# UNIVERSIDAD "JOSÉ MARTÍ PÉREZ" SANCTI SPÍRITUS

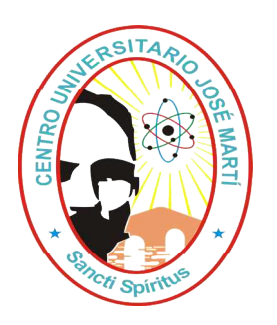

TESIS EN OPCIÓN AL GRADO ACADÉMICO DE MASTER EN NUEVAS TECNOLOGÍAS PARA LA EDUCACIÓN

**TÍTULO: MULTIMEDIA EDUCATIVA PARA EL FORTALECIMIENTO DE LA**

**EDUCACIÓN AMBIENTAL EN LOS CUADROS PROFESIONALES DE LA UJC**

**AUTOR:** Lic. Osnoyde Antúnez Lara

**TUTOR: Prof. Asistente:** Leonardo Ramón Marín Llavert.

Doctor en Ciencias Pedagógicas.

**CONSULTANTE:** Prof. Auxiliar: Ismery Dayami Pujol Bandomo.

Máster en Nuevas Tecnologías para La Educación.

TRINIDAD 2010

#### **RESUMEN**

La investigación presenta una multimedia educativa para el fortalecimiento de la Educación Ambiental en los cuadros profesionales de la UJC. Esta constará de diferentes módulos: superación ambiental, efemérides medioambientales, curiosidades, glosario de términos, galería, actividades, créditos, ayuda, entre otros. Estos posibilitan la interrelación directa de los cuadros profesionales de la UJC con los recursos computacionales que la Revolución ha puesto en nuestras manos y además se dará cumplimiento a importantes programas priorizados por la Revolución. La muestra fue definida de forma intencional, pues se seleccionaron los cuadros profesionales de la UJC del Comité Municipal en Trinidad, por ser este el centro donde se desempeña profesionalmente el autor de esta investigación. Durante el período investigativo se emplearán métodos de los niveles teórico, empírico y estadístico-matemático. El producto informático fue validado empleando el método de criterio de expertos. Por los resultados obtenidos se recomienda su utilización en otras instituciones laborales, inclusive, estudiantiles.

#### **Palabras claves**

- § Multimedia educativa.
- § Educación Ambiental.

#### **PENSAMIENTO**

"… Las sociedades de consumo son las responsables fundamentales de la astroz destrucción del medio ambiente. Ellas nacieron en las antiguas metrópolis y de políticas imperiales que, a su vez, engendraron el atraso y la pobreza que hoy azotan a la mayoría de la humanidad. Con solo el 20% de la población mundial, ellas consumen las dos terceras partes de los metales y las tres cuartas partes de la energía que se produce en el mundo. Han envenenado los mares y ríos, han contaminado el aire, han debilitado y perforado la capa de ozono, han saturado la atmósfera de gases que alteran las condiciones climáticas con efectos catastróficos que ya empezamos a padecer…"

Fidel Castro Ruz

#### **DEDICATORIA**

Este trabajo se ha concebido pensando en ti, cuadro de la UJC, que día a día te esfuerzas por formar las nuevas generaciones, para que con tu integralidad y saber ayudes a despertar afanes, promover inquietudes y crear la necesidad de aplicar lo que sabe en ese construir diario que ha de ser toda vida útil.

#### **AGRADECIMIENTOS**

Quisiera expresar con palabras lo que mi alma siente, la gratitud, el respeto, el amor que en ella se guardan por todos aquellos que colaboraron en la realización de este trabajo, le ofrezco a cada uno de ellos mis más sinceros agradecimientos por toda la ayuda prestada.

Quisiera reconocer y agradecer a Leonardo Marín, Ismery Pujol y Alicia Samper, personas que no solo son muy profesionales y eficientes, sino también comprensivos y pacientes.

También dar las gracias a mi madre por animarme constantemente a estudiar, trabajar y vencer.

Agradecer a mi hermana, por quien me esfuerzo para servir de ejemplo, guía y sacrificio como estudiante, además de motivarla a seguir mi camino.

Agradecer a: profesores, compañeros de estudio, amistades, en fin a todo aquel que ha ayudado y estimulado en la realización de este trabajo.

Gracias a todos ustedes, mi clave cubana, la que me abre puertas, me orienta caminos y me hace amar tanto la vida.

### **ÍNDICE GENERAL**

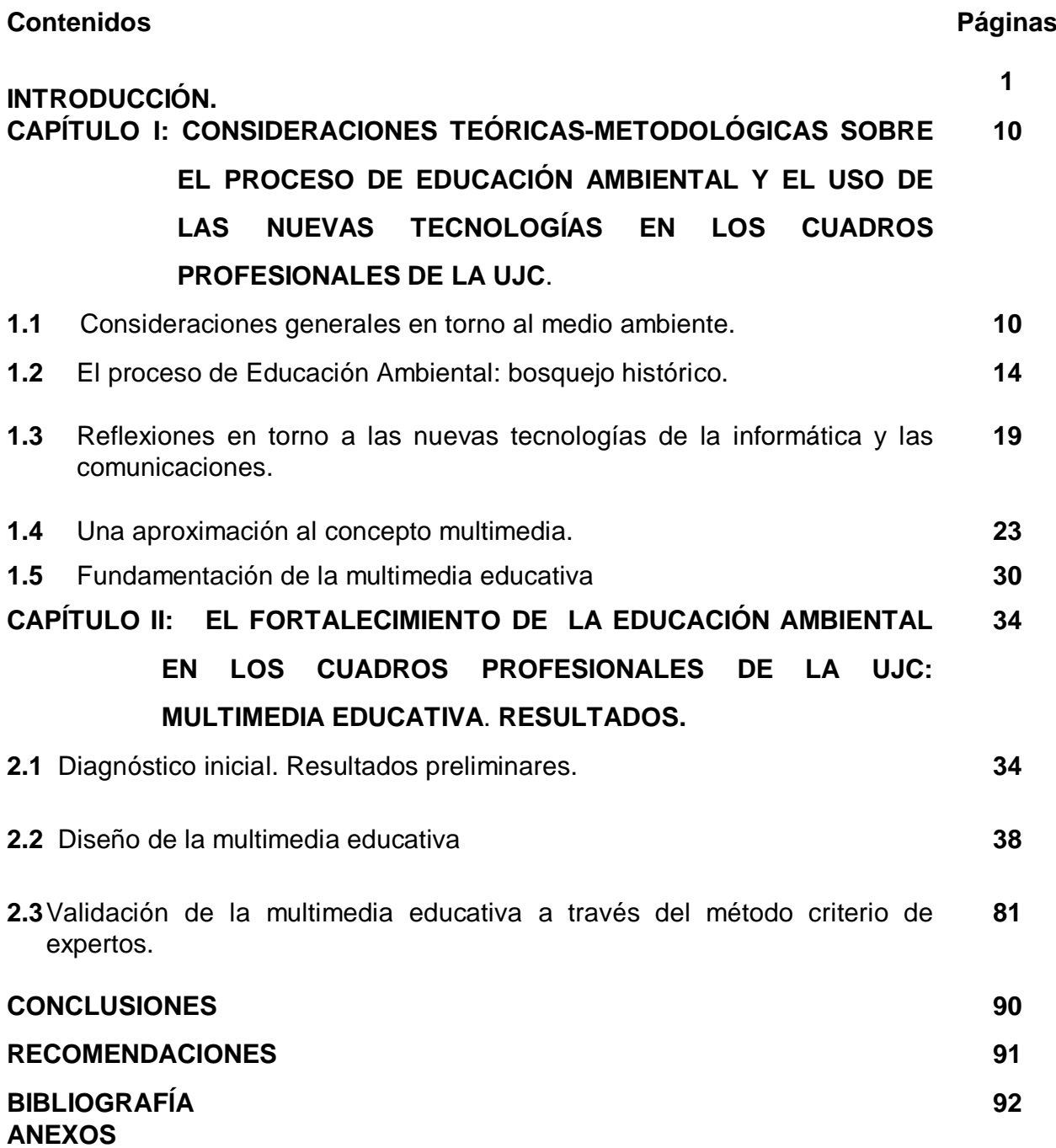

#### **INTRODUCCIÓN**

La humanidad en su andar cotidiano subestimó su acción contra la naturaleza y asumió su entorno como infinito e inextinguible, ha vivido en una perenne guerra contra su prójimo y la paz ha sido un viejo e inalcanzable anhelo de decenas de generaciones.

El deterioro medioambiental que vive el Planeta, amenazado desde diferentes ángulos morales y materiales: las guerras, el hambre, la sed, el desempleo, las discriminaciones sociales y étnicas, las enfermedades, el trabajo, la prostitución infantil, las drogas, el terrorismo, la violencia sin límites, la corrupción, la indolencia, la intolerancia y la falta de solidaridad humana son los principales rasgos morales de esta época, así como las ideas antrópicas de que la **Naturaleza** y todo cuanto se creó fue hecho para servir al hombre y por otro lado por la falta de actitudes adecuadas y compromisos sociales hacia el manejo y cuidado de los recursos naturales.

Se desarrolla un clima de grandes desigualdades e injusticias sociales, los ricos son cada vez más ricos y los pobres son cada vez más pobres, la fuerza, el bloqueo, el chantaje y las presiones son los instrumentos políticos de las grandes potencias contra los países más pequeños.

En el orden ambiental la actual generación cubana heredó en el 1959 un país con sus recursos naturales sobreexplotados, sin infraestructuras de suministro de agua y disposición de residuales, con gran salinidad y erosión de los suelos, industrias obsoletas, contaminantes y sin plantas de tratamiento de residuales, depredación indiscriminada de la flora y la fauna y una enorme carencia de educación ambiental.

Las difíciles y complejas condiciones en las que el país tuvo que enfrentar la problemática ambiental han determinado que aún subsistan situaciones que exigen atención priorizada por el gobierno cubano y el pueblo en general.

En la conferencia de Naciones Unidas sobre Medio Ambiente y Desarrollo (CNUMD) celebrada en 1992 en Río de Janeiro, la que en razón de su tema y de la presencia de numerosos jefes de estado y de gobierno se conoce como "La Cumbre de la Tierra". Esta Cumbre aprobó la **Declaración de Río**, la que formuló nuevos postulados y principios en la problemática ambiental: la adopción de la **Agenda 21**, que definió metas a alcanzar para el siglo XXl, y las Convenciones Marco de Cambio Climáticos y de Diversidad Biológica. El logro más trascendental alcanzado radicó en que se **creó una mayor conciencia acerca de los problemas ambientales y de los vínculos entre Medio Ambiente, Economía y Sociedad**. A partir de este se han implementado instrumentos que pretenden reflejar los paradigmas de la conjugación armónica de las metas del desarrollo y de la protección del medio ambiente. Sin embargo, los países desarrollados no han cumplido los acuerdos de esta reunión; e incluso, los Estados Unidos se retractaron de los compromisos contraídos en aquella ocasión.

Tanto la Conferencia Internacional sobre **Población y Desarrollo** (CIPD), realizada en El Cairo, Egipto, en 1994, como la **Cumbre Mundial sobre Desarrollo Social**, convocada en Copenhague, Dinamarca, en 1995 enfatizaron en el enfoque integrador de la educación ambiental.

Del 26 de agosto al 4 de septiembre de 2002 se celebró en Johannesburgo, África del Sur, la "**Cumbre Mundial sobre Desarrollo Sostenible**", como culminación del llamado proceso "Río+10". El PNUMA ha enfatizado que "...diez años después de su adopción en la Cumbre de Río, es tiempo de revisar el proceso y avanzar cambiando las dinámicas y el enfoque de su implementación, en aras de obtener acciones más concretas a nivel nacional y local sobre la base de los asuntos críticos que necesitan ser identificados por los actores involucrados en cada país".

La Cumbre de Río permitió a Cuba la comprensión y urgencia del debate ecológico; razón por la cual se siguió muy de cerca el proceso de preparación de la conferencia, su desarrollo y los resultados derivados de esta. El informe presentado por Cuba, hizo una valoración de la situación medioambiental mundial, analizado en el contexto de los problemas sociales, económicos y políticos que afligen al Mundo actual.

Una de las maneras de enfrentarlo es desarrollando un conjunto de propuestas que vayan desde lo puramente teórico hasta las de todo tipo, surge a partir de ello la **Educación Ambiental**, propuesta que pretende brindar a los individuos los elementos necesarios para realizar un análisis crítico de las condiciones de su entorno, permitiéndoles identificar los principales problemas ambientales y buscar con su participación alternativas que permitan disminuir o solucionar los desordenes ambientales de su área.

Es necesario diseñar estrategias, programas, acciones, actividades, encaminadas al fortalecimiento de la Educación Ambiental, y de esta forma capacitar a los profesionales de la UJC con una preparación científica y técnica que le brinde los elementos teóricos necesarios para la introducción de la dimensión ambiental con un carácter permanente, siendo este uno de los problemas de primer orden en la Estrategia Nacional Ambiental, para lo cual se hace necesario lograr una relación orgánica del ser con el entorno.

Singular importancia se le otorga por ello en Cuba a la función que desempeñan las organizaciones políticas y de masas como responsables también de la formación integral del individuo y muy especialmente los cuadros profesionales de la OPJM y la UJC, los que en la actualidad contribuyen limitadamente al desarrollo de conocimientos y sentimientos de cuidado y protección del medio ambiente, no ejerciendo el papel que le corresponde de forma permanente dentro de esta compleja actividad a la que deben tributar todas las organizaciones políticas y de masas en nuestro país.

En investigaciones anteriores a esta, se ha podido corroborar algunas debilidades confrontadas en los cuadros profesionales de la UJC sobre el tema objeto de investigación. Estas pueden resumirse como sigue:

- Débil preparación de los cuadros para enfrentar la tarea.
- Ausencia de manuales, programas, estrategias de capacitación que favorezcan la superación de los cuadros profesionales de la UJC al respecto.
- Ausencia de este tema en el diseño de la preparación política e ideológica con los cuadros profesionales.
- Tratamiento disciplinar de los problemas ambientales.

Lo anterior expuesto se ha constatado durante la observación de actividades realizadas por estos cuadros de la UJC dentro de su radio de acción, el estudio documental, la experiencia como cuadro profesional durante los últimos tres años, y como docente e investigador de este tema, lo que permitió plantear el siguiente **problema científico:** ¿Cómo fortalecer la Educación Ambiental de los cuadros profesionales de la UJC?

La Estrategia Nacional de Educación Ambiental aprobada en 1997 y rediseñada en el 2010 refiere teóricamente la dimensión ambiental como enfoque, que en un proceso educativo de investigación o gestión, de otra índole, se expresa por el carácter sistémico de un conjunto de elementos que tienen una orientación ambiental determinada, expresada a través de los vínculos Medio Ambiente-Desarrollo.

Después de analizar diferentes fuentes bibliográficas a nivel internacional, nacional, provincial y local, se realizaron entrevistas a personas entendidas en la materia, se constató que no existen estudios relacionados con el fortalecimiento de la Educación Ambiental en cuadros profesionales de la UJC referente al municipio de Trinidad, lo que corrobora la necesidad de profundizar en la Educación Ambiental, y los problemas ambientales de la localidad y el entorno, teniendo en cuenta el insuficiente trabajo al respecto, así como otras regularidades que afirman la envergadura del tema en la zona seleccionada. Entre otras son significativas las siguientes:

- Su ubicación en el Gran Parque Sierra del Escambray.
- Ser un polo turístico importante.
- Ser afectado por una serie de transformaciones socioeconómicas y sociales sin tener presente la dimensión ambiental y el desarrollo sostenible.
- Ser declarada en 1988 "Patrimonio de la Humanidad."

Luego de analizar lo antes declarado se determinó como **objeto de la investigación**: el proceso de Educación Ambiental.

El fortalecimiento de la educación ambiental en los cuadros de la UJC es de vital importancia y lleva un proceso de reorientación acompañado de modificaciones axiológicas que integralmente favorezcan nuevas formas de pensar y de actuar que propicien la mitigación y reversión de los procesos de degradación ambiental en su más amplia acepción, y para ello deberá incorporarse de manera coherente la dimensión ambiental en las capacitaciones de estos profesionales.

El **campo de acción** para los efectos investigativos fue la Educación Ambiental en los cuadros profesionales de la UJC, en el municipio de Trinidad.

Estableciendo la relación existente entre el problema científico, el objeto de estudio y el campo de acción, de declara como **objetivo**: proponer una multimedia educativa para el fortalecimiento de la Educación Ambiental en los cuadros profesionales de la UJC, en el municipio de Trinidad.

El sistema de actividades que contemplará el producto informático, una vez culminado se caracterizará por una secuencia gradual de acciones y actividades con carácter sistémica para el fortalecimiento de la educación ambiental en los cuadros profesionales de la UJC en el municipio de Trinidad.

Para dar cumplimiento al objetivo en la práctica se formularon las siguientes **preguntas científicas**:

- 1. ¿Cuáles son los preceptos teóricos y metodológicos que fundamentan el proceso de Educación Ambiental en los cuadros profesionales de la UJC?
- 2. ¿Cuál es el estado actual que presenta la Educación Ambiental en los cuadros profesionales de la UJC en el municipio de Trinidad?
- 3. ¿Qué aspectos estructurales y funcionales deben ser considerados en la concepción de una multimedia educativa para el fortalecimiento de la Educación Ambiental en los cuadros profesionales de la UJC en el municipio de Trinidad?
- 4. ¿Cómo es valorada la multimedia educativa para el fortalecimiento de la Educación Ambiental en los cuadros profesionales de la UJC a partir del criterio de expertos?

Las interrogantes científicas orientaron la elaboración de las **tareas** para la búsqueda de solución al problema científico declarado. Estas son las siguientes:

- 1. Sistematización de los preceptos teóricos y metodológicos que fundamentan el proceso de Educación Ambiental en los cuadros profesionales de la UJC.
- 2. determinación del estado actual que presenta la Educación Ambiental en los cuadros profesionales de la UJC en el municipio de Trinidad.
- 3. Elaboración de la multimedia educativa para el fortalecimiento de la Educación Ambiental en los cuadros profesionales de la UJC en el municipio de Trinidad, en correspondencia con el análisis teórico efectuado y los resultados del diagnóstico realizado.
- 4. Validación a través del criterio de expertos de la factibilidad y efectividad de la multimedia educativa para el fortalecimiento de la Educación Ambiental en los cuadros profesionales de la UJC en el municipio de Trinidad.

La complejidad del objeto de estudio, por su naturaleza y contenido, lleva a la utilización sobre la base de las exigencias del método general materialista dialéctico diversos métodos del nivel **teórico, empírico y los estadísticos matemáticos**, con el propósito de poder interpretar, explicar y valorar el proceso dialéctico que está presente cuando se aborda científicamente la problemática en cuestión.

Del **nivel teórico:** participan en el enfoque general para el abordaje del problema científico de esta investigación, en la interpretación de los datos empíricos y en la constatación y desarrollo de la fundamentación teórica; de ellos, se utilizarán los siguientes:

- **Histórico-lógico, inductivo–deductivo, analítico–sintético** y el **tránsito de lo concreto a lo abstracto:** estos facilitaron la sistematización de los referentes teóricos acerca de la Educación Ambiental y la valoración de la información derivada del estudio de los documentos y de la aplicación de los mismos.
- El enfoque de sistema resultó esencial para la interrelación dinámica, estructural y dialéctica de los componentes de la multimedia educativa.
- La modelación posibilitó la elaboración de la multimedia para el fortalecimiento de la Educación Ambiental; develando su objetivo, los módulos, crear abstracciones y determinando las acciones y actividades que integran el contenido de la multimedia educativa que en esta obra se presenta.

Del **nivel empírico:** estos forman una unidad dialéctica con los métodos teóricos, su selección depende de la naturaleza del objeto de estudio y se materializará en instrumentos y técnicas. Durante esta investigación se emplearon los siguientes:

- Observación participativa: con el objetivo de valorar cómo se comportan los cuadros profesionales de la UJC en el cumplimiento de los indicadores de las dimensiones de la variable "fortalecimiento de la Educación Ambiental".
- Las encuestas: se aplicaron a profesionales con experiencia como cuadro profesional de la UJC, con el propósito de obtener información acerca del estado de la Educación Ambiental en estos profesionales para completar la información diagnóstica en el proceso de la investigación.
- Revisión de documentos: programas de capacitación, actas de reuniones del Buró de la UJC, preparación política e ideológica, reuniones con instructores (cuadros), reuniones de secretarios generales de comité de base, planes de trabajo. Todo ello aportó información para la constatación del problema.
- Técnica de la composición: Se aplicó para explorar criterios, juicios, valoraciones que poseen los cuadros con relación a la Educación Ambiental.
- Criterio de Expertos: a través de su metodología Delphy o delfos ofreció una valoración de la multimedia educativa propuesta.

En la investigación con el objetivo de corroborar la confiabilidad de los resultados obtenidos se aplicaron **métodos estadísticos y de procesamiento matemático.** Estos fueron los siguientes:

Análisis porcentual: se empleó en el análisis cuantitativo de los resultados aportados por los instrumentos investigativos y en el procesamiento del criterio de los expertos a través del método Delphy.

#### **Población y muestra.**

La selección de la muestra se hizo de forma intencional. Se eligieron 10 cuadros profesionales de la UJC del municipio Trinidad (instructores), de un a población de 19, lo que representa un 52,6%. Su selección se realizó de manera intencional por constituir el centro de trabajo del maestrante. Ello permitió obtener una panorámica general y real del estado del fenómeno objeto de estudio en las diferentes dimensiones e indicadores. Entre las principales características que tipifican la muestra, se pueden señalar:

- Son jóvenes cuyas edades oscilan entre 25 y 35 años.
- Activos participantes en la vida social con vida responsable, y adaptados a los nuevos requerimientos de la adultez.
- Presentan personalidad estable y se aprecia cierta formación responsable en sus modos de actuación.
- Muy responsables en cuanto a las relaciones interpersonales y la vida de familias, tomando importantes decisiones que marcan el camino práctico de su existencia.
- Son capaces de distinguir su "yo" del mundo y verse a sí mismos y valorar sus características en relación con los otros.
- Reorientación de los valores, conductas y actitudes, que produce el autoanálisis y examen de la propia personalidad.

#### **DETERMINACIÓN Y CONCEPTUALIZACIÓN DE VARIABLES:**

**Variable independiente:** multimedia educativa, asumida como el proceso mediante el cual la información que se transmite hace énfasis en la arista educativa-formativa, incluyendo también textos, imágenes, sonidos, videos y animaciones, para reforzar la transmisión de los contenidos. Engelbart, (2001:16).

**Variable dependiente**: fortalecimiento de la Educación Ambiental en los cuadros profesionales de la UJC, entendida por el autor como:

Sistema complejo de vivencias **afectivas** positivas que el hombre consolida respecto al **conocimiento** del medio natural (local y nacional): cuidado de los recursos naturales de los cuales depende el futuro de la Patria, identificación de las características físicogeográficas y que son expresadas a través de la valoración y **comportamiento** social responsable en las relaciones materiales y espirituales que establece con su entorno. Marín, L. (2008:27).

#### **OPERACIONALIZACIÓN DE LA VARIABLE DEPENDIENTE: I. Dimensión Cognitiva:**

#### **INDICADORES:**

- 1.1. Conceptualización de Educación Ambiental.
- 1.2. Valoración de la influencia de las acciones humanas sobre el medio ambiente.
- 1.3. Proyección de acciones que contribuyan al mejoramiento o solución de los problemas en torno al medio ambiente: cuidado de los recursos naturales e identificación de las características físicas geográficas de nuestro país: forma, límites, ubicación, relieve, clima, agua, así como elementos de flora y fauna.

#### **II. Dimensión Afectiva:**

#### **INDICADORES:**

- 2.1. Manifestación de amor, que incluye: sentirse identificado con el medio ambiente íntegramente en todo momento.
- 2.2. Manifestación de rechazo a los comportamientos sociales antivaliosos.
- 2.3 Demostración de orgullo y regocijo por los sitios históricos naturales que fueron testigo de las luchas de liberación nacional llevadas a cabo por nuestro pueblo.

#### **III. Dimensión Comportamental:**

#### **INDICADORES:**

- 3.1. Participación de manera disciplinada y entusiasta en las actividades que impliquen relación armónica con el medio ambiente.
- 3.2. Postura combativa e intransigente hacia las personas que manifiestan un comportamiento social antivalioso hacia el medio ambiente en las relaciones materiales y espirituales que establece con su entorno.
- 3.3. Realización de acciones dirigidas a la protección y conservación del medio ambiente (cuidado de los recursos naturales de los cuales depende el futuro de la Patria, identificación con las características físico-geográficas de nuestro país: forma, límites, ubicación, relieve, clima, aguas, así como elementos de flora y fauna.

La **novedad científica** radica en que se concibe por primera vez una multimedia para fortalecer la Educación Ambiental en los cuadros profesionales de la UJC, en el marco de las transformaciones que se llevan a cabo actualmente en nuestro país, la cual posee como parte importante de ella actividades a realizar por los cuadros profesionales de la UJC para contribuir al fortalecimiento de la Educación Ambiental. Esto la distingue de otras existentes hasta el momento.

Es importante destacar que la investigación que se realiza tiene contribución a la práctica, que eleva su significación en el quehacer científico. Esta es la siguiente: se ofrece una multimedia educativa que brinda a los cuadros profesionales de la UJC un modo de actuación que contribuye a la Educación Ambiental de los mismos, la cual tiene en su base un conjunto de acciones y actividades. Estas fueron elaboradas utilizando la computación, las cuales integran la multimedia educativa que elaboró el autor, lo que propicia la interacción de los cuadros profesionales de la UJC, con los recursos computacionales existentes en el municipio y se da cumplimiento a importantes programas priorizados por la Revolución.

# **CAPÍTULO I: CONSIDERACIONES TEÓRICAS-METODOLÓGICAS SOBRE EL PROCESO DE EDUCACIÓN AMBIENTAL Y EL USO DE LAS NUEVAS TECNOLOGÍAS EN LOS CUADROS PROFESIONALES DE LA UJC**.

#### **1.1 Consideraciones generales en torno al medio ambiente.**

Tratar los aspectos relacionados con el medio ambiente desde un enfoque general y metodológico en particular presupone una estructuración que garantice precisar los momentos más significativos del desarrollo histórico de la Educación Ambiental en correspondencia con el de la educación en general, lo que permite, además, hacer una evaluación en la sociedad cubana, a partir de que ha ido pasando de un estado a otro, haciendo cada vez más consciente la actuación del hombre.

Desde una perspectiva histórica, el enorme éxito de la especie humana comparado con el de otros mamíferos, se debe a su alto grado de desarrollo cultural, entendido este como un sistema de conocimientos, comportamientos, utensilios y costumbres que son transmitidos de unos seres a otros, y que ha supuesto y supone un medio de adaptación lo que permite una comunicación y modificación del medio ambiente.

La cultura, referente a la actitud del hombre hacia la naturaleza, formada históricamente, transcurre en medio de una creciente contradicción entre los nuevos ideales sociales y las posibilidades cada vez mayores con que cuenta la sociedad para influir en el medio ambiente, tanto naturales como construidas. La aceleración global del progreso científico técnico trae como consecuencia un crecimiento impetuoso de la actividad del hombre sobre la naturaleza que hace que ya no se mantenga dentro del vórtice de los procesos biosféricos, lo que implica que las relaciones recíprocas de esta con la sociedad se conviertan en uno de los problemas fundamentales de estos tiempos.

La teoría marxista-leninista hizo su aportación cardinal al problema de la relación del hombre con el medio ambiente, ya que permitió descubrir regularidades objetivas en el desarrollo de los procesos multidimensionales de la interacción entre la naturaleza y la sociedad en el transcurso de la evolución general de la humanidad y del cambio de las formaciones sociales básicas. A partir del papel del trabajo en el tránsito del hombre al estado social, se hace efectiva la unidad dialéctica hombre-naturaleza.

Esta relación ha sufrido una evolución que va, desde un equilibrio más armónico en los inicios del desarrollo de la humanidad, aún con microcambios no completamente perceptibles, hasta los momentos actuales en que se produce un desplazamiento del equilibrio con una influencia más intensa e indiscriminada de la sociedad sobre el medio ambiente, derivado del propio desarrollo de la Revolución Científico-Técnica, que trae como consecuencia un crecimiento demográfico y de hecho, un uso más intenso e irracional de los recursos naturales que deriva en un **desarrollo realmente insostenible.** Este problema es complejo y polifacético, debido a la unidad histórico-natural del medio ambiente físico, a la íntima interconexión de todos sus componentes y procesos, así como a la integridad de la acción recíproca entre la sociedad y la naturaleza. En este caso se valora, en el sentido más amplio, que dicha relación puede estimarse como el empleo de los recursos naturales por parte de la sociedad. Esa interacción multilateral de la sociedad con la naturaleza condiciona la variada influencia del medio ambiente sobre la actividad del hombre, vista esta desde el propio desarrollo y formación de su personalidad. Al mismo tiempo, el empleo de los recursos naturales provoca inevitablemente el cambio y la transformación del medio ambiente.

"Las modificaciones que desde la antigüedad se habían mantenido en ciertos límites aceptables, se dispararon a partir del desarrollo de la urbanización y de la industrialización, con la invención de la máquina de vapor y la Revolución Industrial que ésta generó en Occidente. Ello ha conducido al crecimiento acelerado de la población, apoyado en una mejora en aspectos médico- sanitarios y en la alimentación; a la sobreexplotación de todo tipo de recursos naturales para mantener una mayor población que los consume; y a la contaminación del ambiente como resultado de todos los procesos de producción, transporte, consumo y vestido." Roque, M; (69: 25-26).

Esta compleja interrelación conlleva a problemas del medio ambiente cada vez más graves, sobre todo en la actualidad a partir de la aplicación de modelos de globalización neoliberales que provocan una ampliación de la brecha entre ricos y pobres; y estos últimos habitando en ambientes naturales vulnerables, lo cual pone en crisis el uso racional de los recursos naturales.

Aunque, en los diversos grupos culturales, han existido mecanismos reguladores que han tendido a ajustar las relaciones del ser humano con su medio ambiente, o a rectificar el uso indiscriminado de los recursos naturales, estos todavía resultan insuficientes y no siempre son aplicados de manera consciente.

La contradicción medio ambiente-desarrollo se ha exacerbado en nuestros días, pues hay que dar de comer a una población mundial creciente y la ciencia debe dar respuestas a esta situación. Por ello, el tema del medio ambiente y sus efectos en las comunidades humanas ha trascendido, en los últimos años, el ámbito circunscrito a los especialistas de diferentes áreas, sobre todo a partir de considerarlo, desde la Conferencia de Estocolmo en 1972, como un complejo sistema de relaciones dinámicas entre factores bióticos, abióticos y sociales.

En la valoración del concepto de medio ambiente se han mantenido sus presupuestos básicos, aunque se ha ido enriqueciendo en la concreción y apreciación. En ese sentido, M. Roque, 2001 en su conferencia sobre "Tendencias del pensamiento ambiental contemporáneo", presenta varias definiciones que evidencian la interpretación que ha tenido este y las conclusiones que han derivado.

En el curso de especialización de Educación Ambiental, PNUMA, 1991, se define como "conjunto de elementos físico-químicos, ecosistemas naturales o sociales, en que el hombre individual o socialmente se desarrolla, en un proceso de interacción que atiende al desarrollo de actividades humanas, a la preservación de los recursos naturales y de las características esenciales del entorno, dentro de patrones de calidad de vida definidas". En la ley 6938 del 31.08.1981, Brasil, art. 2, se define como "un conjunto de condiciones, leyes, influencias e interacciones de orden físico, químico y biológico que permiten, protegen y rigen la vida en el planeta en todas sus formas" y en la ley general del equilibrio ecológico y la protección al ambiente de los Estados Unidos Mexicanos, se considera como "el conjunto de elementos naturales y artificiales o inducidos por el hombre que hacen posible la existencia y desarrollo de los seres humanos y demás organismos vivos que interactúan en un espacio y tiempo determinados", (1996: 4 - 5). En cada una de estas definiciones se resaltan especialmente los elementos de carácter natural y aunque se ajusta a un contexto particular donde se refleja la relación hombresociedad-naturaleza, aún no se expresa de manera precisa el aspecto cultural y se considera al medio ambiente como un recurso para satisfacer necesidades, lo que le imprime una tendencia antropocentrista.

En Cuba se ha definido al medio ambiente como "un sistema de elementos bióticos, abióticos y socioeconómicos con que interactúa el hombre, a la vez que se adapta al mismo, lo transforma y lo utiliza para satisfacer sus necesidades", Valdés O. (1997:4), esta definición resulta más completa, toda vez que revela que las relaciones no solo se establecen en lo natural sino retomando los aspectos sociales y económicos. No obstante, todavía aflora lo antropocentrista, aún cuando en el término socioeconómico pueden quedar implícitos los elementos esenciales que reflejan la realidad medio ambiental, en cada componente, por tales razones no solo se coincide con ella sino también se asume en la presente investigación.

Partiendo de lo anterior, y tomando en consideración que si la meta específica en esta tarea, es lograr que la población mundial tenga conciencia del cuidado y protección del medio ambiente, se interese por él y por sus problemas conexos, que cuente con los conocimientos, habilidades, aptitudes, motivaciones y valores para trabajar en la búsqueda de las soluciones a los problemas actuales, y prevenir los que pudieran aparecer, queda claro entonces que todo ciudadano que inicie esta tarea debe tener los aspectos fundamentales que le garantice actuar de manera consciente y le permita satisfacer las necesidades de las presentes y futuras generaciones. Estas acciones forman parte de un proceso de cambio en el cual la explotación de los recursos, la dirección de las inversiones, la orientación del desarrollo tecnológico y el cambio institucional estén armonizados y dirigidos a mejorar las condiciones ambientales y sociales del entorno y a dar solución a los principales problemas que hoy afectan al Planeta.

Algunas manifestaciones de los problemas del medio ambiente que afectan a la humanidad, se han planteado por la comunidad científica y organismos internacionales como la UNESCO y el PNUMA en diferentes conferencias y foros; estos se encuentran asociados al manejo que por los distintos países se hace de los recursos suelo, aire, agua, plantas y animales y de la propia sociedad. La situación ambiental de América Latina es también crítica. Según el informe mundial sobre el medio ambiente, la población mundial ha experimentado un crecimiento alarmante en los últimos años. Según Chris Flavin, 1997, citado en informe mundial, del Washington Worlwatch Institute (WWI), desde Río de Janeiro, 1992, la población ha aumentado en más de 450 millones de habitantes. De igual manera, el consumo total de energía se desplaza de 50 a 250 millones de toneladas equivalentes a petróleo; la degradación de la cubierta vegetal, manifestada a través de la destrucción de los bosques, a razón de 20 hectáreas cada 5 horas, conlleva a la pérdida de alrededor de 11,3 millones cada año; la disminución de las poblaciones y extinción de especies de plantas y animales ,se estima que en los próximos 20 a 30 años se perderán más de un millón de especies de plantas y animales. Además corren peligro de extinguirse más de 1000 especies de aves, más de 700 de peces, más de 250 de reptiles y más de 120 de anfibios. En este sentido, con vistas a Johannesburgo (2002) se expusieron las cinco direcciones que se deben abordar para revertir la problemática ambiental en esta región del Planeta:

- Erradicar toda forma de pobreza.
- Crecimiento económico, dinámico y sostenido.
- Conservación y aprovechamiento de la biodiversidad.
- Reformas políticas e institución para profundizar en la democracia.
- Mayor voluntad política de los gobiernos.

Cuba, no queda exenta de esta realidad y enfrenta las alternativas para dar solución a sus nueve problemas principales. Estrategia Nacional de Educación Ambiental (2010).

La diversidad de problemas medio ambientales que afecta al Planeta es evidencia clara de la necesidad de realizar un sistemático y profundo trabajo de Educación Ambiental como vía esencial para aportar conocimientos, habilidades, actitudes y valores consecuentes. Conocer la situación general de los problemas del medio ambiente a nivel global propicia una organización conceptual más coherente para abordarlos.

#### **1.2 El proceso de Educación Ambiental: bosquejo histórico.**

La Educación Ambiental se considera, en toda su extensión, como una actividad de reciente creación y que tiene su marco de inicio con la Cumbre de Desarrollo Humano, Estocolmo ´72. No obstante este criterio generalizado, es válido destacar la preocupación de muchos pedagogos por transmitir a sus discípulos los valores éticos relacionados con el amor y el respeto a la naturaleza.

En la comunidad primitiva, en buena medida los niños se instruían y educaban en el proceso de la propia actividad laboral y en el mismo seno de la familia, sobre la base del respeto venerable hacia el medio. Ya en esta etapa del desarrollo de la civilización se destacaba el alto significado, para cada uno de los miembros de la comunidad, de la necesidad de preservar dicho medio como fuente permanente de recursos disponibles.

Este aspecto se profundiza en la sociedad esclavista a partir del florecimiento de las ciencias, el arte, la literatura y la filosofía del mundo antiguo. La formación del niño ya no se desarrollaba entonces en el núcleo familiar, sino en las instituciones escolares que se originan en esta época. Los aspectos relacionados con el conocimiento de la naturaleza comienzan a tener un carácter formal, donde la palabra del maestro se convierte en el vehículo esencial de la transmisión de la cultura y las tradiciones de los pueblos, aunque lógicamente, sobre la base de conocimientos teóricos y memorísticos sobre el entorno.

Durante el régimen feudal, la hostilidad del clero hacia la filosofía antigua, sobre todo las de fundamento materialista, dio lugar a que toda la producción científica de las antiguas civilizaciones fuera ocultada y se propagandizaran las doctrinas teológicas e idealistas, no favoreciendo el desarrollo del pensamiento científico–naturalista sobre la materialidad, ya que la teología colocó en el centro del análisis de la unidad del mundo, el problema de la relación entre la fe y la razón.

No es hasta los siglos XVII y XVIII que se vislumbra un resurgir educativo relacionado con la naturaleza, siendo esta actividad de una forma más coherente y sistemática, como reflejo del deterioro socio-ambiental que experimentaba la región europea. En este período se destacan Juan Amos Comenius (1582 – 1670), Juan Jacobo Rousseu (1712 – 1778) y Juan Enrique Pestalozzi (1745 – 1827), que se oponían a la enseñanza religiosa y escolástica, criticando y denunciando los problemas ambientales que existían en el "Viejo Mundo". Estos insignes pedagogos resaltaron la importancia que tenía para los niños el conocimiento de la naturaleza a través de las excursiones, y que esas nociones tenían que partir del entorno inmediato del niño.

En sus concepciones pedagógicas la escuela de esta época era la encargada de la formación del niño, al ser el centro fundamental donde los discentes experimentaban algo nuevo, por lo que se creaban las mejores condiciones posibles para garantizar el aprendizaje adecuado desde lo conocido a lo desconocido, y desde el conocimiento de la problemática cercana, hacia la más lejana.

La institución escolar de entonces ya destacaba la importancia del trabajo en la formación de la personalidad de los infantes, logrando una interacción activa de éstos con la naturaleza, con lo que contribuían a desarrollar, en cierta y limitada medida, conocimientos, habilidades y valores éticos ambientales.

Durante el siglo XIX la sociedad capitalista se va consolidando, sustentada en los avances de la Revolución Industrial, todo lo cual transformó la economía natural agraria que caracterizaba las sociedades precapitalistas, en una economía industrial, incrementando las necesidades de recursos naturales y de la fuerza de trabajo como soporte básico de esa sociedad.

El creciente deterioro del ambiente tuvo su repercusión en el pensamiento pedagógico de la época, en el cual se resaltaban los conocimientos y valores éticos que debían desarrollar los niños y jóvenes hacia la naturaleza. Se destacan en este período: Federico Froebel (1782 – 1852), Guillermo Augusto Lay (1862 – 1926), Adolfo Disterweng (1790 – 1866) y otros, que hicieron aportes significativos a las ciencias pedagógicas, utilizando de una forma creativa al entorno como medio indispensable en el proceso docente– educativo.

Ya desde las primeras dos décadas del siglo XX, las tendencias pedagógicas reflejaban de forma explícita la necesidad de la formación de un hombre responsable ambientalmente. Ello se demuestra en la "Pedagogía del Suelo Natal", que hacia los años 20 del siglo XX se había generalizado, siendo el estudio de la localidad la primera forma de aplicar una visión del medio ambiente con un enfoque interdisciplinario, una nueva disciplina del resultado de la fusión de la historia, las ciencias de la naturaleza y otras experiencias y áreas del conocimiento.

El estudio de la localidad traspasa los límites de una disciplina particular y se convierte en un eje transversal de los sistemas educativos europeos. Se llegó a considerar como un elemento fundamental dentro de la Educación Ambiental, fundamentado en la alta significación que tenía para el contexto local que los niños y jóvenes se preocuparan por el estudio del mismo.

En la Conferencia de Estocolmo se aprobó la creación de un órgano central para impulsar y coordinar la educación ambiental, surgiendo el Programa Internacional de Educación Ambiental (PIEA), el que se constituye oficialmente en enero de 1975. A partir de esta fecha la educación ambiental empieza a tener una trascendencia a escala mundial, donde la mayoría de los países comienzan a desarrollar acciones, programas y estrategias, tanto de carácter formal como no formal.

Desde sus inicios este programa ha contribuido sistemáticamente a promover la toma de conciencia y a esclarecer el significado de la educación ambiental en el ámbito internacional, regional y nacional, apoyando a sus estados miembros en la identificación de sus necesidades y prioridades, sobre la base de una filosofía definida, así como de objetivos precisos, metodologías y principios rectores.

En Cuba desarrollar el amor por la naturaleza ha sido uno de las ideas rectoras más relevantes, hecho que se demuestra no sólo en los actuales programas de estudio, sino que está presente en todo el pensamiento pedagógico cubano. Ilustres educadores en el país han hecho evidente la importancia del amor, la admiración y el respeto a su suelo natal, mostrándose en el ejercicio de esta profesión el compromiso patriótico y de respeto hacia las riquezas de la naturaleza.

Entre los principales pedagogos cubanos del siglo XIX que en su actividad educativa sistemática emprendieron tales líneas de trabajo se encuentran, entre otros, Félix Varela Morales (1788 – 1853), José de la Luz y Caballero (1800 – 1862), Felipe Poey y Aloy (1799 – 1891) y José Martí Pérez (1853 – 1895).

Tales concepciones pedagógicas tuvieron su continuidad en la escuela cubana del siglo XX, mediante la obra de Enrique José Varona (1849 – 1933), y Alfredo Miguel Aguayo (1866 – 1948) entre otros.

En las décadas comprendidas entre 1933 y 1959 se desarrollan en Cuba posiciones pedagógicas pronaturaleza que encabezaron docentes como Isidoro Castellanos y Rodiles, José Massip y Abelardo Moreno Bonilla, entre otros.

Esta posición en el ideario pedagógico cubano condujo al desarrollo de las bases de una educación creativa, estructurándose un modelo que se caracterizó por su cientificidad, despojado de todo dogmatismo y escolasticismo, y situándose en plena correspondencia con los avances de la pedagogía mundial, para lograr, según expresión de nuestro Héroe Nacional José Martí, la creación de "... hombres que conozcan las fuerzas de la tierra...

En estas concepciones pedagógicas estaba presente la necesidad del enfoque interdisciplinario para lograr un conocimiento más integral sobre la naturaleza, la aplicación consecuente del principio referente al estudio de la localidad y la importancia del empleo adecuado del método de observación, en el que el estudiante, en su contacto directo con el entorno, podía conocer las complejidades de éste, lo cual resultaba factible a través de la puesta en práctica de las excursiones escolares.

A partir del triunfo de la Revolución Cubana en enero de 1959, las concepciones pedagógicas planteadas con anterioridad formaron parte de toda la estrategia educativa de la nación, priorizándose el desarrollo de una cultura ambiental en la población, la cual ha ido tomando un mayor nivel de precisión e integralidad a través de diferentes vías formales y no formales.

Con la creación de las escuelas secundarias básicas en el campo, a partir del curso 1972 – 1973, se adquiere un mayor grado de universalidad de los criterios educativos ambientales, al convertirse en realidad, de forma masiva, el principio pedagógico de la vinculación del estudio con el trabajo, un aporte significativo de Cuba a la pedagogía contemporánea universal.

En el proceso de perfeccionamiento educacional cubano, que con carácter continuo, tiene lugar en el país, se ha venido madurando una nueva visión acerca de la educación ambiental, la cual debe ser un patrimonio del trabajo docente-educativo en el plano interdisciplinario, y evitar la exclusividad de este tipo de labor dentro de las asignaturas correspondientes al campo de las ciencias naturales.

La creación del Programa Internacional de Educación Ambiental en la Conferencia de Estocolmo, en el año 1975, tuvo gran repercusión en lo referente a la educación ambiental cubana, emprendiéndose diferentes tareas para fortalecer la labor educativa en este sentido en los planes de estudio de la época.

La preparación de profesores ante este nuevo reclamo social no se hace esperar, y en marzo de 1979 se realiza el I Seminario Nacional de Educación Ambiental auspiciado por el MINED y la UNESCO, contribuyendo al establecimiento de una estrategia y plan de acción para la puesta en práctica de esta nueva dimensión pedagógica en todos los niveles del sistema educativo nacional.

En los Institutos Superiores Pedagógicos del país (hoy Universidades de Ciencias Pedagógicas), a inicio de los años 80, se comienza a impartir, como parte del currículo de formación de profesores de Geografía, la asignatura Protección y Transformación de la Naturaleza, y años después, en la misma carrera, se agrega el programa Estudio de la Localidad, todo lo cual permitía la formación ambiental de los egresados de esta especialidad, que unido a la nueva dimensión que adquiere la ecología, al insertar dentro de su contenido el medio ambiente humano, posibilita perfeccionar el trabajo de la educación ambiental en estos centros docentes.

Los esfuerzos por lograr una verdadera proyección ambiental en el sistema educativo cubano en estos años, incluyendo el caso particular de las secundarias básicas, no llegan a cumplir con las expectativas en cuanto a la obtención de resultados, al seguir siendo las asignaturas de Biología y Geografía, las que esencialmente realizaban este tipo de trabajo.

La segunda mitad de los años 80 marca el verdadero despegue en el proceso de ambientalización del sistema educativo cubano, el cual se extiende hasta nuestros días. Los fundamentos de tal proceso se sustentan en los acuerdos del III Congreso del Partido Comunista de Cuba, encaminados a preservar la salud del pueblo y a la conservación del medio ambiente; en correspondencia con los lineamientos derivados de la Conferencia de las Naciones Unidas sobre Medio Ambiente y Desarrollo, desarrollada en 1992 en Río de Janeiro.

Ya en la década de los 90 se precisa e incrementa el tratamiento de la problemática ambiental por parte del Estado Cubano, lo que se expresa en la Ley No. 81 del Medio Ambiente, la cual permitió la implementación de un conjunto de medidas que garantizan el cumplimiento de la política del Partido, del Estado y del Gobierno en la esfera de la conservación, dejando por sentado el Artículo No. 46 de dicha ley, la necesidad de establecer "... coordinaciones correspondientes con el Ministerio de Educación, Ministerio de Educación Superior, el Ministerio de Cultura, los medios de difusión y otros órganos y organismos competentes".

Distintas intervenciones del Comandante en Jefe Fidel Castro Ruz y otros dirigentes de la Revolución, en los diferentes cónclaves nacionales e internacionales, han esclarecido esta posición sobre el medio ambiente, como aspecto esencial de la política nacional. A ello se agrega el perfeccionamiento de la legislación ambiental del país y la creación de una estrategia nacional para el trabajo de la educación ambiental en todos los niveles educacionales.

De 1960 a la actualidad se logran importantes avances en la formulación de principios y metodologías que impulsaron a especialistas, de muy diversos perfiles ocupacionales, a pronunciarse por educar a las actuales y futuras generaciones de cubanos en una relación armónica con la naturaleza.

## **1.3 Reflexiones entorno a las nuevas tecnologías de la informática y las comunicaciones.**

Resulta innegable el auge cada vez mayor de las NTIC en las diferentes esferas de la sociedad a escala mundial. El impetuoso desarrollo de la ciencia y la tecnología ha llevado a la sociedad a entrar al nuevo milenio inmerso en lo que se ha dado en llamar la "era de la información. Sin lugar a dudas, se está en presencia de una revolución tecnológica y cultural de alcance insospechado.

Pero, ¿qué son las NTIC? Existen muchas definiciones al respecto, pero parece acertado definirlas como "... un conjunto de aparatos, redes y servicios que se integran o se integrarán a la larga, en un sistema de información interconectado y complementario. La innovación tecnológica consiste en que se pierden las fronteras entre un medio de información y otro".(Gómez, C. 1992).

Estas NTIC conforman un sistema integrado por:

**Las telecomunicaciones**: representadas por los satélites destinados a la transmisión de señales telefónicas, telegráficas y televisivas; la telefonía que ha tenido un desarrollo impresionante a partir del surgimiento de la señal digital; el fax y el modem; y por la fibra óptica, nuevo conductor de la información en forma luminosa que entre sus múltiples ventajas económicas se distinguen el transmitir la señal a grandes distancias sin necesidad de usar repetidores, y tener ancho de banda muy amplio.

**La informática**: caracterizada por notables avances en materia de hardware y software que permiten producir, transmitir, manipular y almacenar la información con más efectividad, distinguiéndose la multimedia, las redes locales y globales (Internet), los bancos interactivos de información, los servicios de mensajería electrónica, etc.

**La tecnología audiovisual**: que ha perfeccionado la televisión de libre señal, la televisión por cable, la televisión restringida (pago por evento) y la televisión de alta definición.

La denominación de "Nuevas" ha traído no pocas discusiones y criterios encontrados, al punto de que muchos especialistas han optado por llamarlas simplemente Tecnologías de la Información y la Comunicación (TIC). No deja de asistirles la razón cuando

comprobamos que muchas de ellas son realmente ancianas como el teléfono que data de 1876, es decir, ¡del siglo antepasado! Lo que no puede perderse de vista es que el término "Nuevas" se les asocia fundamentalmente porque en todas ellas se distinguen transformaciones que erradican las deficiencias de sus antecesoras y por su integración como técnicas interconectadas en una nueva configuración física.

Cuba ha identificado desde muy temprano la conveniencia y necesidad de dominar e introducir en la práctica social las NTIC y lograr una cultura informática como característica importante del hombre nuevo, lo que facilitaría a nuestra sociedad alcanzar el objetivo de un desarrollo sostenible. Teniendo en cuenta que los actores del desarrollo informático en una sociedad son todos los componentes de la misma, unos para su desarrollo y todos para su aplicación, se trabaja fuertemente por lograr la informatización de la Sociedad.

El impacto social de las NTIC toca muy de cerca a escuelas y universidades, propiciando modificaciones en las formas tradicionales de enseñar y aprender. Sin embargo, es perfectamente posible distinguir tres grupos de instituciones escolares: las que poseen los recursos económicos para adquirir la tecnología y un desarrollo profesional de sus docentes que les permite llevar a cabo una verdadera transformación en la forma de enseñar; las que aun teniendo la posibilidad de adquirir la tecnología, carecen de un claustro preparado para darle un correcto uso educacional, y finalmente, la gran mayoría de instituciones que carece de recursos económicos para enfrentar el reto de renovar su parque tecnológico al ritmo que impone el desarrollo de éste.

Es necesario **aprender a usar las nuevas tecnologías y usar las nuevas tecnologías para aprender**. Es tarea de los educadores utilizar las NTIC como medios para propiciar la formación general y la preparación para la vida futura de sus estudiantes, contribuyendo al mejoramiento, en el sentido más amplio, de su calidad de vida. Si se tiene en cuenta que la nueva tecnología no garantiza con su sola presencia el éxito pedagógico, es necesario diseñar con mucho cuidado el programa educativo donde será utilizada. Resulta por tanto un deber ineludible de los educadores definir y contextualizar las NTIC en el sector educativo.

Una de las mayores dificultades a vencer para la introducción y la utilización eficiente de las NTIC en la educación radica en que esta última es, por lo general, resistente a los cambios, así como poco ágil y efectiva a la hora de adaptarse y enfrentar los nuevos

retos. Esto provoca, por una parte, que en la mayoría de los casos los alumnos conozcan de las nuevas potencialidades tecnológicas fuera del ámbito escolar y por otra, que cuando ya el adjetivo "nueva" carezca de todo sentido al referirse a la tecnología en cuestión, todavía se estén realizando en las escuelas las primeras pruebas para su introducción en la actividad escolar.

Es necesario que en el ámbito educacional se gane conciencia de que el empleo de estos nuevos medios impondrán marcadas transformaciones en la configuración del proceso pedagógico, con cambios en los roles que han venido desempeñando los diversos actores del mismo. Nuevas tareas y responsabilidades esperan a estudiantes y profesores, entre otras, los primeros tendrán que estar más preparados para la toma de decisiones y la regulación de su aprendizaje y los segundos para diseñar nuevos entornos de aprendizaje y servir de tutor de los estudiantes al pasarse de un modelo unidireccional de formación donde él es el portador fundamental de los conocimientos, a otros más abiertos y flexibles en donde la información se encuentra en grandes bases de datos compartidas por todos.

La sociedad del Siglo XXI requiere de algo más complejo que los meros saberes o conocimientos. Requiere competencias. Se le exige a la escuela no solo conocimientos, sino competencias.

Una competencia es un saber hacer, con saber y con conciencia. El término competencia hace referencia a un conjunto de propiedades de cada uno de los que se están modificando permanentemente y que tienen que someterse a la prueba de la resolución de problemas concretos, ya sea en la vida diaria o en situaciones de trabajo que encierran cierta incertidumbre y cierta complejidad técnica. La gran diferencia es que la competencia no proviene solamente de la aprobación de un plan de estudios, sino de la aplicación de los conocimientos en circunstancias prácticas. Los conocimientos necesarios para poder resolver los problemas no se pueden transmitir mecánicamente; son una mezcla de conocimientos tecnológicos previos y de la experiencia que se consigue con la práctica (Aguerrondo, 2000).

Lo importante hoy es ser competente, que quiere decir saber hacer cosas, resolver situaciones. Pero como las situaciones son cada vez más complejas, ser competente requiere por un lado de muchos conocimientos, teóricos y prácticos, y por otro de mucha imaginación y creatividad.

El saber tecnológico es el centro de la nueva cultura de la sociedad del conocimiento. No se trata de tecnologías duras solamente, que pareciera que se oponen a la mirada clásica del humanismo, se trata de una manera de pensar. Por esto no se puede despreciar o dejar de lado la cultura humanista, se trata de redefinirla teniendo en cuenta las necesidades de la nueva sociedad.

El saber tecnológico dentro del sistema educativo no se agota con la necesaria introducción de las tecnologías de la información y la comunicación (TIC). No se trata de la vieja escuela con computadoras, ni del modelo clásico con un área que se llame educación tecnológica. Este estilo de pensamiento supone modos específicos de operar de la mente, y también modos de aprender. Es la base que redefine la manera de entender el aprendizaje y que hace posible el desarrollo de competencias. Requiere, también, el desarrollo de adecuadas propuestas de enseñanza y de la organización de la tarea de aprendizaje dentro y fuera de la escuela.

#### **1.4 Una aproximación al concepto multimedia.**

Al inicio de la década pasada, la palabra multimedias (multimedia) no faltaba en los congresos de computación por las implicaciones en los cambios de interacción entre los usuarios de computadoras. En aquel entonces quien hablara de multimedios, hablaba de concretar nuevas y mejores formas de usar una computadora y que ésta fuese una herramienta más poderosa, así como del cambio tecnológico necesario en lograrlo.

En 1945 Vannevar Bush en As we may think propuso que las computadoras deberían usarse como soporte del trabajo intelectual de los humanos; esta idea era bastante innovadora en aquellos días donde la computadora se consideraba como una máquina que hacía cálculos "devorando números".

Bush diseñó una máquina llamada MEMEX (MEMory EXtension) que permitiría el registro, la consulta y la manipulación asociativa de las ideas y eventos acumulados en nuestra cultura; él describió a su sistema de la siguiente manera: "Considere un dispositivo para el uso individual, parecido a una biblioteca y un archivo mecanizado... donde el individuo pueda almacenar sus libros, registros y comunicaciones y que por ser mecanizado, puede ser consultado con rapidez y flexibilidad." Esta concepción, que semeja la descripción de una computadora personal actual, en el momento en que fue planteada no era factible construirse por cuestiones tecnológicas y eventualmente fue olvidada.

El sistema Memex. Aunque nunca fue construida, tenía todas las características ahora asociadas con las estaciones de trabajo multimedios: ligas hacia texto e imágenes (por medio de un sistema de microfichas), capacidad de estar en red (vía señales de televisión), una terminal gráfica (pantalla de televisión), teclado para introducir datos y un medio de almacenamiento (utilizando tarjetas de memoria electromagnética). En 1965 las ideas de Bush son retomadas por Ted Nelson en el proyecto Xanadu donde se propone el concepto de hipertexto. Un hipertexto debe ser típicamente: no lineal, ramificado y voluminoso, con varias opciones para el usuario."

En 1968, Douglas Engelbart propone en la descripción de NLS (NLine System) un sistema en donde no se procesan datos como números sino ideas como texto estructurado y gráficos, dando mayor flexibilidad a manejar símbolos de manera natural que forzar la reducción de ideas a formas lineales como sería el texto impreso. Tanto la concepción de Nelson como la de Engelbart son los antecedentes inmediatos de lo que llamamos multimedios y cambian el paradigma de que las computadoras son simples procesadoras de datos hacia la forma de administradoras de información (en la diversas formas que ésta se presenta).

Tradicionalmente, la información transmitida en exposiciones se presentaba por medio de libros y documentos impresos que solo aportaban texto, en un principio, e imágenes, posteriormente. Para comprender una página primeramente había que haber leído la anterior y posteriormente seguir con la siguiente, así sucesivamente hasta terminar el documento. Las imágenes acompañaban al texto y lo completaban. Los sistemas multimedia surgen por la posibilidad económicamente viable de integrar video, audio y datos, para procesarlos y transmitirlos a un coste razonable.

"Multimedia" significa la conjugación de diferentes medios de comunicación. En los años setenta aparece el concepto multimedia, definido concretamente como el proceso mediante el cual la información que se transmite incluye, además de texto, imagen, sonido, video y animación, para reforzar la transmisión de los contenidos.

En los años ochenta se la define como la unificación de diferentes medios sobre la plataforma de una computadora. Mientras no se lo defina adecuadamente a la multimedia, se le seguirá comprendiendo como lo nuevo dentro de la técnica y la capacidad intelectual de combinar los medios de comunicación y el Hombre- Máquina.

Algunos títulos que se manejan en torno a la multimedia son reveladores de la forma en que se la concibe:

- Multimedia: tecnología digital que integra diversos datos a través de la computadora.
- La Magia de Multimedia. Combinación de Imágenes, Movimiento y Sonido.
- Multimedia: capacidad de interactividad
- Multimedia una poderosa opción.
- Multimedia una alternativa en comunicación.
- Multimedia como medio de difusión.

Con todo ello se afirma que la multimedia es un concepto que revolucionará a la computación tradicional e impactará a la informática con la integración de audio, imagen y datos.

La tecnología multimedia hace posible que cualesquiera que sea productor de una presentación multimedia, si dispone de una computadora personal con programas específicos de multimedia y algunos periféricos básicos, lo que equivale a contar con un pequeño estudio de producción. Sin embargo, se advierten dos aspectos a tener en cuenta:

1) El talento de producción y de creación no vienen incluidos en un paquete de multimedia 2) Un nivel aceptable de producción requiere un equipo multidisciplinario de trabajo:

- guionistas,
- animadores,
- diseñadores gráficos,
- directores artísticos,
- productores,
- locutores.
- programadores,
- redactores,
- consultores técnicos, etc.

Puede no tenerse a todos, eso depende de la naturaleza y escala de la producción. Para cierto tipo de producciones o aplicaciones se requiere sólo el conocimiento del tema del que va a tratar la producción o aplicación (Philips IMS, 1992, 95:100; PC WORLD, No. 121, 1993, 36).

La Asociación Mexicana de Multimedia y Nuevas Tecnologías (AMMYNT) a través de su presidente, el Ing. José Luis Oliva Posada, señala:

La multimedia es una tendencia de mezclar diferentes tecnologías de difusión, de información, impactando varios sentidos a la vez, para lograr un efecto mayor en la comprensión del mensaje (PC WORLD, No. 117, 1993, 25).

La asociación reconoce tres ámbitos de desarrollo de multimedia y sólo a uno de ellos como tal:

- *1)* Transmedia: Ámbito de los medios de comunicación consolidados, con un lenguaje propio y un uso de costumbres diarias, donde las computadoras se destinan a la confección de mensajes.
- *2)* Intermedia: Ámbito definido por el uso de elementos de diferentes medios de comunicación para la transmisión de un mensaje, donde los medios, antes de consolidarse como tales, fueron multimedia. En esta mezcla puede no utilizarse la computadora.
- *3)* Multimedia: Ámbito de uso de la computadora en aplicaciones hechas para que el usuario final la utilice mezclando tres o más de cinco datos que se emplea en la transmisión del conocimiento formal: texto, gráficas, música, voz, imagen fija o en movimiento.

Para Héctor Schwabe, investigador de la Universidad Autónoma de México (UAM) multimedia ha existido como concepto desde hace 40 años aunque como realidad sólo desde 1989. Multimedia se define como la interacción de medios múltiples: sonido, texto, voz, video y gráficos. Multimedia no se logra con una microcomputadora dotada de una tarjeta gráfica de alta resolución, sistema de CD-ROM, micrófono, interfase MIDI, audífonos y bocinas. Más que nada se logra con las aplicaciones que requieren la integración de texto, gráficas, sonido, video (fijo o en movimiento) y animación.

Multimedia es una suma de Hardware y Software en busca del mismo objetivo: humanizar la máquina. La interacción, que multimedia exige del usuario, facilita la atención, la comprensión, y la retención de información. "Multimedia convertirá el diálogo hombremáquina en algo intuitivo, espontáneo y divertido", con las interfaces de usuario que están por incorporarse: pantallas sensibles al tacto, sistemas de reconocimiento de voz; será tan sencilla como emplear los cinco sentidos del ser humano (PC WORLD No. 118,27).

Los realizadores de sonido multimedia también han desarrollado una concepción semejante: Multimedia es una tecnología digital que, a través de la computadora, integra diversos tipos de datos como: texto, gráficas, sonido, imagen fija, imagen en movimiento. De hecho consiste en la integración de varias tecnologías de comunicación a través de la computación dando lugar a datos digitales, sonidos digitales, imagen digital, etc. (PC World No. 119, Comprendiendo el sonido multimedia, 23).

PC WORLD en su número 120 publica un artículo que en síntesis presenta el avance en el uso de la computadora y afirma:

Multimedia, podría ser denominada como una integración libre de tecnología que extiende y expande la forma en que interactuamos con una computadora, concepto que enriquece y amplía la interacción hombre-máquina, hoy en día lo vemos manifestado en diversas aplicaciones que incluyen enciclopedias históricas, aventuras científicas animadas y libros de cuentos y novelas interactivas.

Estudiosos de este fenómeno tecnológico, como Dougs Stewart (1992), se preguntan si la multimedia tendrá el potencial de hacer más divertido, menos tedioso e intimidante, el uso de la computadora o si revolucionará las comunicaciones de modo sustancial, como no se ha hecho desde que Gutemberg inventó la imprenta de tipos móviles.

Stewart recoge observaciones de otros estudiosos que reconocen el atractivo de multimedia para fijar la atención, pero que preguntan hasta dónde sustituirá a los canales tradicionales de información o si la integración de otras tecnologías servirán para dar mayor claridad a los documentos, o bien: ¿qué tan probable es que personas insensibles, ante una actividad que exige participación y no meramente el ser espectador, usen esta herramienta para elaborar sus propios documentos?

Los estudiosos señalan que los resultados de multimedia dependerán de qué tan activos y creativos resulten los usuarios en su día de trabajo. Se destaca la necesidad de obtener, con el uso de la multimedia, ganancias sociales de la misma clase que se obtuvo con la computadora; que para lograrlo, no debe impulsarse a la multimedia en la misma dirección que la televisión comercial, para que no quede sólo en un medio de entretenimiento que ofrece gratificaciones inmediatas. Finalmente, se advierte: que aunque multimedia progresará en forma desigual y aunque habrá manifestaciones que sufrir, la meta es lograr comunicaciones más poderosas, eficientes y efectivas. (Stewart, Dougs, 1992, 22).

Después de haberse realizado los análisis anteriores es preciso tener en cuenta lo planteado al respecto en el artículo Multimedia, estado del arte, citado anteriormente, el cual recoge la afirmación del Ing. Daniel Caballero, gerente de Multimedia de la Comercializadora Rocapa, acerca del concepto más preciso de multimedia, al cual es el que se acoge el presente trabajo:

"Es el uso de texto y gráficas, recursos tradicionales en una computadora, combinados con el video y sonido, nuevos elementos integrados bajo el control de un programa que permite crear aplicaciones enfocadas básicamente a la capacitación y el ofrecimiento de servicios y productos a través de los kioskos de información o puntos de venta" (PC WORLD No. 121, 36).

#### **Multimedia Actual**

Las computadoras y los desarrollos informáticos han sufrido - y continúan haciéndolo- una transformación profunda en cuanto a los contenidos de la información que manejan, su carácter "instrumental" se ha enriquecido con contenidos educativos y lúdicos y, sobre todo, han desarrollado posibilidades técnicas, estéticas y de comunicación completamente novedosas (por ejemplo, la creación de imágenes "fractales" o las "comunidades virtuales" de Internet).

Dentro del concepto de multimedia es preciso delimitar la jerarquía entre las actividades involucradas. Desde este punto de vista, y teniendo siempre en cuenta que se habla de actividades en transformación rápida y constante, el aspecto de los "contenidos" se perfila como el centro de la disputas por el control de los mercados.

Entre el conjunto de actividades involucradas en el desarrollo de las aplicaciones multimedia, las productoras de contenidos aparecen, en el corto y el mediano plazos, como las mejor situadas para ofrecer bienes y servicios comercializables con perspectivas de formar mercados solventes, en tanto que el resto ve limitada esa capacidad por diversos obstáculos (tecnológicos o de regulación institucional).

Los actores: En general en la producción de un sistema u obra multimedia intervienen entre otros los siguientes protagonistas:

- El productor: Es el director general del proyecto
- Los expertos en el tema o contenido: Son los especialistas sobre una temática particular. Son los dueños del "conocimiento".
- El pedagogo: Es el experto en poder transmitir en forma coherente y utilizando todos los medios, los conocimientos del experto.
- El guionista: Es el especialista encargado de "volcar" en escenas específicas, las ideas del experto y el método del pedagogo.
- Los diseñadores: Son los expertos en diseño audiovisual
- Productores de objetos: Son los dibujantes, fotógrafos, productores de video, animadores, etc.
- Los programadores: Son expertos en la programación de lenguajes autores.

#### **Ventajas del uso de multimedia**

Las exposiciones se enriquecen, se añaden efectos de sonidos y música que enfatiza y ameniza la exposición. Las imágenes, pasan de ser estáticas a tener movimiento, se presentan animaciones y películas que describen y amplían la información. La lectura ya no es necesario realizarla de una manera continua. Con el HIPERTEXTO, el lector puede ir saltando por diferentes puntos de según su propio interés. Los HIPERTEXTOS aparecen, en principio, para aclarar palabras o conceptos que aparecen en el documento y conviene detallar, apareciendo una información paralela y complementaria a la que se está consultando.

Al posicionar el cursor sobre un HIPERTEXTO (palabra subrayada) o sobre un HIPERENLACE (icono o imagen). Se produce una acción de enlace (de llamada) a otro documento o a una parte de él. Si te has fijado, la forma del curso ha cambiado a un icono en forma de mano con el dedo índice estirado, y si aprietas el botón del ratón se produce la acción de cambiar la pantalla y cargar otra página o documento.

Hipertexto, hiperenlace, hipervínculo son conceptos muy similares, todos tienen la función de encaminar y dirigir el recorrido sobre nuestro documento electrónico, saltando de una parte a otra de él. A su vez, este tipo de elementos dinámicos pueden producir acciones que activen sonido, animaciones o hagan ejecutar programas.

#### **Ventajas y desventajas de la multimedia.**

Los sistemas Multimedia ofrecen aspectos positivos y negativos que conviene tener presentes para potenciar unos y minimizar otros.

#### **Los aspectos positivos son:**

• Tienen ventajas comunes a otros productos informáticos y a otras tecnologías, permitiendo además una mayor interacción.

- Ofrecen la posibilidad de controlar el flujo de información.
- Gracias a la enorme cantidad de información que se puede almacenar actualmente y a su confiabilidad, ofrecen gran rapidez de acceso y durabilidad.. Integran todas las posibilidades de la Informática y de los Medios Audiovisuales.
- La información audiovisual que contiene un sistema multimedia puede ser utilizada para varias finalidades de la institución educativa.
- Un programa multimedia bien diseñado no corre el peligro de obsolescencia, puesto que pueden actualizarse con facilidad los contenidos con pequeños cambios en el software.
- Puede darse una mejora en el aprendizaje ya que el alumno avanza por el sistema según su ritmo individual de aprendizaje. Puede pedir información, animarse a penetrar en temas nuevos cuando tenga dominado los anteriores, seguir sus intereses personales.
- Puede incrementarse la retención. La memorización de núcleos de información importantes aumentará significativamente gracias a la interacción y a la combinación de imágenes, gráficos, textos,... junto a las simulaciones con representaciones de la vida real.
- Puede aumentar la motivación y el gusto por aprender. El aprendizaje se convierte de este modo en un proceso lúdico.
- Puede, eventualmente, reducirse el tiempo del aprendizaje debido a que:
	- El alumno impone su ritmo de aprendizaje y mantiene el control.
	- La información es fácilmente comprensible.
	- La instrucción es personalizada y se adecua a cada estilo de aprender.
	- El refuerzo es constante y eficaz.
	- Puede lograrse una mayor consistencia pedagógica, ya que la información contenida es la misma en distintos momentos y para diferentes alumnos.
	- La metodología de trabajo, dentro de su variedad, es homogénea.
	- Puede darse la evaluación de procesos y no sólo de resultados.
	- Puede convertirse en forma creciente y en función de la evolución de las tecnologías que lo sustentan en uno de los medios de instrucción de más calidad.

#### **Los aspectos negativos son:**

• Alto costo del material de los equipos y de la producción del material.
- Falta de estandarización: hay una multiplicidad de marcas y estándares que tiende a reducirse a dos: Multimedia PC para compatibles y, por otro lado, Macintosh de Apple.
- Falta de programas en cantidad y calidad en lengua castellana, aunque existan muchos en lengua inglesa.
- Problemas de capacitación docente: el personal docente no se siente preparado para el uso de esta tecnología y, además, con frecuencia tiene cierto "miedo" que revierte en tecnofobia.

#### **1.5 Fundamentación de la multimedia educativa.**

"El desarrollo multilateral y armónico de todos los individuos exige diversidad de los campos de la cultura que han de asimilarse y de las actividades y relaciones del proceso en el que viven. Los clásicos del marxismo leninismo consideraban a la educación como la unidad de la educación intelectual, política-ideológica, moral, estética y física" (158, 15- 18). Consecuentemente, la educación abarca todas las facetas del desarrollo de la personalidad del hombre, y en ellas se incluye lo medio ambiental.

Las indagaciones teóricas y empíricas sistematizadas por el autor sobre el proceso de Educación Ambiental de los sujetos para adentrarse en el diseño de una multimedia para el fortalecimiento de la Educación Ambiental, corrobora la necesidad de clarificar los aspectos que desde el punto de vista teórico sustentan la multimedia educativa en aras de lograr el propósito anteriormente declarado.

Los presupuestos que sirven de base teórica a la multimedia parten de valoraciones filosóficas, sociológicas y psicopedagógicas.

En este sentido, desde el punto de vista **filosófico,** la multimedia parte de una concepción marxista-leninista y martiana la cual se desarrolla en el marco de la vinculación de la teoría con la práctica y de la unificación de lo natural y lo social.

La formación ambiental pasa por un proceso de reformulación ambiental del conocimiento. Ello implica una práctica teórica para la articulación interdisciplinaria del conocimiento, centrada en el enfoque de sistema. En esta perspectiva la praxis social se convierte en el principio de objetivación de lo real para el hombre.

"**Para el materialismo histórico, el primado de la praxis social en la objetivación de lo real fue condición necesaria para vencer las tendencias racionalistas, idealistas y subjetivas del saber",** de igual forma que el primado del ser sobre el pensar ha sido

condición de una epistemología marxista Fabelo, J. R. (1999:121). Las características de este proceso constituyen un elemento esencial para entender la relación sociedadnaturaleza y el desempeño profesional teniendo como base el vínculo con la vida práctica. José Martí, como sus predecesores, no solo entiende la enseñanza científica, sino proclama la necesidad de una enseñanza científica que se sustente, como punto de partida, en el trabajo manual. Estos presupuestos consolidan la valoración del vínculo estudio-trabajo y permite valorar, desde el punto de vista filosófico, que la unificación de lo natural y lo social se proyecta no como una unidad ontológica entre lo natural y lo social, sino como el efecto de la articulación de los procesos naturales en el proceso de consolidación y transformación social.

 Desde esta perspectiva, la multimedia rebasa el marco de una dialéctica abstracta entre naturaleza y sociedad para erigirse en el supuesto de una relación dialéctica y dinámica entre naturaleza-cultura y sociedad. La cultura es hoy uno de los grandes tesoros de la humanidad y aunque en ella se acumulan males en relación con el medio ambiente, también se encuentran las semillas que pueden producir el cambio en la actuación de la sociedad.

Otro aporte básico de la filosofía para la concepción de la multimedia educativa se relaciona con la dialéctica de la centralización y descentralización, la unidad y la diversidad y lo general y lo particular. La dialéctica de estos principios educativos tiene alcance rector y valor metodológico en su concepción práctica.

El fundamento **pedagógico** de la multimedia educativa parte del criterio del papel activo del directivo y sus subordinados en la propia actividad y en la relación dialéctica entre enseñanza y aprendizaje. Se dirige no solo a desarrollar conocimientos sino a conocer también cómo se desarrolla el conocimiento.

En esta dirección lo **epistemológico** condiciona el enfoque de la multimedia educativa desde cada área, y a la vez hace posible que se cumpla o no su misión y objetivo. Desde este punto de vista el análisis de este aspecto se centra en la valoración del conocimiento científico y en la definición de contenido relacionada directamente con la concepción del aprendizaje desarrollador y con las aportaciones de la didáctica a partir de considerar el aprendizaje significativo.

La concepción del conocimiento científico se contrapone a la tradicional definición que entendía que conocer era describir y explicar, y se adopta la acepción actual basada en el conocer para operar y transformar. Un aspecto importante desde esta visión es la precisión de qué se enseña y para qué se enseña, siendo esencial la dinámica que pueda dejar la estrategia para incorporar lo nuevo en el campo académico.

En esta concepción se cruzan diferentes definiciones de contenido de enseñanza, recogidas en la bibliografía pedagógica, entre ellas la de Guillermina Labarrere, que lo refiere como volumen de conocimientos provenientes de las ciencias y de la técnica, el componente de las ciencias y de la técnicas, el componente ideológico, político y cultural, las habilidades, los hábitos, métodos de trabajo que posibilitan la formación multilateral de la personalidad de los alumnos. Labarrere, G (2001:91).

Partiendo de lo anterior se considera el contenido, desde el punto de vista integral, como el volumen de conocimientos, habilidades, hábitos, actitudes, aptitudes, la experiencia de la actividad creadora y los valores que posibilitan la formación multilateral de la personalidad de los estudiantes**.** Con esta valoración se realiza el análisis del contenido medio ambiental necesario para la formación de docentes, todo lo cual reafirma el pensamiento creativo e innovador que requiere**.**

Desde lo **psicopedagógico** se sigue el enfoque histórico cultural y se trabaja para la concreción de la teoría de la actividad, de Vigostky, sobre la base del análisis del desarrollo de la humanidad y la actividad productiva transformadora en su relación con la naturaleza.

 En el contexto de la relación hombre-naturaleza estos elementos adquieren relevancia toda vez que en el proceso del desarrollo histórico de la humanidad entre la naturaleza y la sociedad se interponen, creado por el trabajo, el objeto que constituye la naturaleza social del hombre.

Lo anterior sirvió de base al autor de esta investigación para precisar los aspectos que sostienen la multimedia educativa, en esta dirección psicopedagógica, los cuales se centran en las cuestiones siguientes:

- 1. Concebir la incorporación de la dimensión ambiental en un tránsito de lo multidisciplinario a lo interdisciplinario.
- 2. Desarrollar las direcciones de la estrategia teniendo en cuenta en los contenidos ambientales, los componentes actitudinales y éticos.

3. Considerar como exigencias pedagógicas en el proceso de construcción de la multimedia educativa para la incorporación de la dimensión ambiental, los principios de Educación Ambiental que orientan y facilitan el análisis del contenido y la dirección pedagógica del proceso de formación.

# **CAPÍTULO II: EL FORTALECIMIENTO DE LA EDUCACIÓN AMBIENTAL EN LOS CUADROS PROFESIONALES DE LA UJC: MULTIMEDIA EDUCATIVA**. **RESULTADOS.**

#### **2.1 Diagnóstico inicial. Resultados preliminares.**

La complejidad del objeto de estudio, por su naturaleza y contenido, llevan a la utilización de diversos métodos y técnicas, con el propósito de poder interpretar, explicar y valorar el proceso dialéctico que está presente cuando se aborda científicamente la problemática en cuestión.

A continuación se ofrece una caracterización de los métodos y técnicas que se emplearon para evaluar la variable: fortalecimiento de la Educación Ambiental.

Las **encuestas** a los cuadros profesionales de la UJC (instructores) (**anexo1**), para determinar el nivel alcanzado por la muestra en relación con la Educación Ambiental.

La **técnica de la composición** (**anexo 2**); según la Dra. E. Báxter, es un instrumento que no debe faltar en el trabajo con la temática axiológica (teniendo presente el objetivo a alcanzar), pues su aplicación ofrece una pauta de lo que acontece en la subjetividad y resulta muy interesante para profundizar en las concepciones, valoraciones, sentimientos, motivaciones, aspiraciones intereses y deseos de los sujetos investigados ya que tienen la posibilidad de expresarse libremente. En el caso específico de la investigación que en esta obra se presenta esta se aplicó con el objetivo de explorar juicios, criterios y valoraciones sobre la Educación Ambiental.

La **observación participativa**; este tipo de observación, algunos autores la sitúan como una de las técnicas cualitativas más utilizadas para la recogida de información. La característica fundamental estriba en que el observador forma parte del grupo, propiciando un ambiente lo más natural posible.

Estas observaciones fueron realizadas con el objetivo de valorar como se comportan los sujetos en el cumplimiento de los indicadores de las dimensiones de la variable "fortalecimiento de la Educación Ambiental"; al igual que las encuestas, fueron ejecutadas en los sujetos seleccionados como muestra. En el **anexo 3**, aparece consignada la guía de observación a estas actividades.

La **revisión de documentos**; fue utilizada con el interés de conocer si aparece consignada la temática ambiental en los documentos rectores de esta organización. Además si ha sido objeto de estudio en temas políticos, asambleas, reuniones, etc. Así se trabajó con las actas de reuniones de los: Consejos de Dirección, Preparación Políticoideológica, Reunión del Buró Municipal de la UJC, Reuniones de Cuadros, Reuniones de Secretarios. Cátedras Martianas Zonales, Consejos de Escuelas. La guía para la revisión de estos documentos se presenta en el **anexo 4**.

Las **encuestas** aplicadas a los jóvenes atendidos por los cuadros profesionales de la UJC **(anexo 5)**, tuvieron como propósito constatar el estado inicial de la Educación Ambiental en ellos.

A continuación se exponen los resultados principales constatado en la muestra seleccionada.

**Encuesta a los cuadros profesionales de la UJC (instructores). Principales regularidades.**

- De los diez cuadros profesionales de la UJC, solo cuatro expresan acertadamente el concepto de Educación Ambiental para un 40% de efectividad.
- Respecto a la valoración de la influencia de las acciones humanas sobre el medio ambiente, solo 3 sujetos que representan el 30% de la muestra valoran correctamente esta situación dando elementos sólidos, con hechos fehacientes que demuestran tal situación ubicándose en el nivel alto, mientras el 20%, es decir dos sujetos toman crédito parcial, por lo que 50% ofrecen respuestas muy alejadas de la realidad para inscribirse en el nivel bajo.
- Solo el 50% de la muestra (5 sujetos), fueron capaces de proyectar acciones contundente que propician realmente el mejoramiento de la situación ambiental existente, alcanzando el nivel alto, mientras el resto, es decir 5 sujetos alcanzan el nivel bajo, pues en sus respuestas no se ve comprometimiento con la situación descrita con anterioridad.

Los resultados obtenidos hasta el momento llevaron al investigador a la aplicación de la **técnica de la composición** en los cuadros profesionales de la UJC. En la siguiente tabla se presentan los resultados obtenidos.

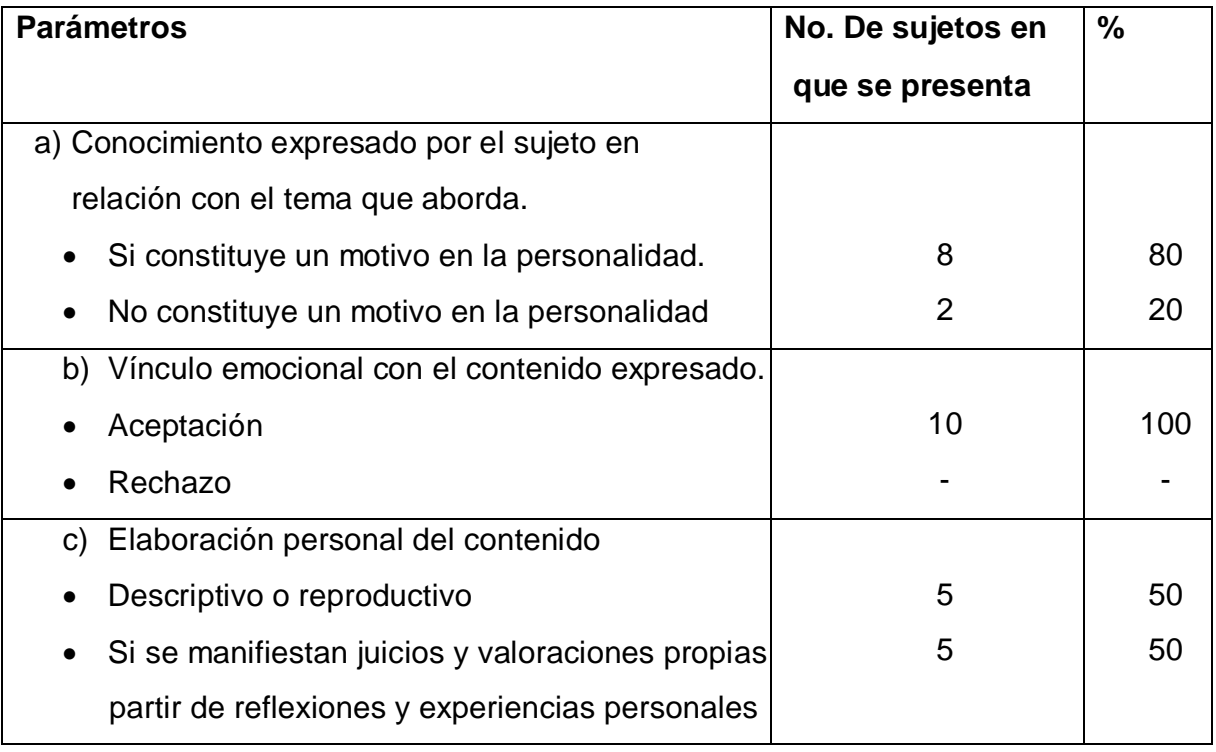

Haciendo un análisis de la tabla mostrada con antelación se puede concluir que 8 de los sujetos manifestaron a partir de las composiciones redactadas poseer un interés marcado hacia temas ambientales, así como la necesidad de adquirir conocimientos sobre estas temáticas, y se proyectan con una visión futura encaminadas a fortalecer la Educación Ambiental , constituyendo motivos que impulsan el desarrollo de su personalidad.

Con el vínculo emocional manifestado, se pudo constatar que 10 sujetos, es decir el 100 % de los sujetos expresan aceptación por las actividades relacionadas con la naturaleza.

En 5 sujetos se manifestó una gran elaboración personal expresando juicios, criterios, expresiones, valoraciones propias de gran contenido a partir de sus vivencias y experiencias recibidas durante su vida y se nota un marcado interés por enfrentarla, por transformar su conducta y formas de actuación.

Una vez decodificada esta información, se realizó la **observación a actividades**. Las principales actividades observadas fueron las siguientes:

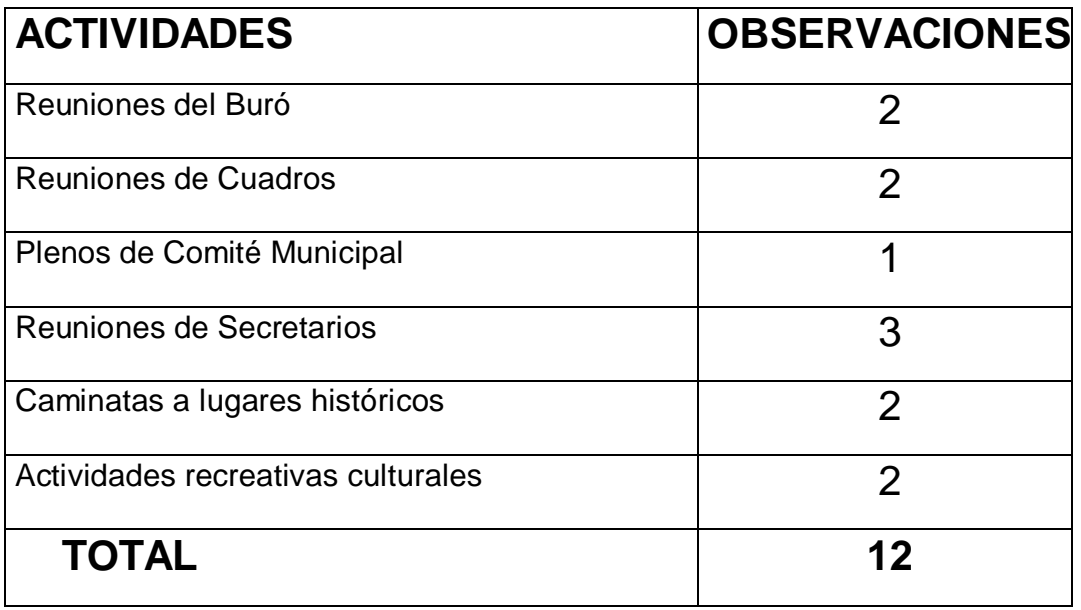

Durante esta etapa se observaron un total de 12 actividades. Para llevar a cabo este proceso se confeccionó una guía, la cual se consigna en el **anexo 3** (Consultar además el **anexo 3-A**). Estas actividades tuvieron como finalidad: constatar el grado de preparación que poseen los sujetos de la muestra respecto a la Educación Ambiental, así como su desempeño profesional para lograr tal propósito en sus subordinados.

De las 12 actividades observadas, a pesar que en el 100% de ellas se pudo trabajar por la Educación Ambiental, solo se logra hacer de forma correcta en 3 de ellas, que representa el 25% de las observaciones efectuadas en esta etapa.

Se conoció también que los cuadros no utilizan variadas vías y procedimientos para el tratamiento de estos contenidos, pues generalmente emplean la charla, el debate, trayendo consigo que las actividades sean monótonas, poco motivadoras y tradicionales. Solo en 2 actividades de las observadas que representa el 16.6% se empleó la actividad práctica y uno solo utilizó los procedimientos de autocorrección, para trabajar por la Educación Ambiental. Además se evidenció poco dominio teórico y metodológico de las vías y modos de actuación para instaurar un sólido proceso de Educación Ambiental, pues solo en 4 actividades que representa el 33.3% se demuestra dominio del tema.

También se pudo constatar cierta pasividad por parte de los cuadros ante comportamientos antivaliosos que se presentaron en algunas de las actividades observadas y poca proyección de acciones con vista a solucionar el problema científico detectado.

#### **Revisión de documentos:**

Finalmente se procedió a la revisión de documentos. Dentro de los documentos revisados se encuentran: los Reglamentos de la UJC, los estatutos, y materiales de estudios.

Este análisis corroboró que en ninguno de los documentos citados anteriormente se relaciona el tema del medio ambiente quedando esto un poco a la espontaneidad de dirigentes y subordinados Además se verificó que no existe en la institución ningún documento, manual o producto informático que contenga actividades dirigida a este fin, quedando esto un poco a la espontaneidad de todos.

Las principales regularidades arrojadas durante la aplicación de estos instrumentos fueron las siguientes:

- 1. Los cuadros profesionales de la UJC tenían poco conocimiento de Educación Ambiental.
- 2. No se encontraban motivados por el tema, por lo que no prestaban interés al mismo.
- 3. Se constató la poca bibliografía existente para el estudio del tema en el local donde radican estos compañeros.
- 4. Poca utilización de las nuevas tecnologías para conocimiento del tema.
- 5. La no existencia en la institución de ningún producto informático relacionado con el tema objeto de investigación.

Estos instrumentos aplicados durante la constatación inicial permitieron al investigador conocer las principales dificultades y causas existentes en la muestra seleccionada en cuanto no se manifiesta un correcto proceso de Educación Ambiental en los cuadros profesionales de la Unión de Jóvenes Comunistas en el municipio de Trinidad; por lo que se hizo imprescindible elaborar una **multimedia educativa** que contribuya a modificar tal situación.

#### **2.2 Diseño de la multimedia educativa.**

En esta investigación se declara como **Variable independiente:** multimedia educativa. Asumida como el proceso mediante el cual la información que se transmite hace énfasis en la arista educativa-formativa, incluyendo también textos, imágenes, sonidos, videos y animaciones, para reforzar la transmisión de los contenidos. Engelbart, (2001:16). Ver pp-7.

**Diagramas del negocio:** Para la elaboración de este diagrama se tuvo en cuenta las entrevistas realizadas a profesores, especialistas, en él se resaltan las necesidades de los usuarios con la opinión de los especialistas.

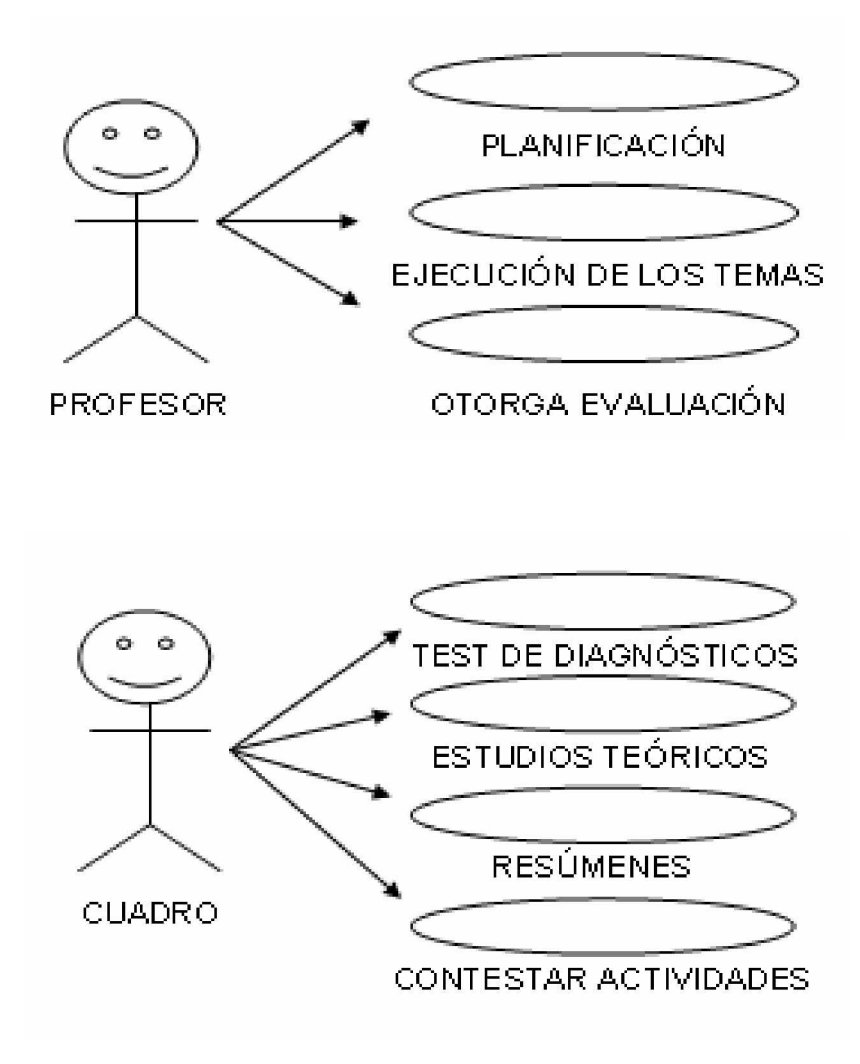

**Diagramas del sistema. Caso de uso del sistema.**

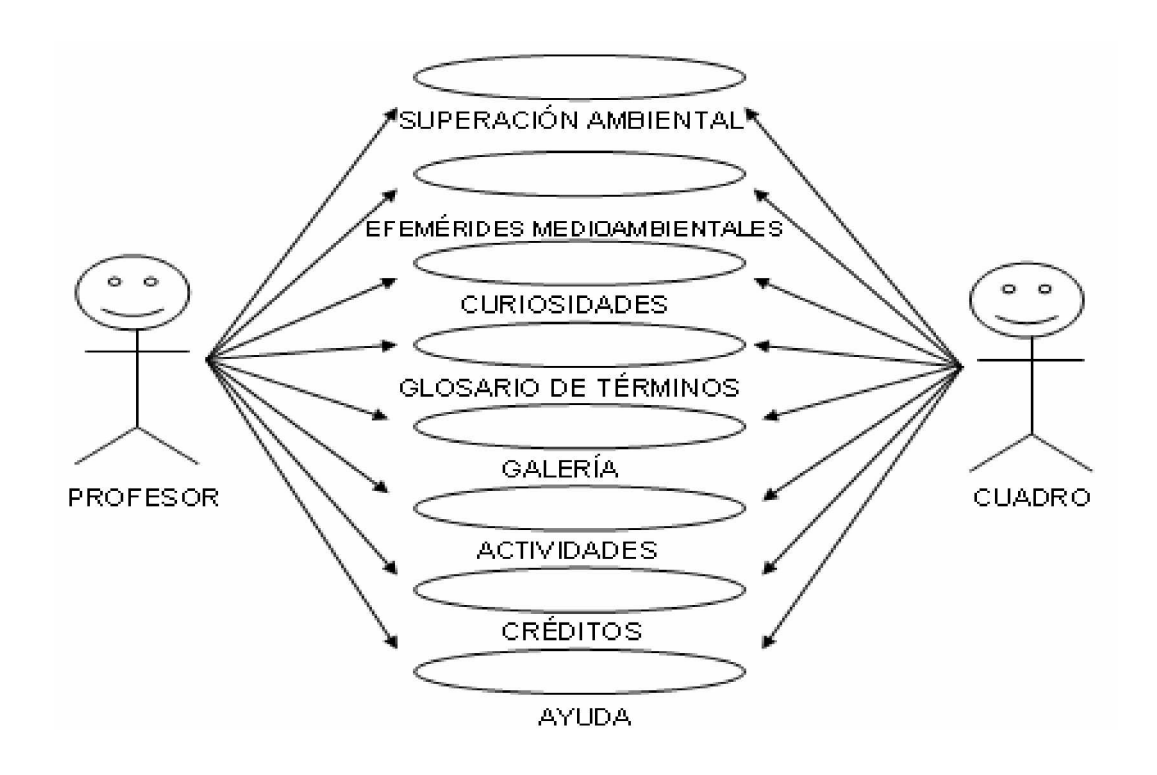

#### **Carta Tecnológica para el Guión de Software Educativo**

#### **I.-DATOS GENERALES DEL PRODUCTO:**

# **Nombre**: EN TORNO CON EL MEDIO AMBIENTE.

**Fundamentación**: Se hizo un estudio del contenido que reciben los cuadros de la UJC y los materiales que cuentan para el estudio del tema y se llegó a la conclusión que: Los mismos no cuentan con material alguno, ni software para efectuar sus preparaciones en el tema "Educación Ambiental",

Para dar respuesta a este problema se vio en la necesidad de buscar una estrategia que fortalezca el aprendizaje de los estudiantes en esta materia, y la mejor salida fue darse a la tarea de la elaboración de una multimedia que contenga todo lo referente al contenido y que además motive al joven a estudiar para así fortalecer el aprendizaje de los mismos.

**Sinopsis**: Es un entorno de trabajo interactivo para el estudio y ejercitación de la Educación Ambiental. La Multimedia debe ofrecer al usuario una amplia información sobre conceptos básicos, términos y toda teoría para la comprensión del tema. Debe concebir

actividades propuestas. La solución de estas actividades serán controladas y evaluadas por el ordenador.

**Objetivo:** Fortalecer la Educación Ambiental en los cuadros profesionales de la UJC.

**Estrategia metodológica**: Crear un material de consulta basado en la Educación Ambiental. Su objetivo principal es contribuir al fortalecimiento de la Educación Ambiental y esto se logrará mediante la consulta a los módulos de superación ambiental, efemérides medioambientales, curiosidades, glosario de términos, galería y actividades.

Este material de consulta integra varias fases:

- 1. Familiarización con los conceptos básicos del contenido a tratar.
- 2. Familiarización con la teoría general.
- 3. Resolución de actividades típicas de la Educación Ambiental.
- 4. Ejecución de las acciones y operaciones para aplicar lo aprendido del contenido tratado.

**Público al que va dirigido**: Cuadros profesionales de la UJC.

**Prerrequisitos**: Familiarización con el manejo del ratón y el teclado.

#### **Bibliografía utilizada**:

- 1. Pherson Sayú, Margarita y otros (2004): La educación ambiental en la formación de docentes, Editorial Pueblo y Educación, Ciudad de La Habana, Cuba.
- 2. Castro Ruz, Fidel: (1992) Discurso pronunciado en la conferencia de Naciones Unidas sobre medio ambiente y desarrollo, Río de Janeiro, Brasil.
- 3. González Franco, J. C. (2005) Educación ambiental ¿Qué entendemos y que debíamos entender por educación ambiental. Comunidad Educativa.
- 4. González Ganchazo, E. (1994) Hacia unas bases teóricas de la educación ambiental. Enseñanza de las ciencias. Vol. 12, n.1, mar.

# **II.-DATOS GENERALES DEL AUTOR O LOS AUTORES:**

**Nombres y Apellidos**: Osnoyde Antúnez Lara.

**Categoría Docente**: Instructor

**Categoría Científica**: Licenciatura.

**Especialidad**: Informática

**Centro de trabajo**: Comité Municipal de la UJC Trinidad.

**Dirección**: Calle: Real, # 9, Entre: I y Carretera Vieja, Condado, Trinidad, S.S. **Teléfono**: 541428.

**III.-DESCRIPCIÓN GENERAL DEL PRODUCTO**: El producto deberá poseer 11 módulos:

- v Módulo Presentación (I): Presenta la reproducción de un video, así como el título de la multimedia.
- v Módulo Principal (II): Accede a todos los componentes de la multimedia y salir de esta.
- v Módulo Superación Ambiental (III): Se puede acceder a todos los temas e interactuar con el contenido medioambiental de cada uno de ellos.
- v Módulo Efemérides Medioambientales (IV): Contiene efemérides medioambientales representadas en un almanaque.
- v Módulo Curiosidades (V): Contiene un total de 108 curiosidades medioambientales.
- v Módulo Glosario de Términos (VI): Se puede acceder a todos los términos necesarios para comprender el contenido de la multimedia.
- v Módulo Galería (VII): Se puede acceder a una serie de canciones, videos e imágenes medioambientales.
- v Módulo Actividades (VIII): Propuesta de 27 actividades que son controladas y evaluadas por el ordenador.
- v Módulo Créditos (IX): Refiere los créditos de la multimedia.
- v Módulo Ayuda (X): Accede a la ayuda del sistema.
- v Módulo Salir (XI): Cierra la multimedia

#### **IV.-POSIBLE ESTRUCTURA MODULAR**:

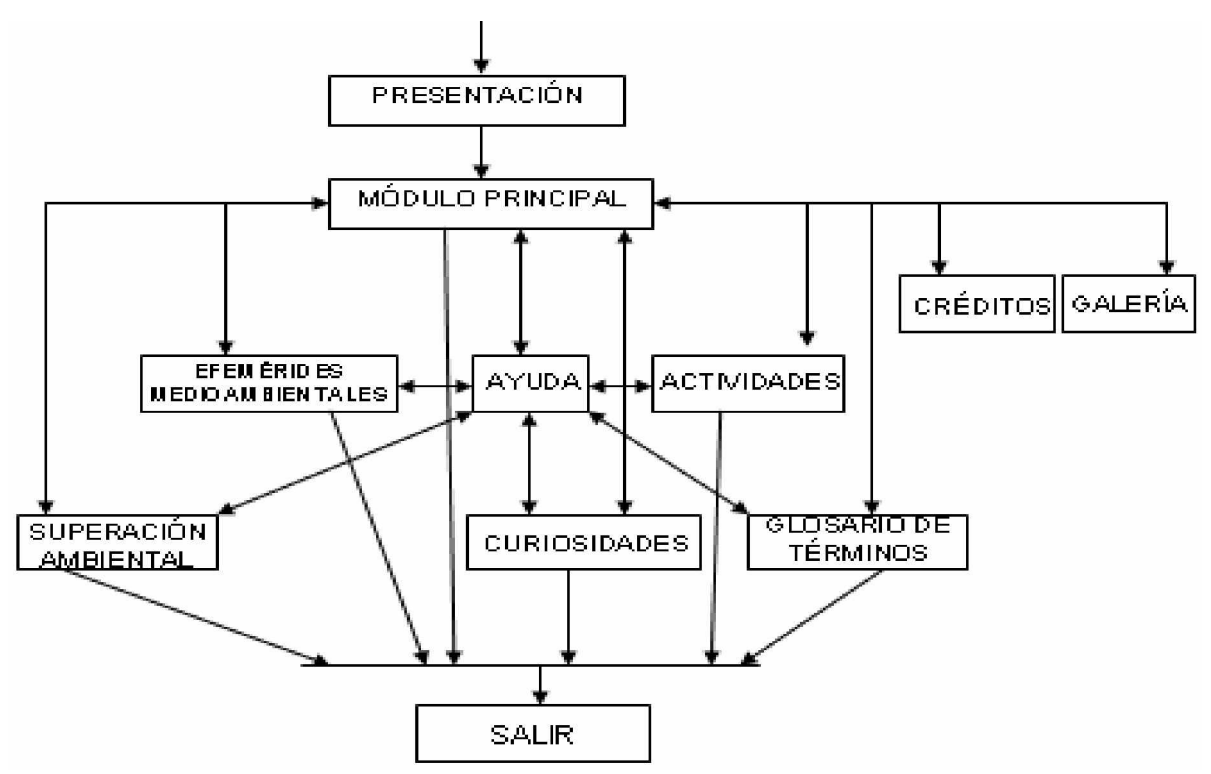

# **V.-DESCRIPCIÓN DE CADA PANTALLA**:

**Módulo al que pertenece:** Módulo Presentación (I)

**Número**: I -1

**Descripción general**: Pantalla de presentación que muestra el texto "Universidad, José Martí Pérez, Presenta…" con la reproducción de un video y con una música de fondo. El video de fondo muestra animales en sus medios correspondientes.

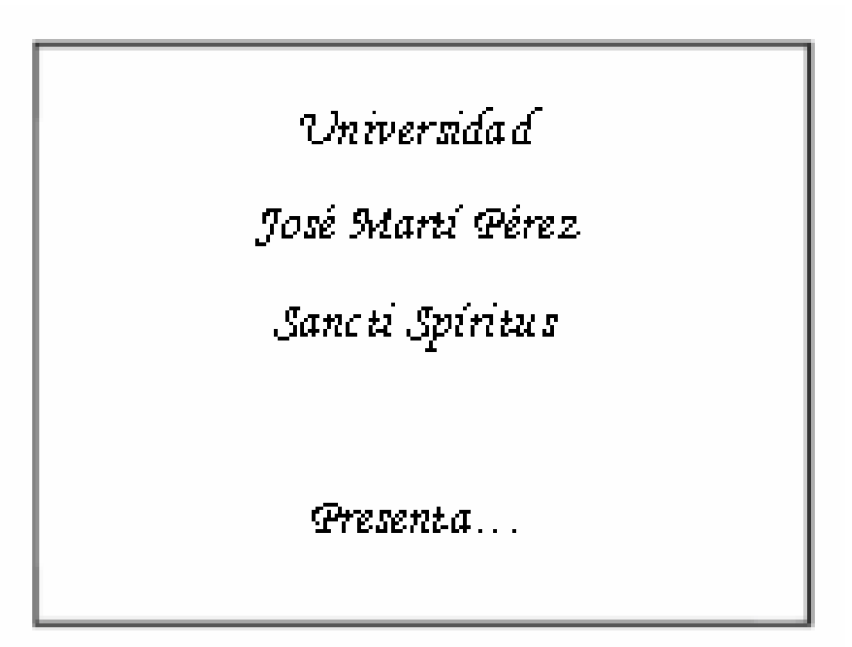

# **Objetos no interactivos:**

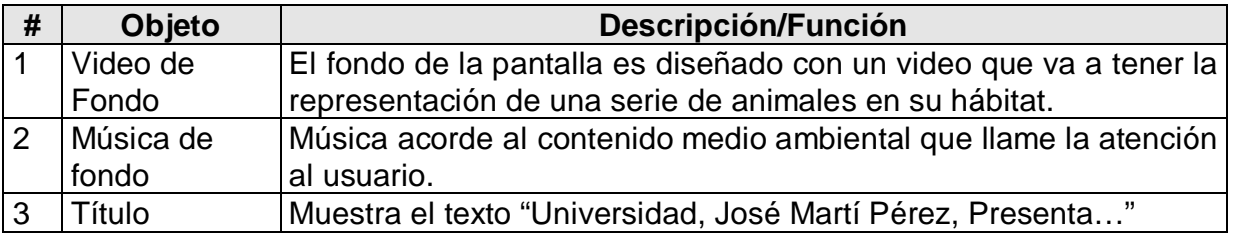

# **Regularidades del funcionamiento**:

1. Al ejecutar la multimedia aparece el texto "Universidad, José Martí Pérez, Presenta…", con la reproducción de un video y música de fondo. La cual no se puede interrumpir.

**Módulo al que pertenece:** Módulo Presentación (I)

**Número**: I -5

**Descripción general**: Pantalla de presentación con el mismo video y música de fondo de la pantalla anterior, mostrando el texto Multimedia Educativa.

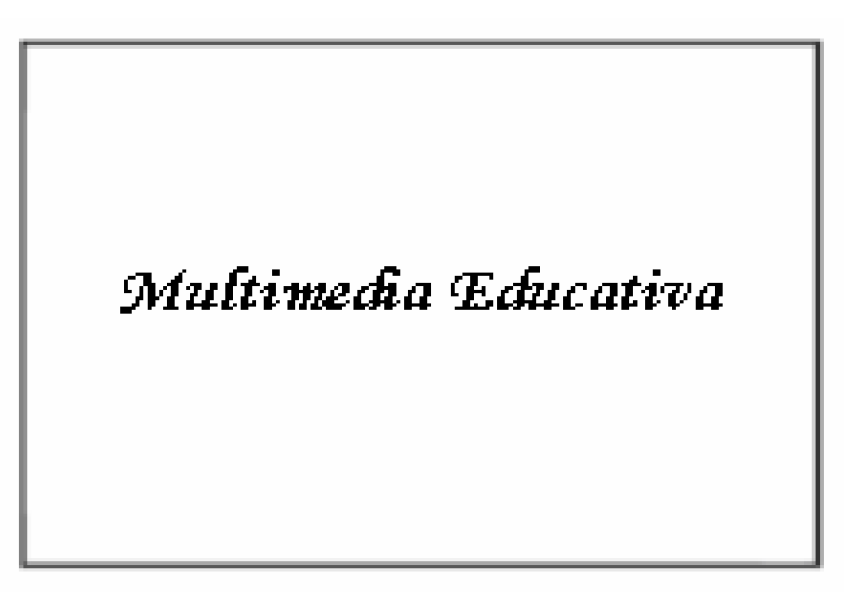

#### **Objetos no interactivos:**

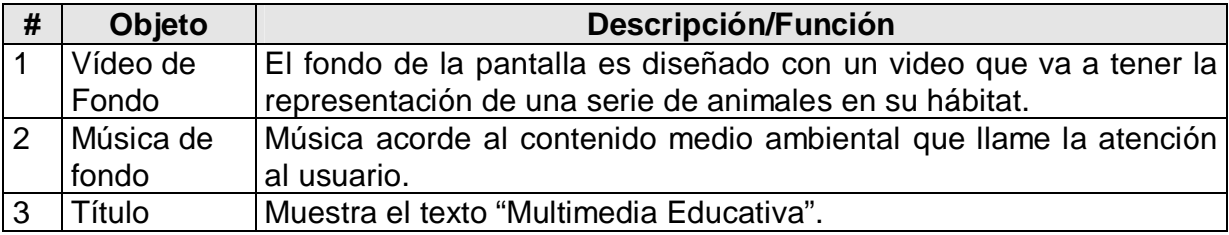

#### **Regularidades del funcionamiento**:

**1.** Aparece el texto "Multimedia Educativa". con animación y la reproducción de un video y música de fondo.

**Módulo al que pertenece:** Módulo Presentación (I)

**Número**: I -10

**Descripción general**: Pantalla de presentación que muestra el nombre de la multimedia a través del texto "EN TORNO CON EL MEIO AMBIENTE".

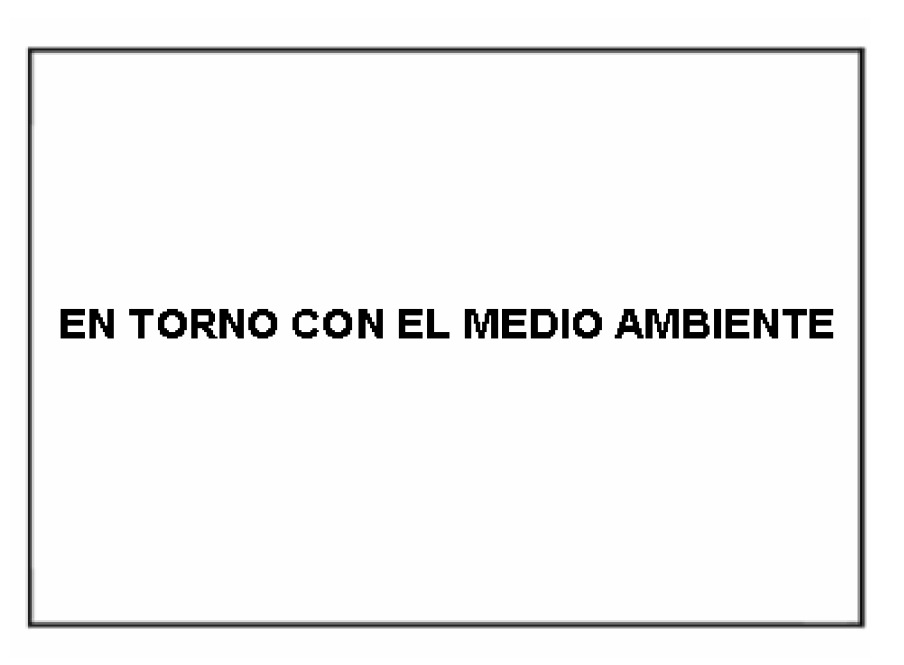

#### **Objetos no interactivos:**

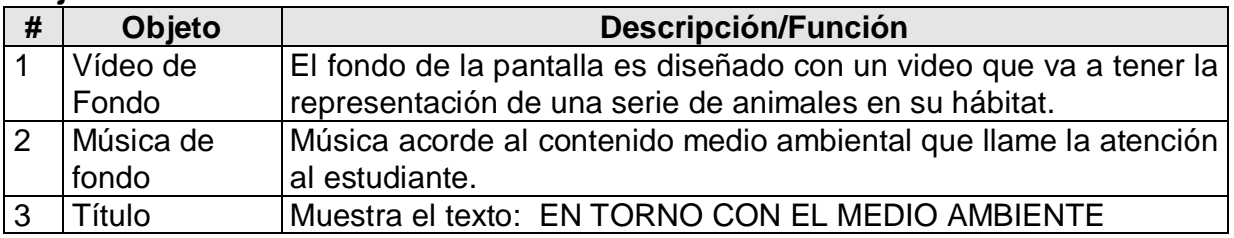

# **Regularidades del funcionamiento**:

1. Al continuar la ejecución de la Multimedia aparece el nombre de la misma EN TORNO CON EL MEDIO AMBIENTE", con animación y la reproducción de un video y música de fondo.

# **Módulo al que pertenece:** Módulo Principal (II)

**Número**: II -1

**Descripción general**: En esta pantalla se dará acceso a las diferentes partes o módulos del programa y se podrá abandonar el mismo. La marquesina cambiará al entrar el cursor del ratón sobre los elementos interactivos.

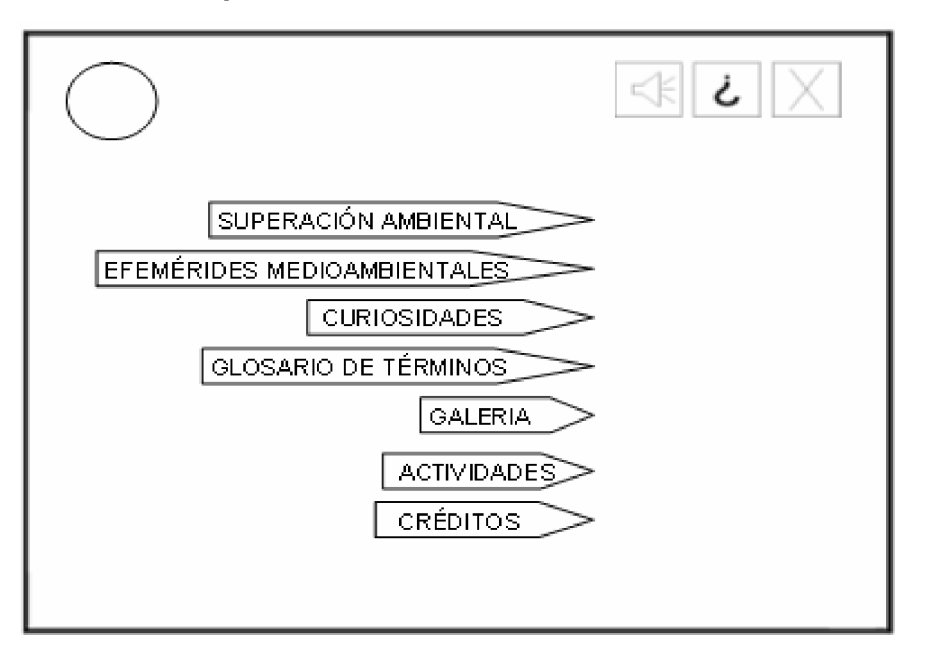

# **Objetos no interactivos:**

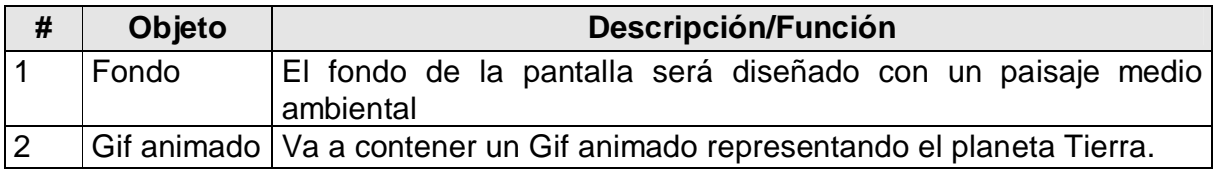

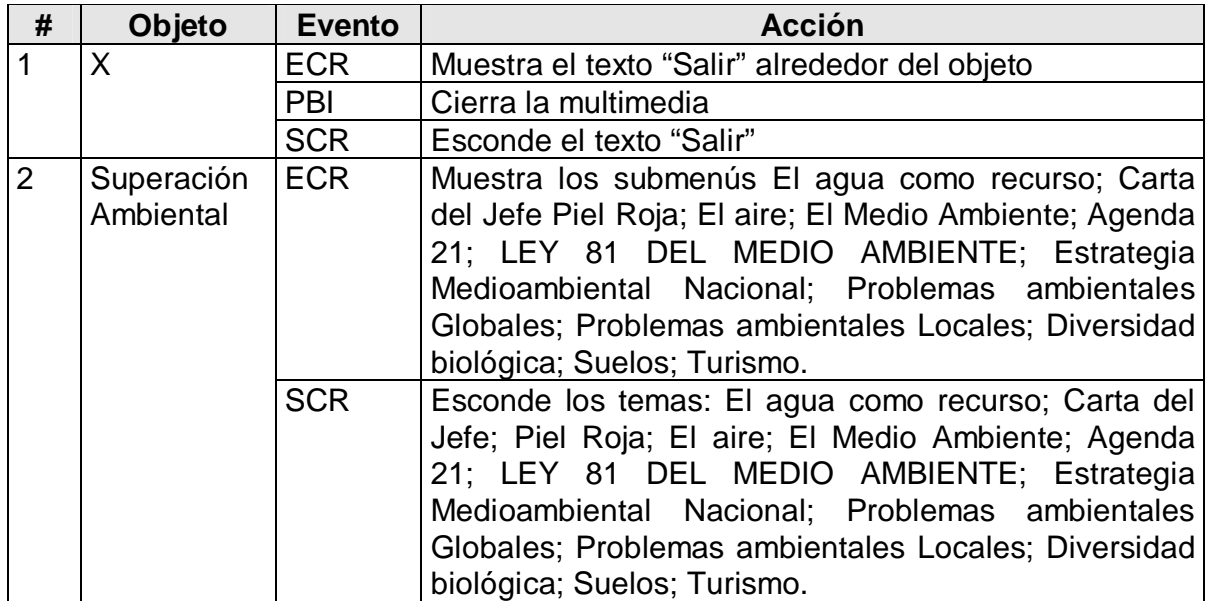

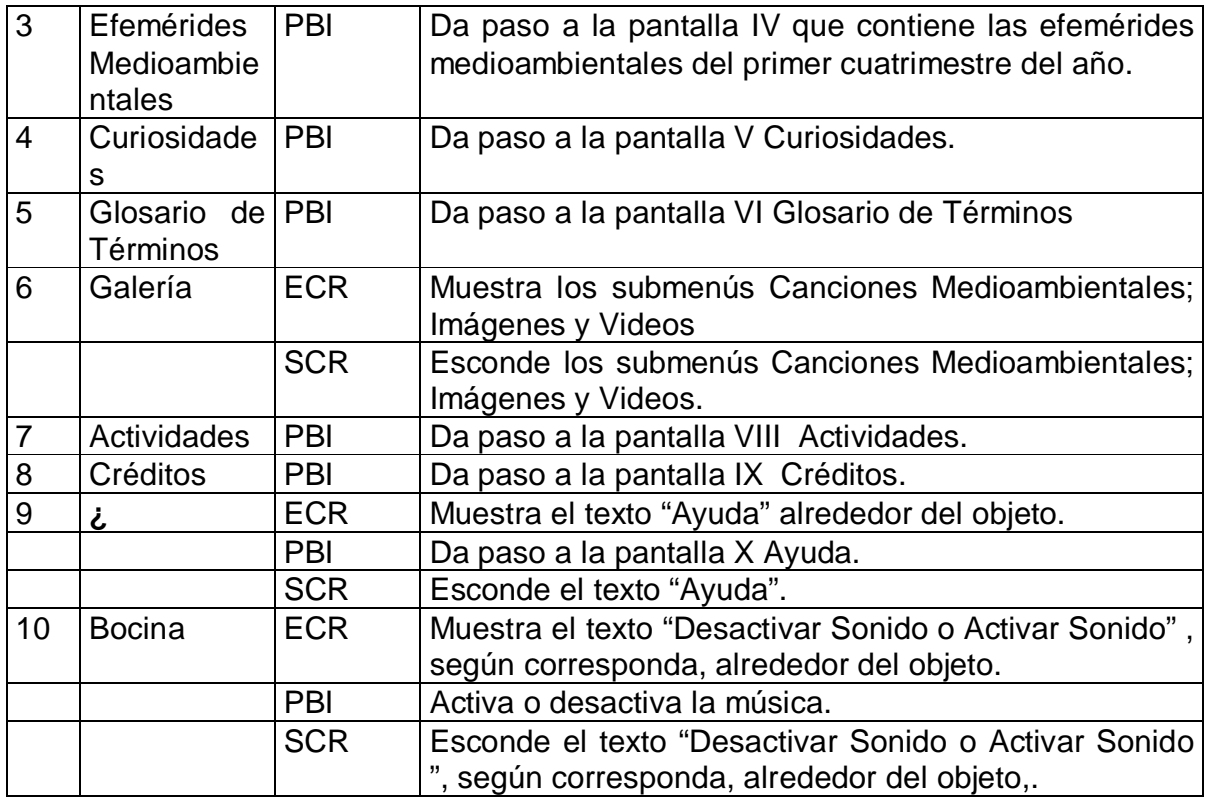

# **Regularidades del funcionamiento**:

- 1. Al entrar el cursor del ratón sobre el elemento interactivo X aparecerá un texto en calidad de "pista" que pondrá en evidencia su funcionalidad (salir).
- 2. Al dar clic en el elemento interactivo X cierra la multimedia.
- 3. Al entrar el cursor del ratón sobre el elemento interactivo  $\Box$  aparecerá un texto en calidad de "pista" que pondrá en evidencia su funcionalidad (Activar o desactivar sonido).
- 4. Al dar clic en el elemento interactivo  $\begin{array}{c} \n\text{if} \\
\text{if} \\
\text{if} \\
\text{if} \\
\text{if} \\
\text{if} \\
\text{if} \\
\text{if} \\
\text{if} \\
\text{if} \\
\text{if} \\
\text{if} \\
\text{if} \\
\text{if} \\
\text{if} \\
\text{if} \\
\text{if} \\
\text{if} \\
\text{if} \\
\text{if} \\
\text{if} \\
\text{if} \\
\text{if} \\
\text{if} \\
\text{if} \\
\text{if} \\
\text{if} \\
\text{if} \\
\$
- 5. Al dar clic en cada elemento interactivo pasará al módulo indicado según su funcionalidad.
- 6. Al entrar el cursor en los elementos interactivo **SUPERACIÓN AMBIENTAL** v

GALERIA  $\ge$  muestra los submenús correspondientes a cada uno de ellos. **Módulo al que pertenece:** Módulo Superación Ambiental (III)

**Número**: III -1

**Descripción general**: En esta pantalla se mostrarán una serie de elementos que ya fueron analizados en el módulo anterior, por lo que solo vamos a analizar los submenús correspondientes al módulo Superación Ambiental.

**Propuesta de diseño de la pantalla**:

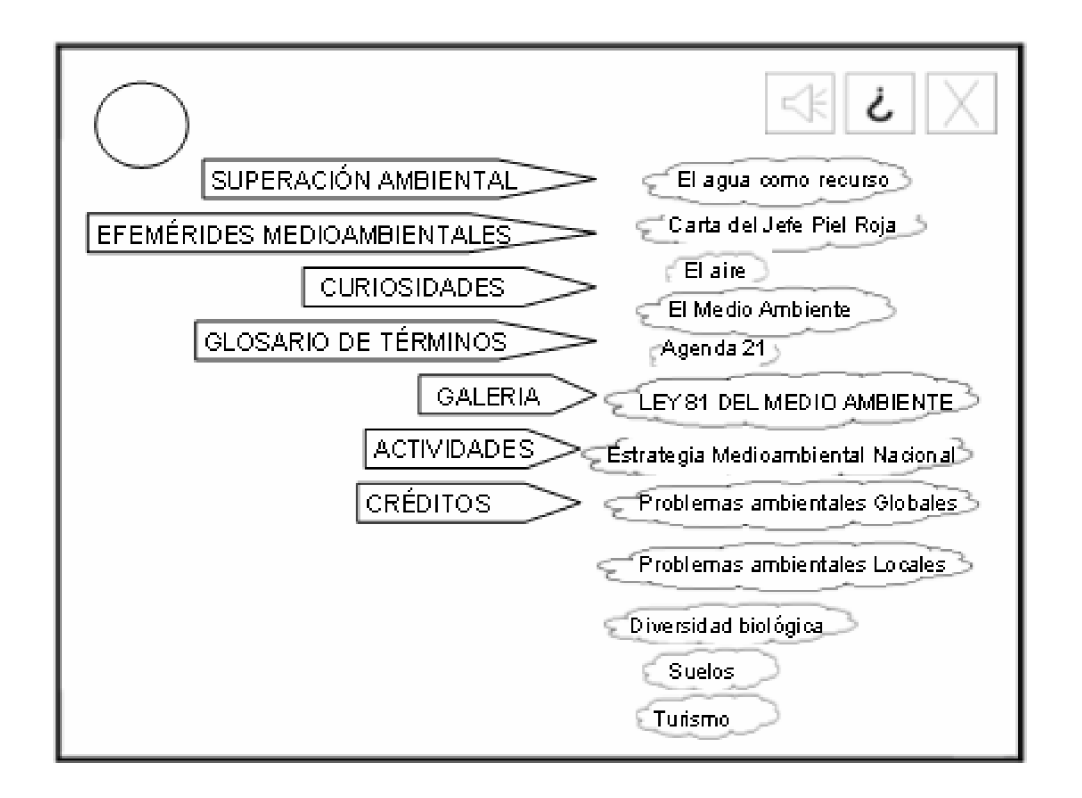

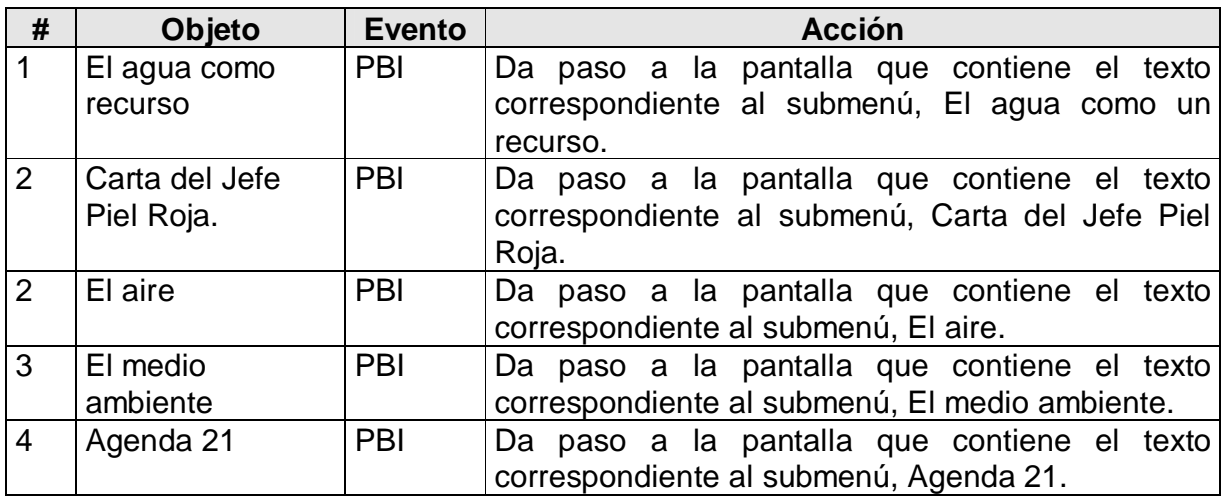

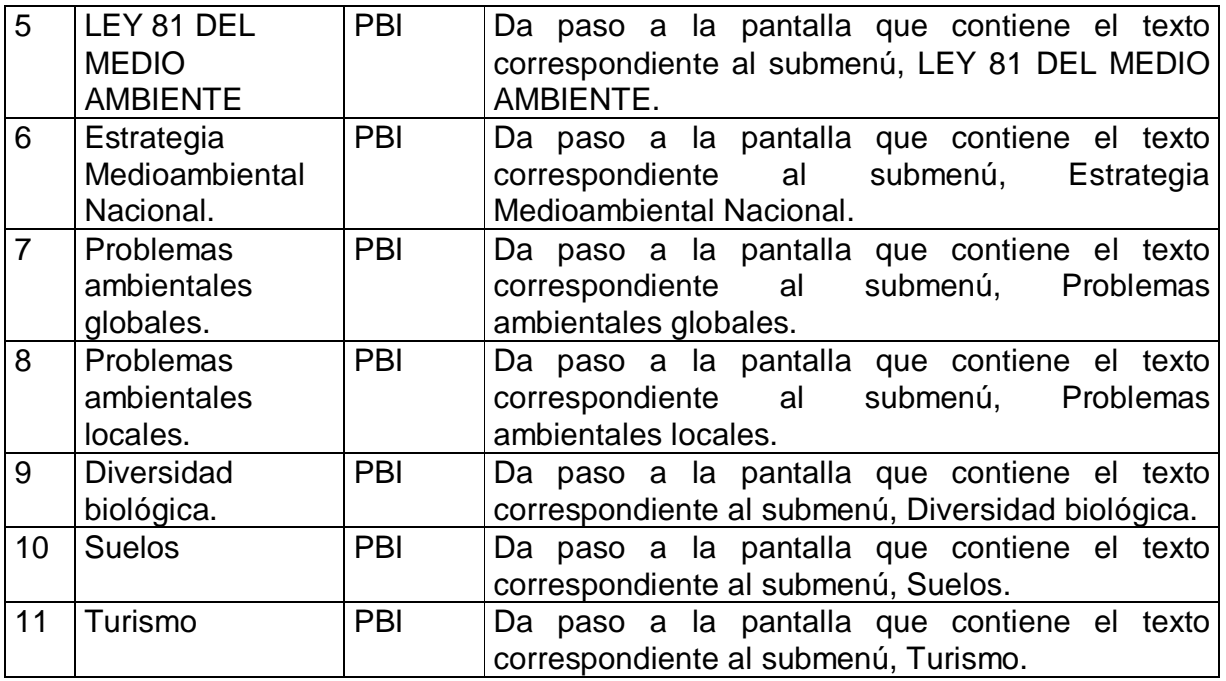

#### **Regularidades del funcionamiento**:

1. Al dar clic en cada uno de los elementos interactivos (submenús correspondientes al Módulo Superación Ambiental) pasará a las pantallas que contienen sus textos correspondientes.

#### **Módulo al que pertenece:** Superación Ambiental (III)

#### **Número**: III - 5

**Descripción general**: En esta pantalla se dará acceso a todo el contenido referente al submenú "EL AGUA COMO RECURSO". Se podrá abandonar el programa rápidamente o regresar al módulo principal.

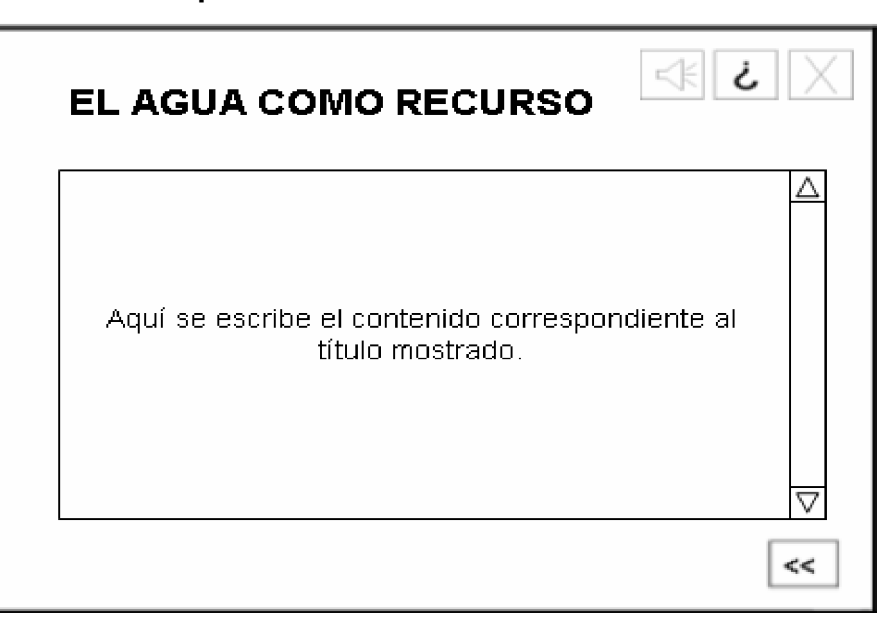

#### **Objetos no interactivos:**

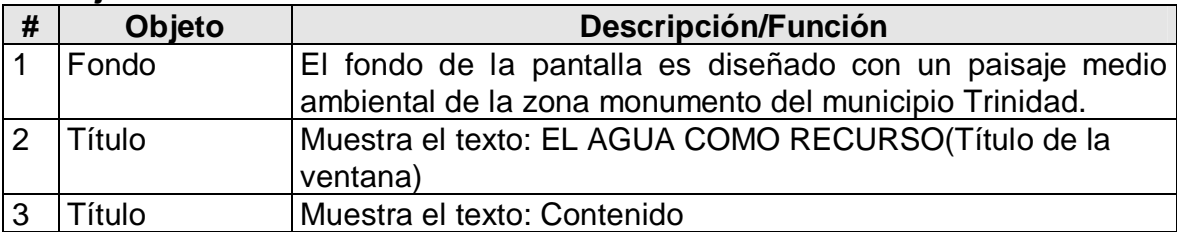

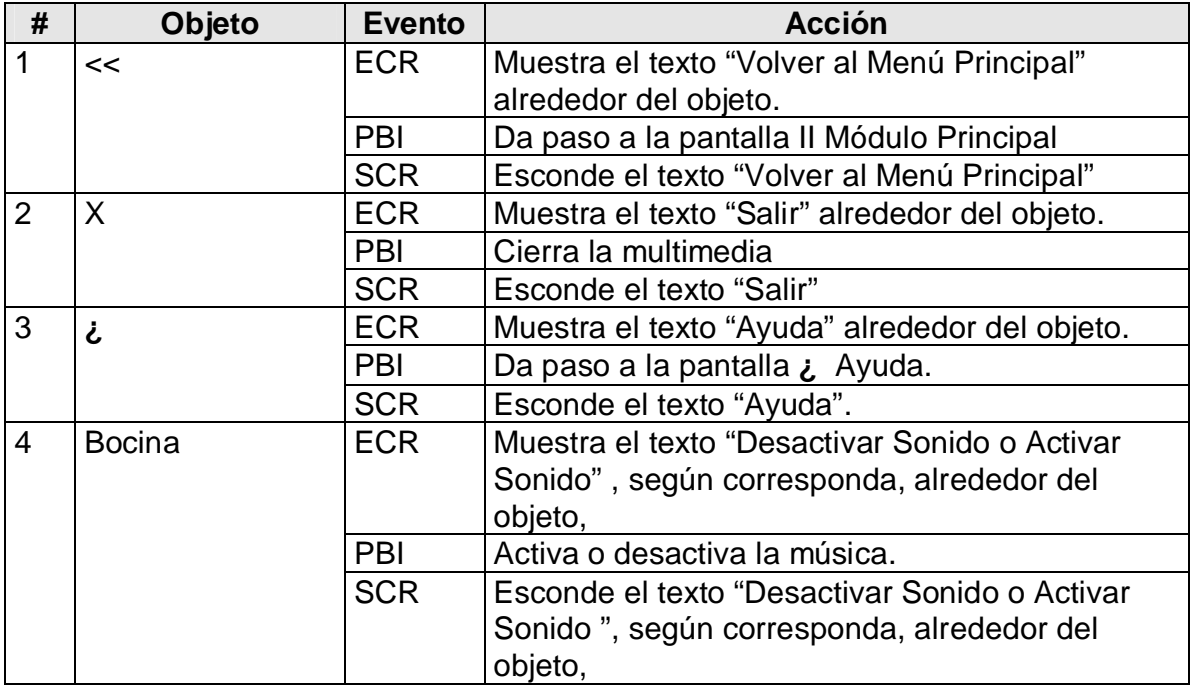

#### **Regularidades de funcionamiento:**

1. Al entrar el cursor del ratón sobre el elemento interactivo << aparecerá un texto en calidad de "pista" que pondrá en evidencia su funcionalidad (Volver al Menú Principal).

- 2. Al dar clic en el elemento interactivo << pasará al módulo principal.
- 3. Al entrar el cursor del ratón sobre el elemento interactivo X aparecerá un texto en calidad de "pista" que pondrá en evidencia su funcionalidad (Salir).
- 4. Al dar clic en el elemento interactivo X cierra la Multimedia.
- 5. Al entrar el cursor del ratón sobre el elemento interactivo **¿** aparecerá un texto en calidad de "pista" que pondrá en evidencia su funcionalidad (Ayuda).
- 6. Al dar clic en el elemento interactivo **¿** pasará al módulo Ayuda.
- 7. Al entrar el cursor del ratón sobre el elemento interactivo  $\Box$  aparecerá un texto en calidad de "pista" que pondrá en evidencia su funcionalidad (Activar o desactivar sonido).
- 8. Al dar clic en el elemento interactivo  $\Box$  activará y desactivará la música.

#### **Módulo al que pertenece:** Efemérides Medioambientales (IV).

#### **Número**: IV - 1

**Descripción general**: En esta pantalla se dará acceso a todas las efemérides medioambientales correspondientes al cuatrimestre enero-febrero-marzo-abril. Se podrá abandonar el programa rápidamente, regresar al módulo principal o pasar a la siguiente pantalla.

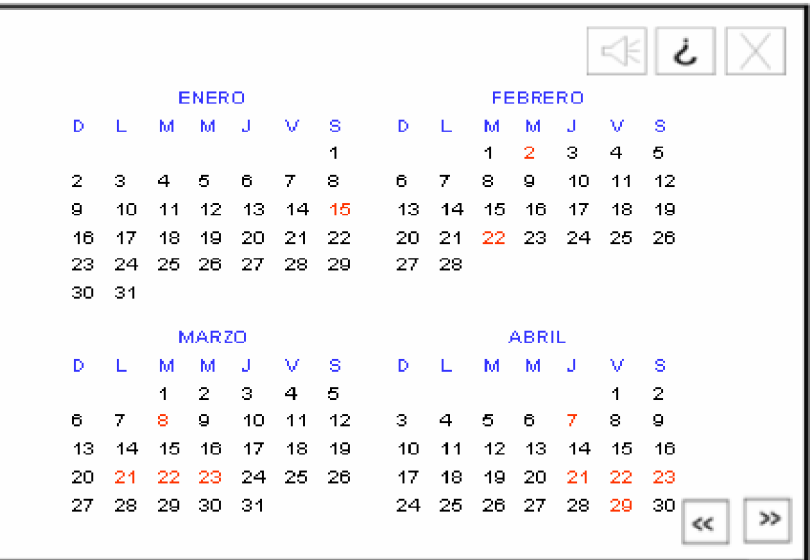

#### **Objetos no interactivos:**

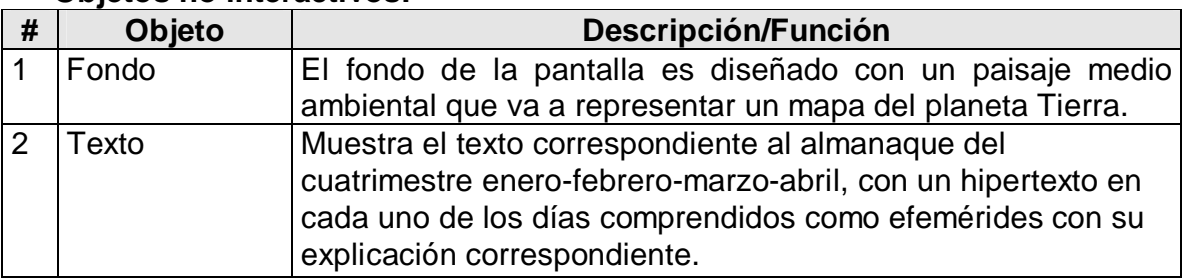

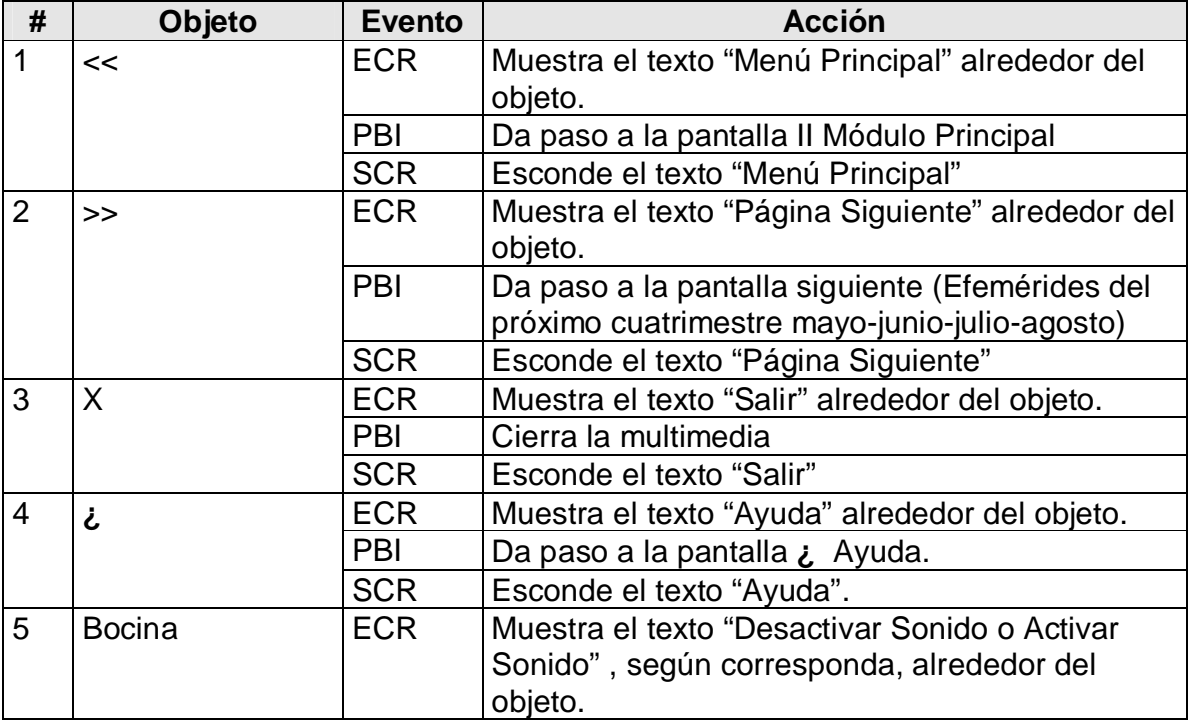

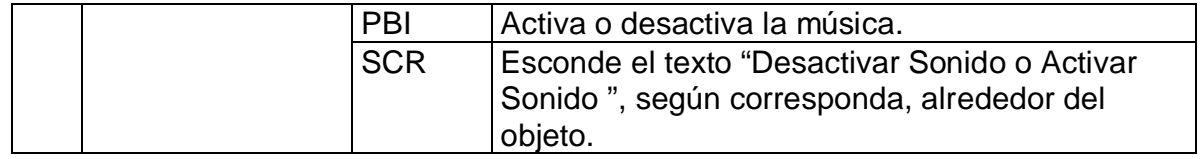

#### **Regularidades de funcionamiento:**

- 1. Al entrar el cursor del ratón sobre el elemento interactivo << aparecerá un texto en calidad de "pista" que pondrá en evidencia su funcionalidad (Menú Principal).
- 2. Al dar clic en el elemento interactivo << pasará al módulo principal.
- 3. Al entrar el cursor del ratón sobre el elemento interactivo >> aparecerá un texto en calidad de "pista" que pondrá en evidencia su funcionalidad (Página Siguiente).
- 4. Al dar clic en el elemento interactivo >> pasará a la pantalla siguiente (Efemérides del próximo cuatrimestre mayo-junio-julio-agosto)
- 5. Al entrar el cursor del ratón sobre el elemento interactivo X aparecerá un texto en calidad de "pista" que pondrá en evidencia su funcionalidad (Salir).
- 6. Al dar clic en el elemento interactivo X cierra la Multimedia.
- 7. Al entrar el cursor del ratón sobre el elemento interactivo **¿** aparecerá un texto en calidad de "pista" que pondrá en evidencia su funcionalidad (Ayuda).
- 8. Al dar clic en el elemento interactivo **¿** pasará al módulo Ayuda.
- 9. Al entrar el cursor del ratón sobre el elemento interactivo  $\Box \in \mathbb{R}$  aparecerá un texto en calidad de "pista" que pondrá en evidencia su funcionalidad (Activar o desactivar sonido).

10. Al dar clic en el elemento interactivo  $\mathbf{R} \in \mathbb{R}^d$  activará y desactivará la música.

# **Módulo al que pertenece:** Efemérides Medioambientales (IV)

# **Número**: IV - 5

**Descripción general**: En esta pantalla se dará acceso a todas las efemérides medioambientales correspondientes al cuatrimestre mayo-junio-julio-agosto. Se podrá abandonar el programa rápidamente, regresar a la pantalla anterior o pasar a la siguiente.

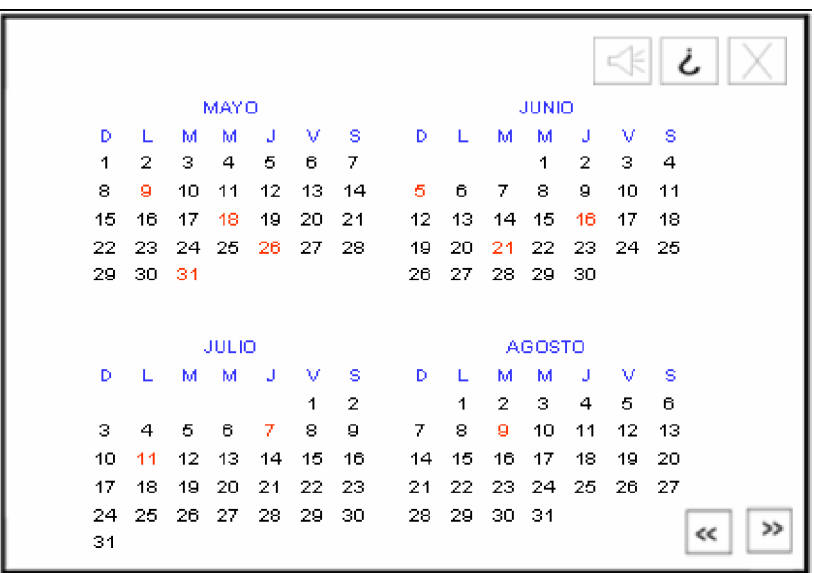

# **Objetos no interactivos:**

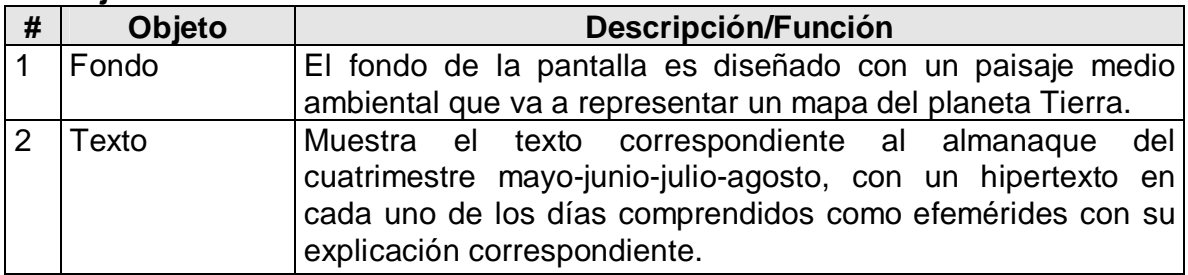

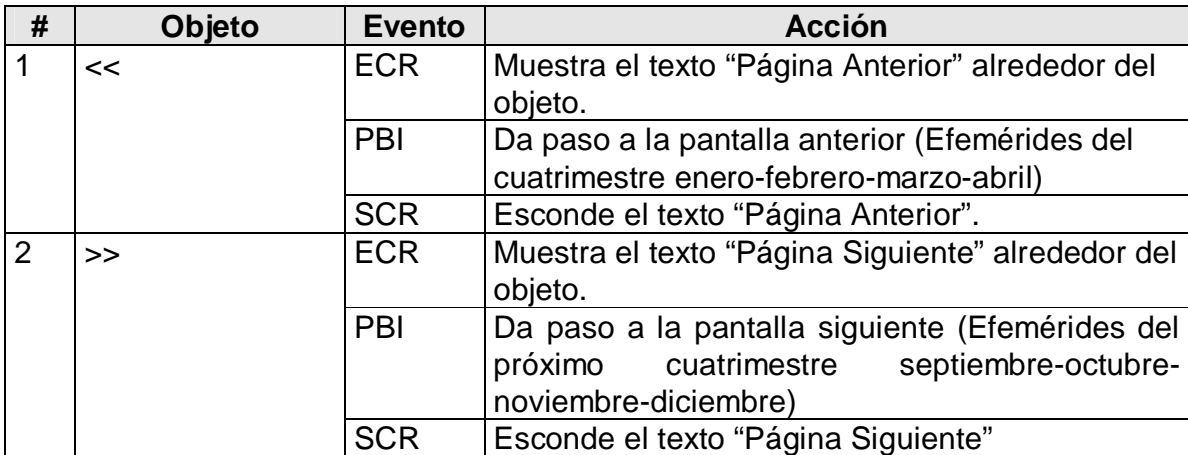

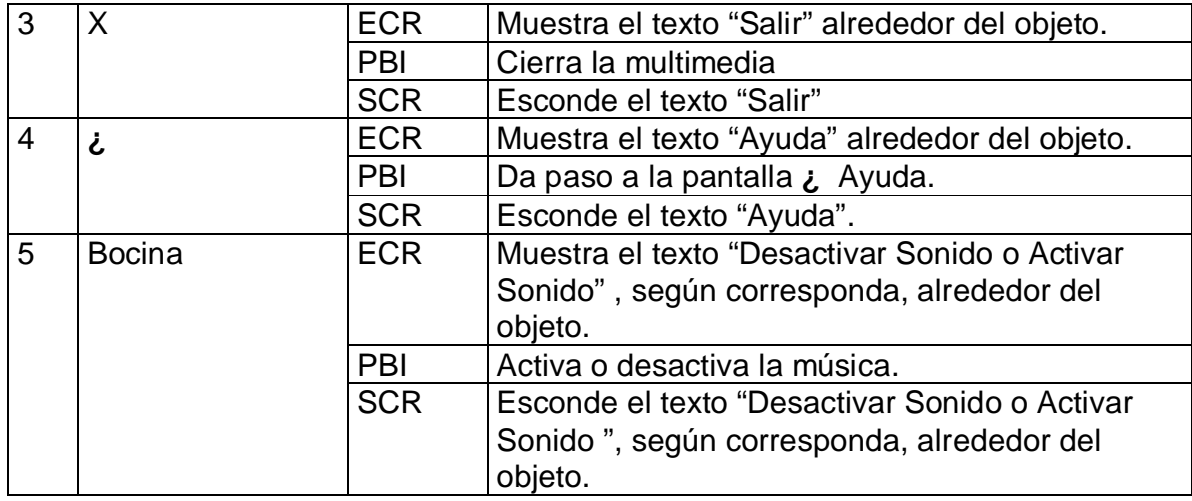

#### **Regularidades de funcionamiento:**

- 1. Al entrar el cursor del ratón sobre el elemento interactivo << aparecerá un texto en calidad de "pista" que pondrá en evidencia su funcionalidad (Página Anterior).
- 2. Al dar clic en el elemento interactivo << pasará a la pantalla anterior (Efemérides del cuatrimestre enero-febrero-marzo-abril).
- 3. Al entrar el cursor del ratón sobre el elemento interactivo >> aparecerá un texto en calidad de "pista" que pondrá en evidencia su funcionalidad (Página Siguiente).
- 4. Al dar clic en el elemento interactivo >> pasará a la pantalla siguiente (Efemérides del próximo cuatrimestre septiembre-octubre-noviembre-diciembre).
- 5. Al entrar el cursor del ratón sobre el elemento interactivo X aparecerá un texto en calidad de "pista" que pondrá en evidencia su funcionalidad (Salir).
- 6. Al dar clic en el elemento interactivo X cierra la Multimedia.
- 7. Al entrar el cursor del ratón sobre el elemento interactivo **¿** aparecerá un texto en calidad de "pista" que pondrá en evidencia su funcionalidad (Ayuda).
- 8. Al dar clic en el elemento interactivo **¿** pasará al módulo Ayuda.
- 9. Al entrar el cursor del ratón sobre el elemento interactivo  $\Box\rightarrow$  aparecerá un texto en calidad de "pista" que pondrá en evidencia su funcionalidad (Activar o desactivar sonido).
- 10. Al dar clic en el elemento interactivo  $\vert \leq \vert$  activará y desactivará la música.

**Módulo al que pertenece:** Efemérides Medioambientales (IV)

**Número**: IV – 10

**Descripción general**: En esta pantalla se dará acceso a todas las efemérides medioambientales correspondientes al cuatrimestre septiembre-octubre-noviembrediciembre. Se podrá abandonar el programa rápidamente o regresar a la pantalla anterior.

**Propuesta de diseño de la pantalla**:

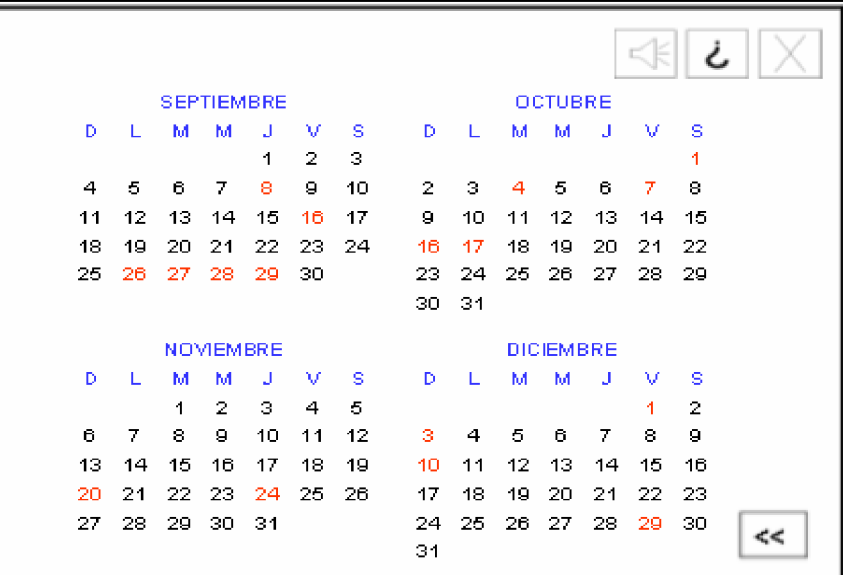

#### **Objetos no interactivos:**

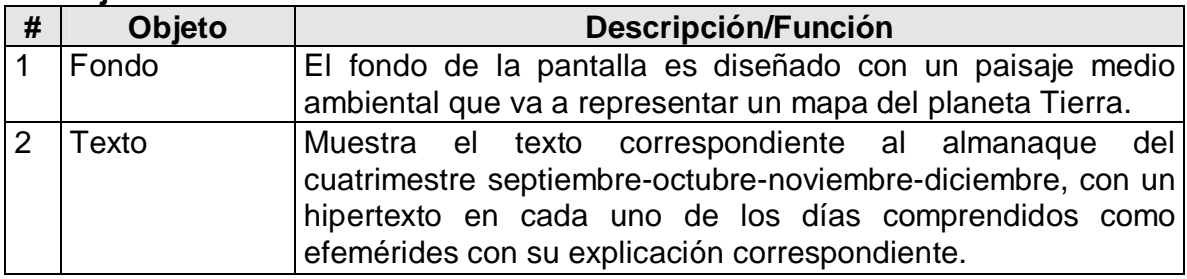

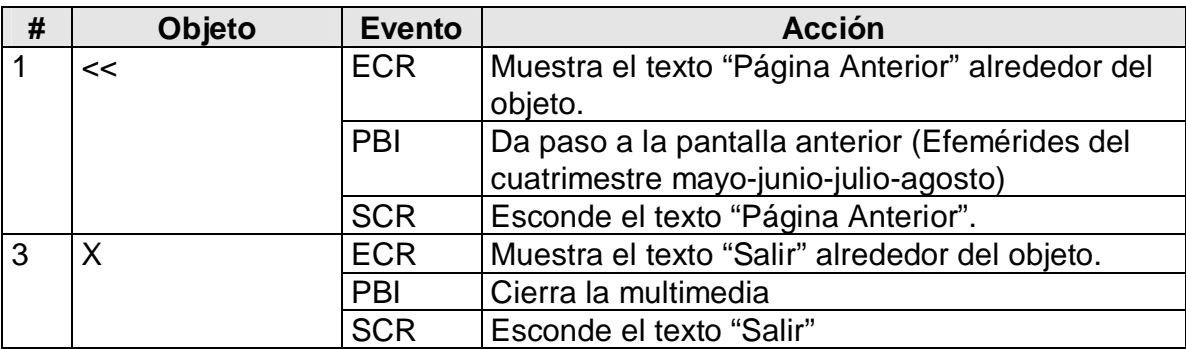

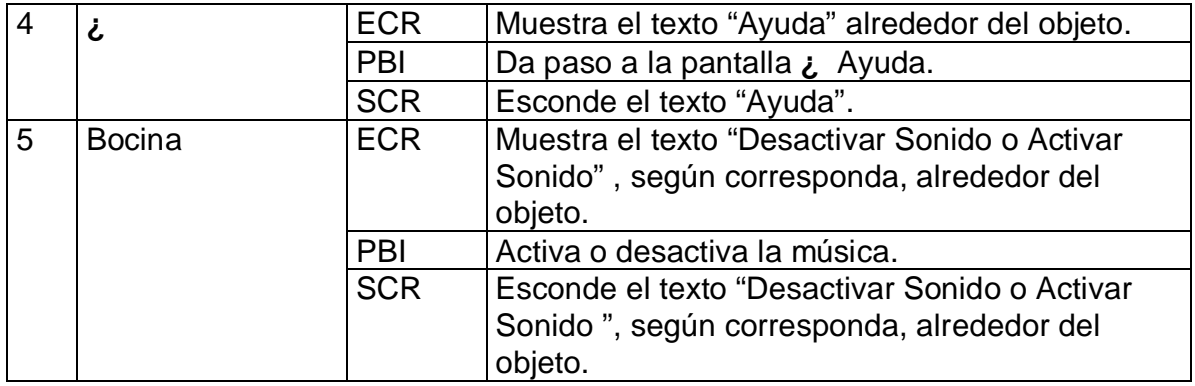

#### **Regularidades de funcionamiento:**

- 1. Al entrar el cursor del ratón sobre el elemento interactivo << aparecerá un texto en calidad de "pista" que pondrá en evidencia su funcionalidad (Página Anterior).
- 2. Al dar clic en el elemento interactivo << pasará a la pantalla anterior (Efemérides del cuatrimestre mayo-junio-julio-agosto).
- 3. Al entrar el cursor del ratón sobre el elemento interactivo X aparecerá un texto en calidad de "pista" que pondrá en evidencia su funcionalidad (Salir).
- 4. Al dar clic en el elemento interactivo X cierra la Multimedia.
- 5. Al entrar el cursor del ratón sobre el elemento interactivo **¿** aparecerá un texto en calidad de "pista" que pondrá en evidencia su funcionalidad (Ayuda).
- 6. Al dar clic en el elemento interactivo **¿** pasará al módulo Ayuda.
- 7. Al entrar el cursor del ratón sobre el elemento interactivo  $\Box$  aparecerá un texto en calidad de "pista" que pondrá en evidencia su funcionalidad (Activar o desactivar sonido).
- 8. Al dar clic en el elemento interactivo  $\mathbf{R}$  activará y desactivará la música.

# **Módulo al que pertenece:** Curiosidades (V).

#### **Número**: V - 1

**Descripción general**: En esta pantalla se dará un total de 30 títulos de curiosidades a las que se puede acceder dando un clic sobre ellas. Se podrá abandonar el programa rápidamente, regresar a la pantalla anterior o pasar a la siguiente.

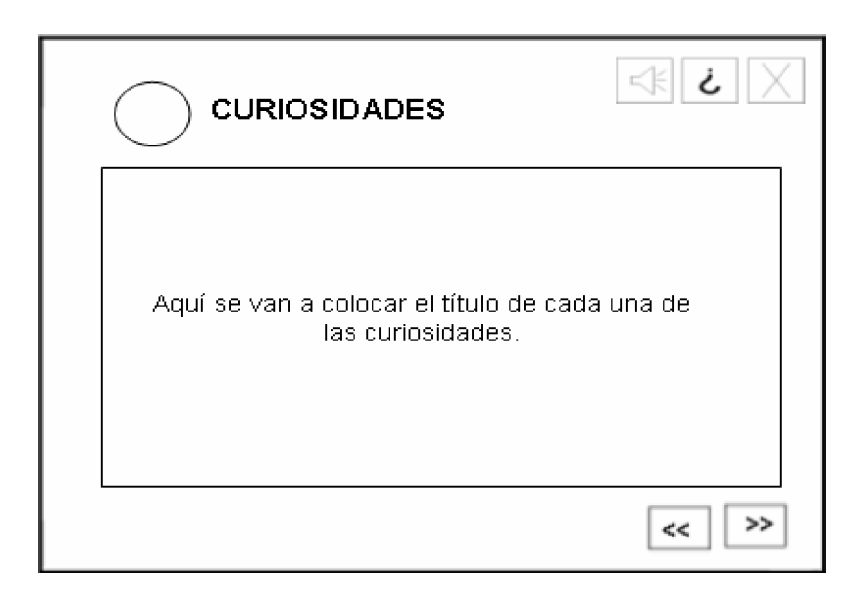

#### **Objetos no interactivos:**

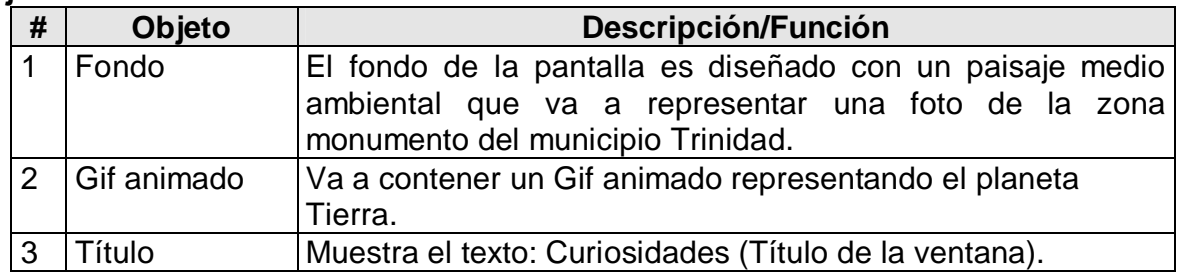

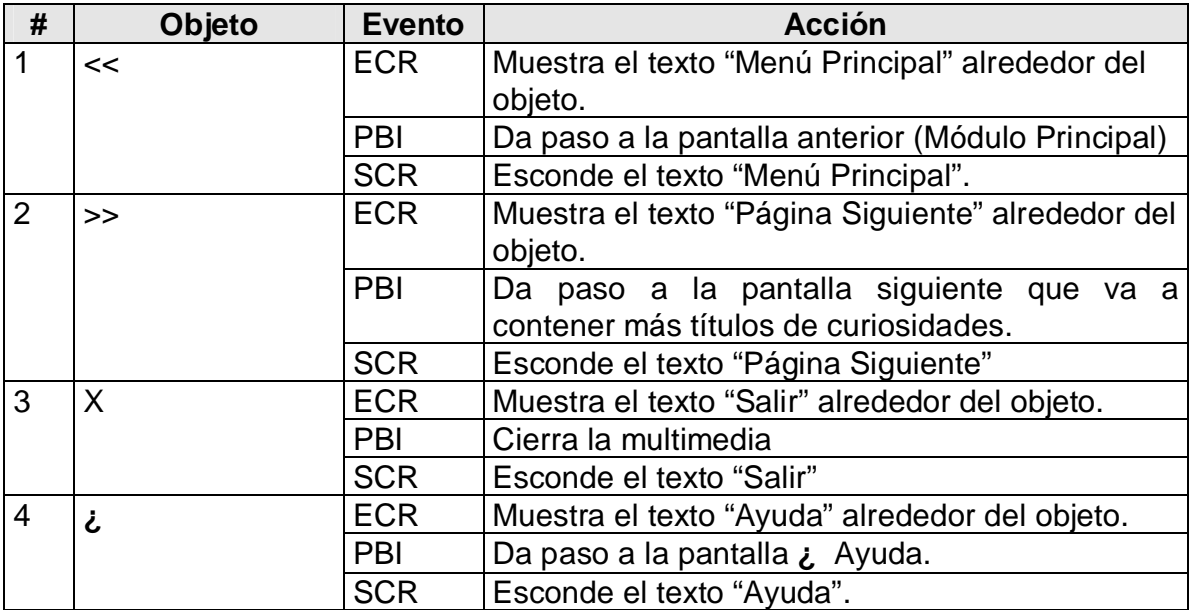

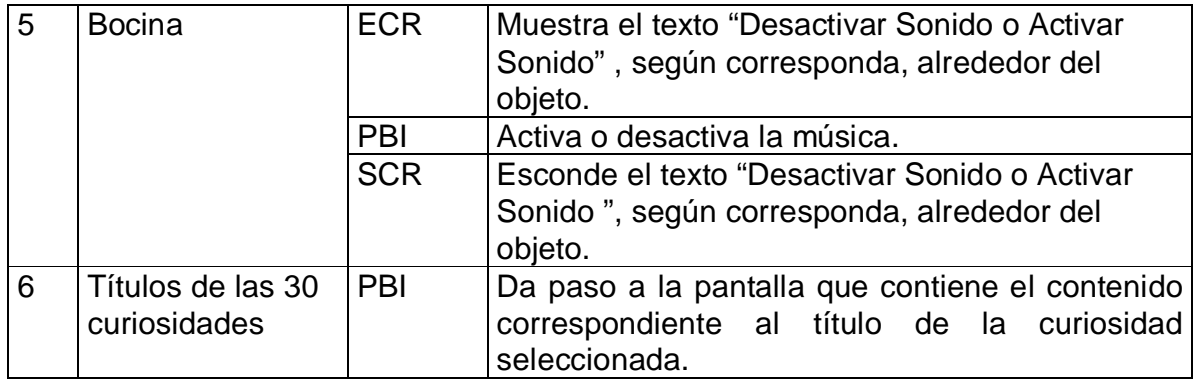

# **Regularidades de funcionamiento:**

- 1. Al entrar el cursor del ratón sobre el elemento interactivo << aparecerá un texto en calidad de "pista" que pondrá en evidencia su funcionalidad (Menú Principal).
- 2. Al dar clic en el elemento interactivo << pasará a la pantalla anterior (Módulo Principal).
- 3. Al entrar el cursor del ratón sobre el elemento interactivo >> aparecerá un texto en calidad de "pista" que pondrá en evidencia su funcionalidad (Página Siguiente).
- 4. Al dar clic en el elemento interactivo >> pasará a la pantalla siguiente que contiene más títulos de curiosidades.
- 5. Al entrar el cursor del ratón sobre el elemento interactivo X aparecerá un texto en calidad de "pista" que pondrá en evidencia su funcionalidad (Salir).
- 6. Al dar clic en el elemento interactivo X cierra la Multimedia.
- 7. Al entrar el cursor del ratón sobre el elemento interactivo **¿** aparecerá un texto en calidad de "pista" que pondrá en evidencia su funcionalidad (Ayuda).
- 8. Al dar clic en el elemento interactivo **¿** pasará al módulo Ayuda.
- 9. Al entrar el cursor del ratón sobre el elemento interactivo  $\Box$  aparecerá un texto en calidad de "pista" que pondrá en evidencia su funcionalidad (Activar o desactivar sonido).
- 10. Al dar clic en el elemento interactivo  $\Box\Diamond$  activará y desactivará la música.
- 11. Al dar clic en el elemento interactivo (Título de las 30 Curiosidades). Pasará a la pantalla siguiente que contiene el contenido correspondiente al título de la curiosidad seleccionada.

**Módulo al que pertenece:** Curiosidades (V)

**Número**: V-1-5

**Descripción general**: En esta pantalla se mostrará el contenido referente al título de la curiosidad seleccionada en la pantalla V-1.

**Propuesta de diseño de la pantalla**:

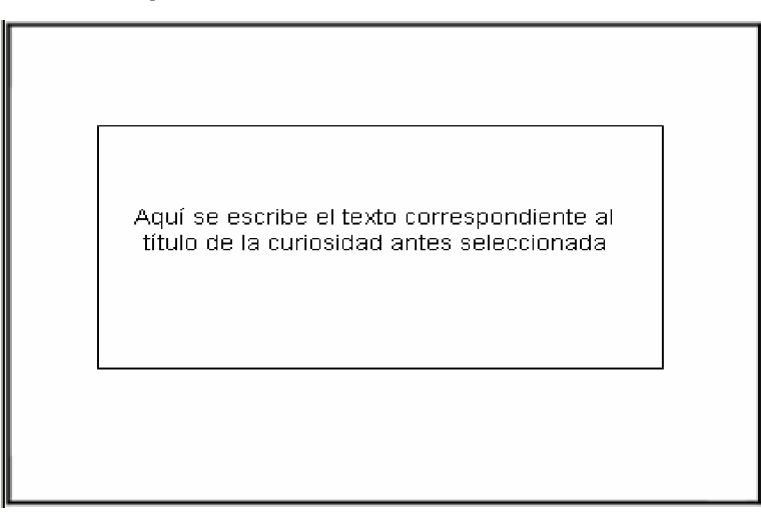

#### **Objetos no interactivos:**

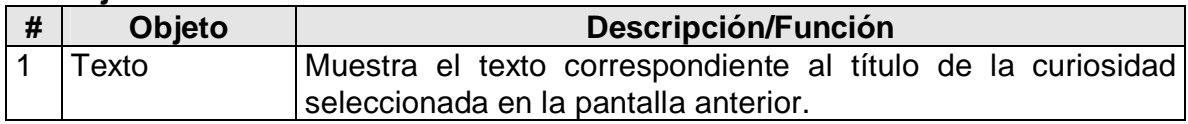

#### **Objetos interactivos: (Anexo 6)**

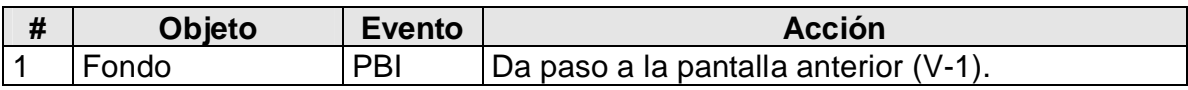

#### **Regularidades de funcionamiento:**

1. Al dar clic en el elemento interactivo Fondo pasará a la pantalla anterior V-1.

**Módulo al que pertenece:** Glosario de Términos (VI).

#### **Número**: VI - 1

**Descripción general**: En esta pantalla se dará un total de 50 términos medioambientales.

Se podrá abandonar el programa rápidamente o regresar a la pantalla anterior.

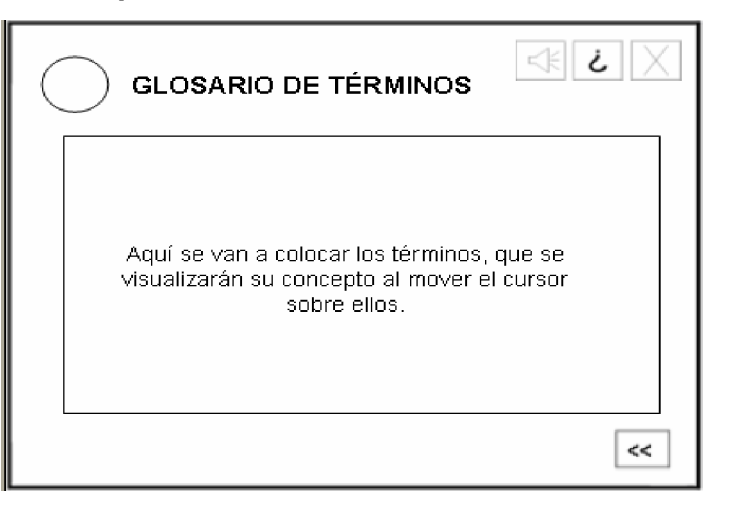

# **Objetos no interactivos:**

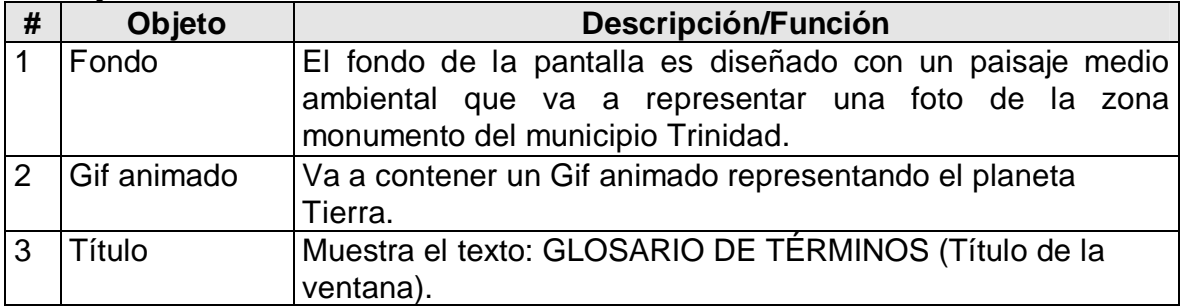

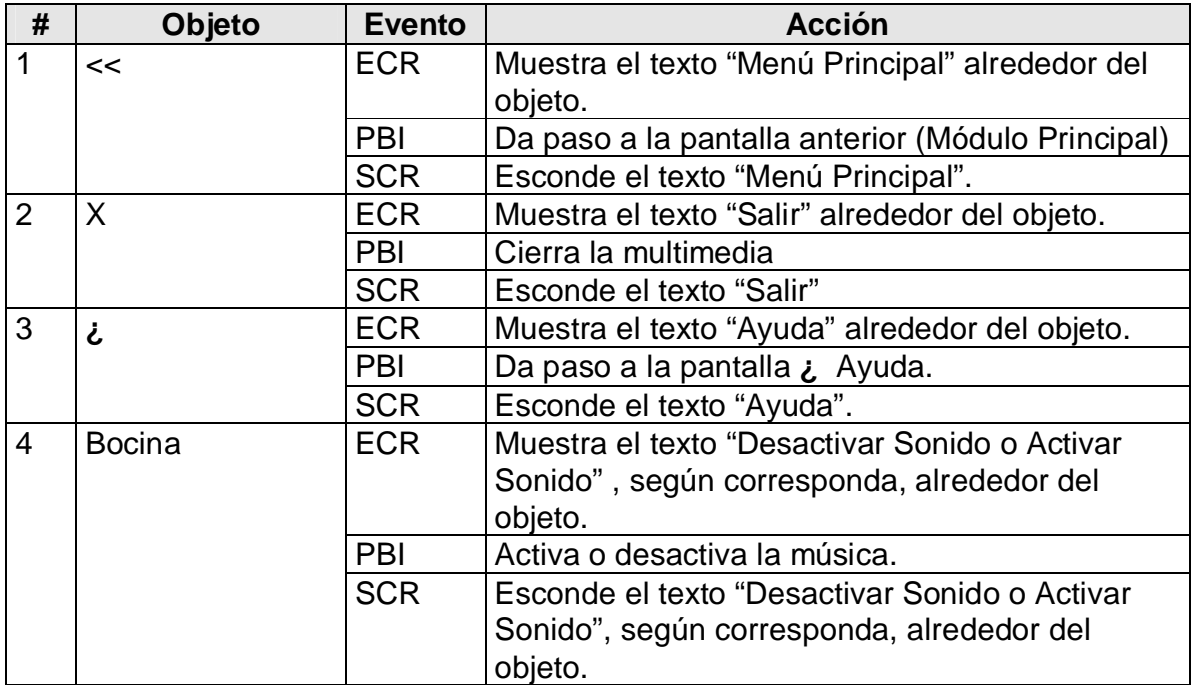

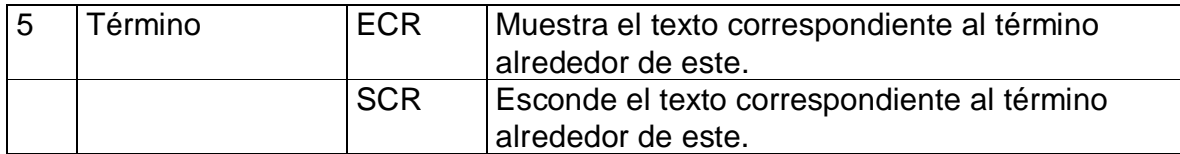

#### **Regularidades de funcionamiento:**

- 1. Al entrar el cursor del ratón sobre el elemento interactivo << aparecerá un texto en calidad de "pista" que pondrá en evidencia su funcionalidad (Menú Principal).
- 2. Al dar clic en el elemento interactivo << pasará a la pantalla anterior (Menú Principal).
- 3. Al entrar el cursor del ratón sobre el elemento interactivo X aparecerá un texto en calidad de "pista" que pondrá en evidencia su funcionalidad (Salir).
- 4. Al dar clic en el elemento interactivo X cierra la Multimedia.
- 5. Al entrar el cursor del ratón sobre el elemento interactivo **¿** aparecerá un texto en calidad de "pista" que pondrá en evidencia su funcionalidad (Ayuda).
- 6. Al dar clic en el elemento interactivo **¿** pasará al módulo Ayuda.
- 7. Al entrar el cursor del ratón sobre el elemento interactivo  $\Box$  aparecerá un texto en calidad de "pista" que pondrá en evidencia su funcionalidad (Activar o desactivar sonido).
- 8. Al dar clic en el elemento interactivo  $\overline{\text{max}}$  activará y desactivará la música.
- 9. Al colocar el cursor del ratón sobre uno de los términos aparecerá un hipertexto que te mostrará el concepto.

#### **Módulo al que pertenece:** Módulo Galería (VII)

#### **Número**: VII -1

**Descripción general**: En esta pantalla se mostrarán una serie de elementos que ya fueron analizados en el Módulo Principal, por lo que solo vamos a analizar los submenús correspondientes al módulo Galería.

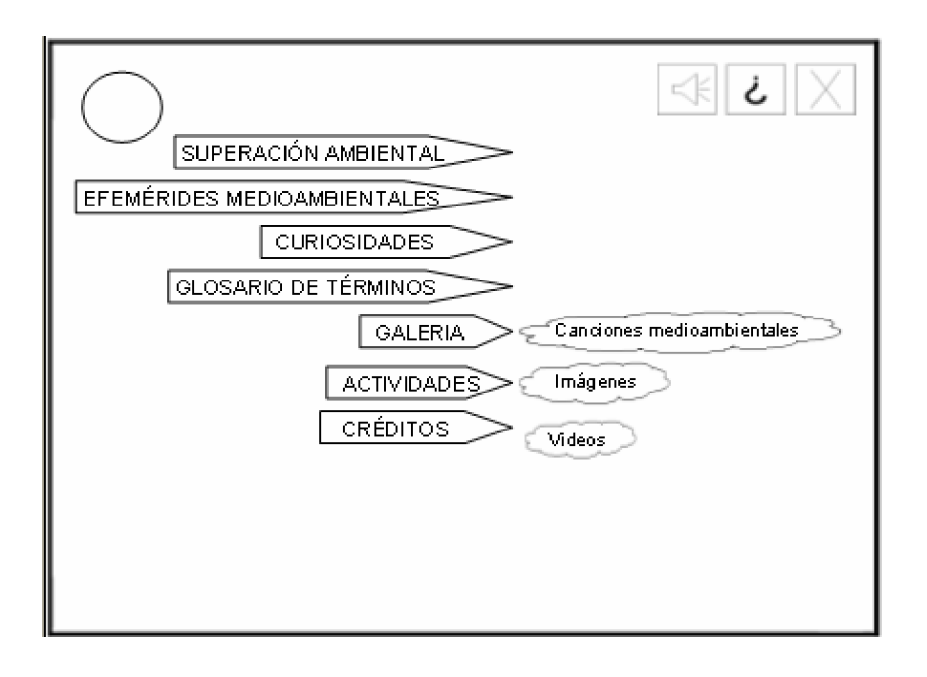

#### **Objetos interactivos: (Anexo 6)**

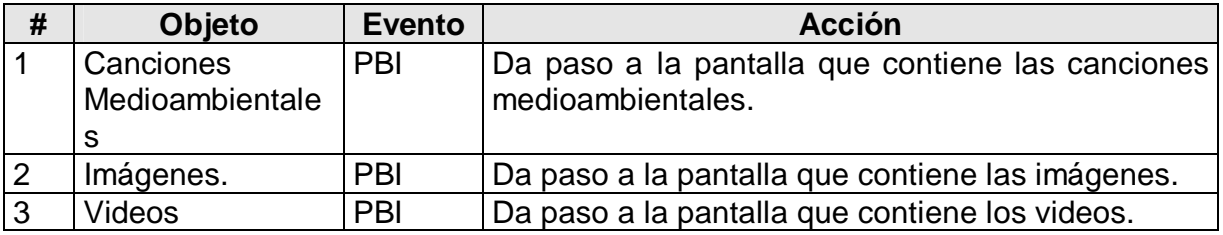

#### **Regularidades del funcionamiento**:

1. Al dar clic en cada uno de los elementos interactivos (submenús correspondientes al Módulo Galería) pasará a las pantallas que contienen los contenidos correspondientes a ellos.

#### **Módulo al que pertenece:** Galería (VII)

**Número**: VII - 5

**Descripción general**: En esta pantalla se dará acceso a todas las canciones medioambientales que va a contener la Multimedia. Se podrá regresar al módulo principal.

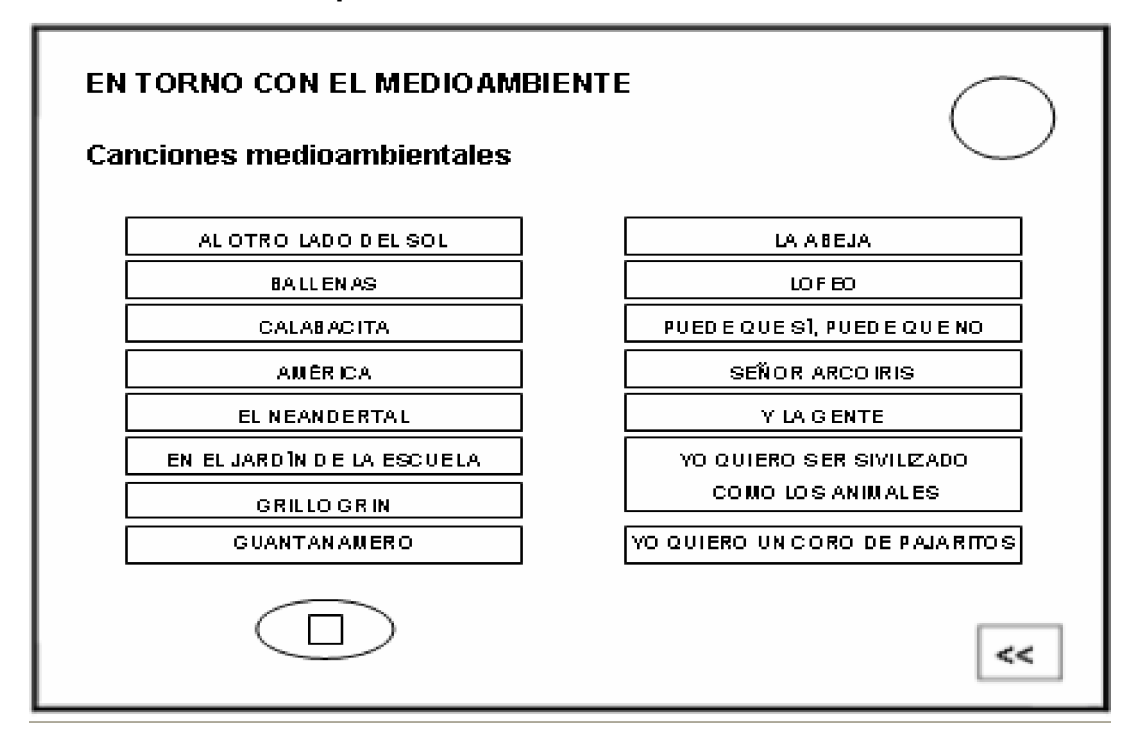

#### **Objetos no interactivos:**

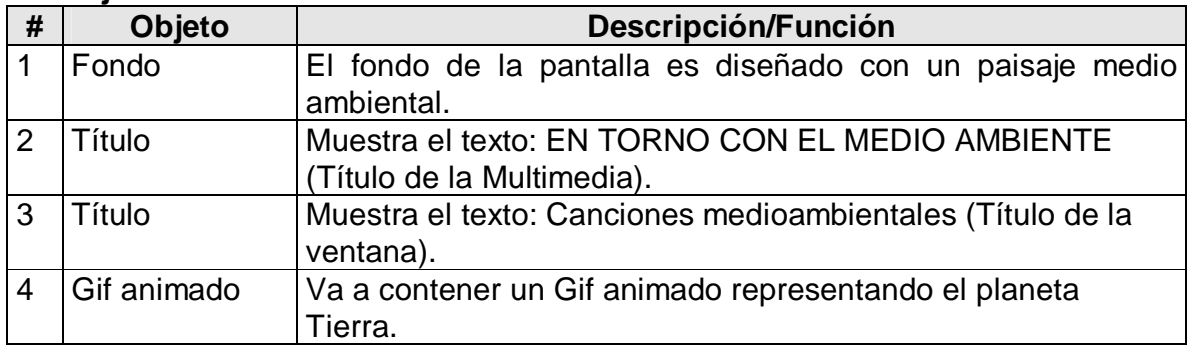

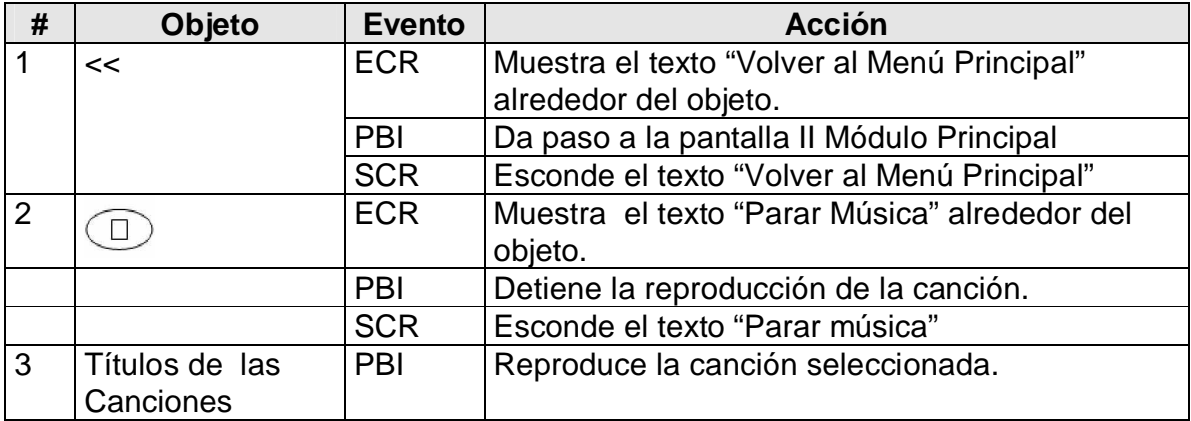
### **Regularidades de funcionamiento:**

- 1. Al entrar el cursor del ratón sobre el elemento interactivo << aparecerá un texto en calidad de "pista" que pondrá en evidencia su funcionalidad (Volver al Menú Principal).
- 2. Al dar clic en el elemento interactivo << pasará al módulo principal.
- 3. Al entrar el cursor del ratón sobre el elemento interactivo  $\Box$  aparecerá un texto en calidad de "pista" que pondrá en evidencia su funcionalidad (Parar Música).
- 4. Al dar clic en el elemento interactivo se va a detener la reproducción de la música.
- 5. Al dar clic sobre uno de los quince recuadros que tienen en su interior el título de la canción esta se va a reproducir automáticamente.

## **Módulo al que pertenece:** Galería (VII).

**Número**: VII - 10

**Descripción general**: En esta pantalla se van a mostrar el nombre de seis zonas del municipio Trinidad, mediante las cuales podemos acceder dando un clic sobre ellas a una galería de imágenes. Se podrá regresar a la pantalla anterior.

**Propuesta de diseño de la pantalla**:

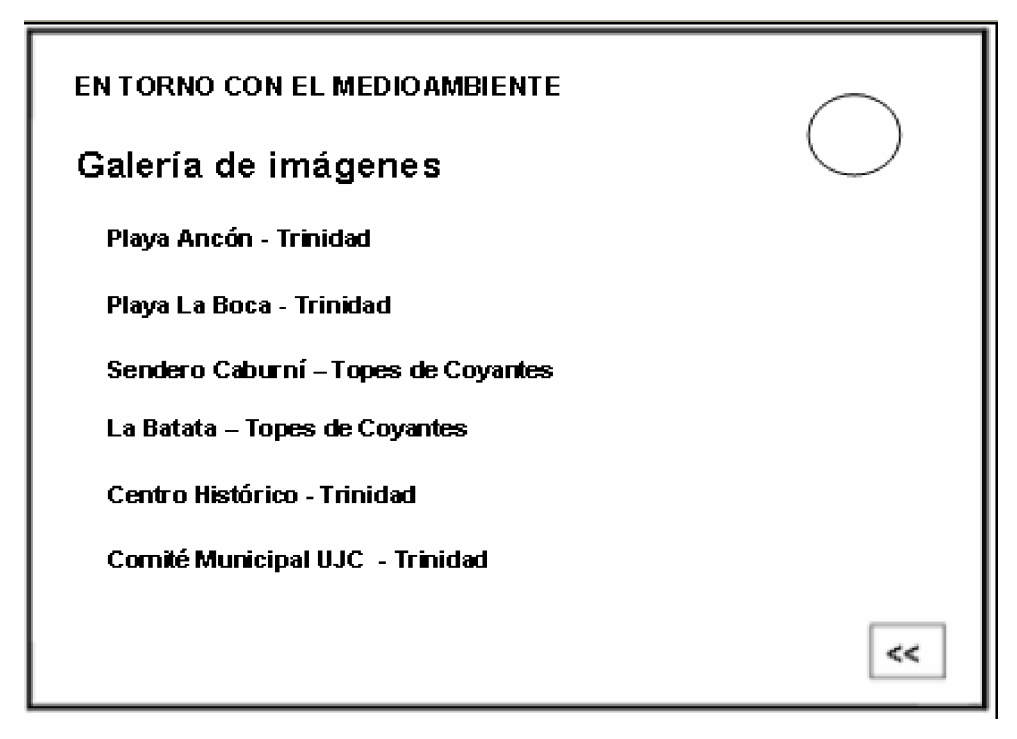

## **Objetos no interactivos:**

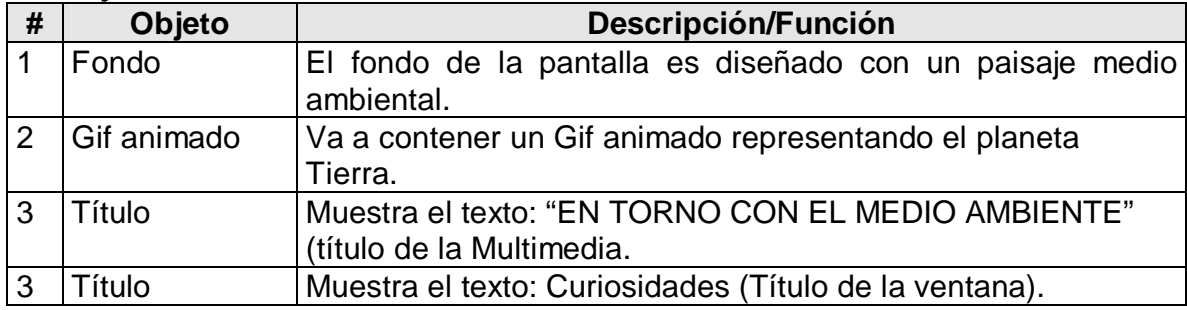

## **Objetos interactivos: (Anexo 6)**

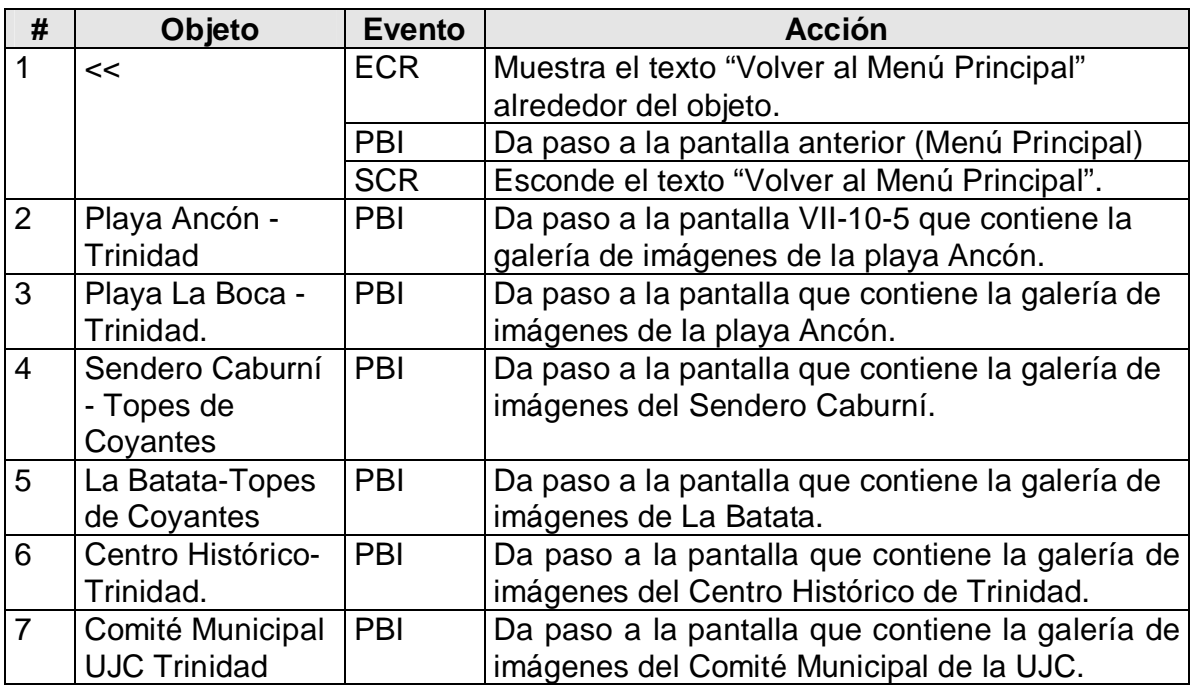

### **Regularidades de funcionamiento:**

- 1. Al entrar el cursor del ratón sobre el elemento interactivo << aparecerá un texto en calidad de "pista" que pondrá en evidencia su funcionalidad (Página Anterior).
- 2. Al dar clic en el elemento interactivo << pasará a la pantalla anterior (V-10).
- 3. Al dar clic en un el elemento interactivo (Playa Ancón Trinidad). Pasará a la pantalla siguiente (VII-10-5) que contiene la galería de imágenes de la playa Ancón.
- 4. Al dar clic en un el elemento interactivo (Playa La Boca Trinidad). Pasará a la pantalla siguiente que contiene la galería de imágenes de la playa La Boca.
- 5. Al dar clic en un el elemento interactivo (Sendero Caburní Topes de Coyantes). Pasará a la pantalla siguiente que contiene la galería de imágenes del Sendero Caburní.
- 6. Al dar clic en un el elemento interactivo (La Batata-Topes de Coyantes). Pasará a la pantalla siguiente que contiene la galería de imágenes de La Batata.
- 7. Al dar clic en un el elemento interactivo (Centro Histórico- Trinidad). Pasará a la pantalla siguiente que contiene la galería de imágenes del Centro Histórico.
- 8. Al dar clic en un el elemento interactivo (Comité Municipal UJC Trinidad). Pasará a la pantalla siguiente que contiene la galería de imágenes del Comité Municipal de la UJC.

## **Módulo al que pertenece:** Galería (VII)

## **Número**: VII - 10 - 5

**Descripción general**: En esta pantalla se mostrarán una serie de fotos tomadas en la Playa Ancón, a las que se puede acceder de una en una. Se podrá regresar al módulo principal.

## **Propuesta de diseño de la pantalla**:

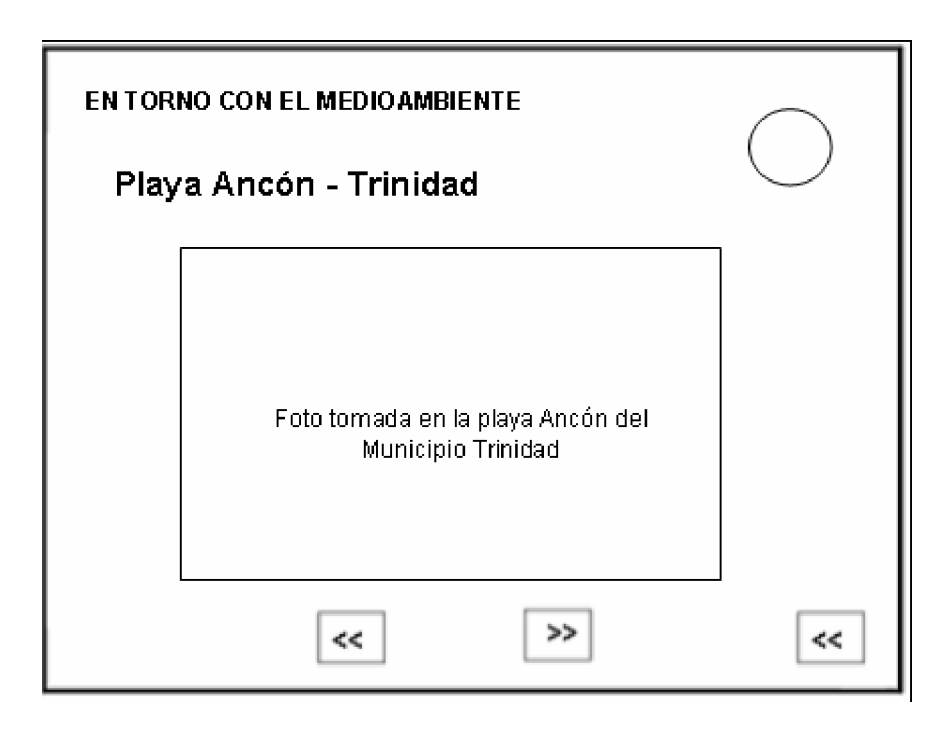

### **Objetos no interactivos:**

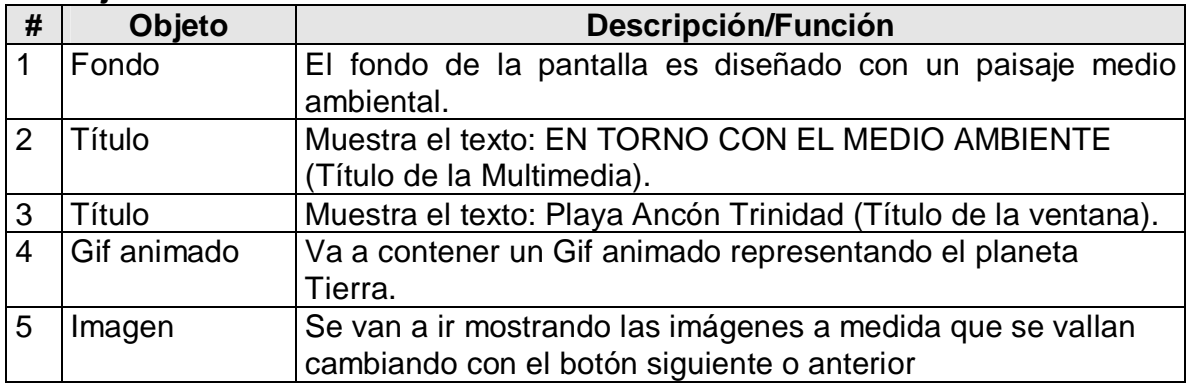

## **Objetos interactivos: (Anexo 6)**

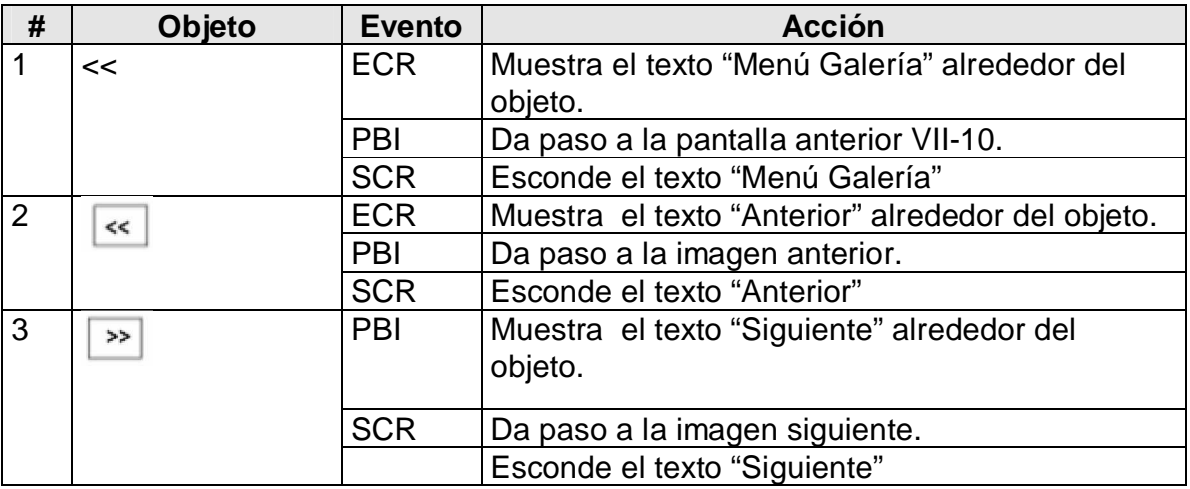

## **Regularidades de funcionamiento:**

- 1. Al entrar el cursor del ratón sobre el elemento interactivo << aparecerá un texto en calidad de "pista" que pondrá en evidencia su funcionalidad (Menú Galería).
- 2. Al dar clic en el elemento interactivo << pasará a la pantalla anterior VII-10.
- 3. Al entrar el cursor del ratón sobre el elemento interactivo  $\left\lceil \frac{4}{x} \right\rceil$  aparecerá un texto en calidad de "pista" que pondrá en evidencia su funcionalidad (Anterior).
- 4. Al dar clic en el elemento interactivo  $\left| \cdot \right|$  dará paso a la imagen anterior.
- 5. Al entrar el cursor del ratón sobre el elemento interactivo **a** aparecerá un texto en calidad de "pista" que pondrá en evidencia su funcionalidad (Siguiente).
- 6. Al dar clic en el elemento interactivo  $\Box$  dará paso a la imagen siguiente.

**Módulo al que pertenece:** Galería (VII)

**Número**: VII - 15

**Descripción general**: En esta pantalla se mostrarán una serie de videos medioambientales, a los que se puede acceder de uno en uno. Se podrá regresar al módulo principal.

**Propuesta de diseño de la pantalla**:

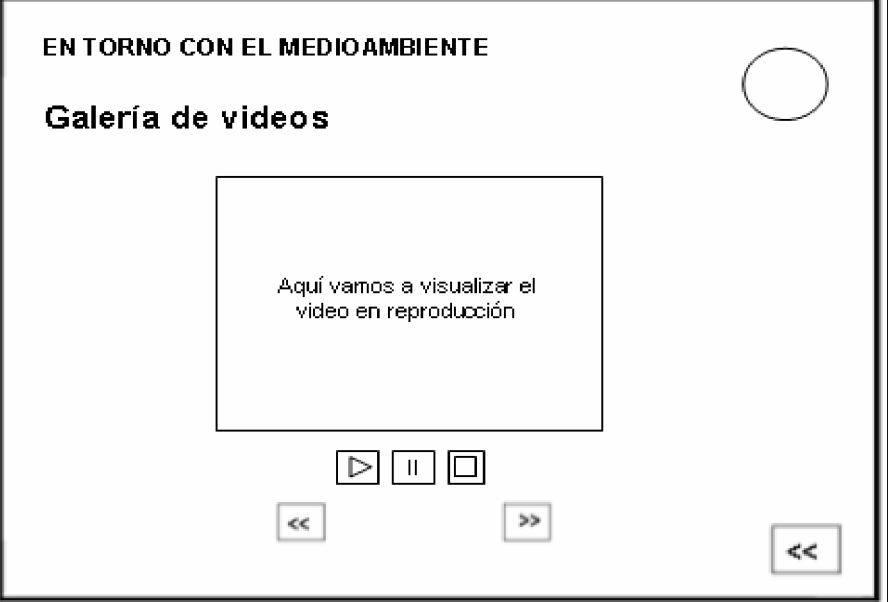

### **Objetos no interactivos:**

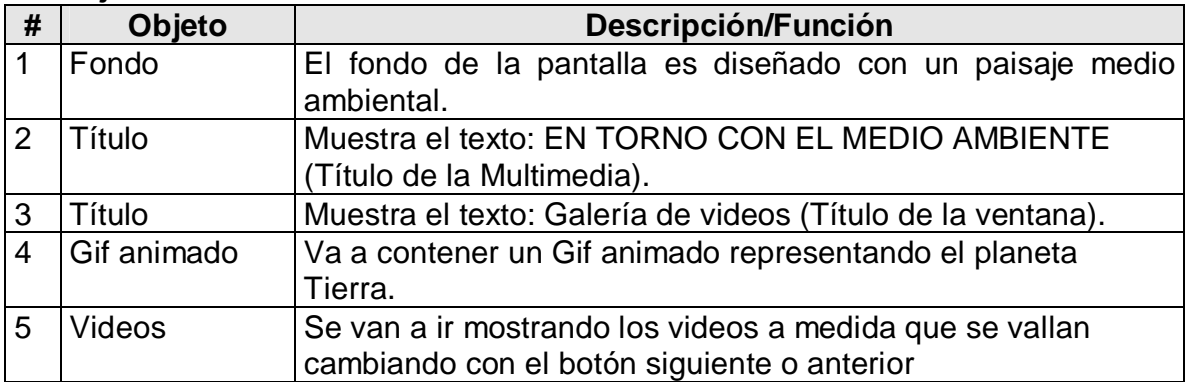

## **Objetos interactivos: (Anexo 6)**

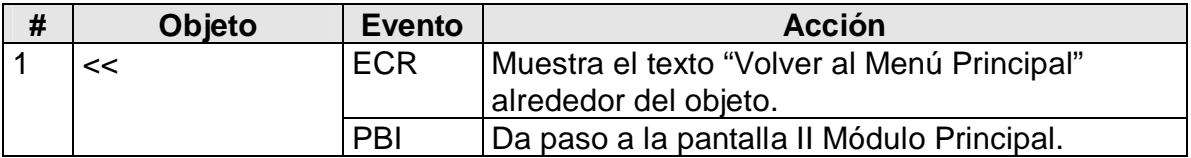

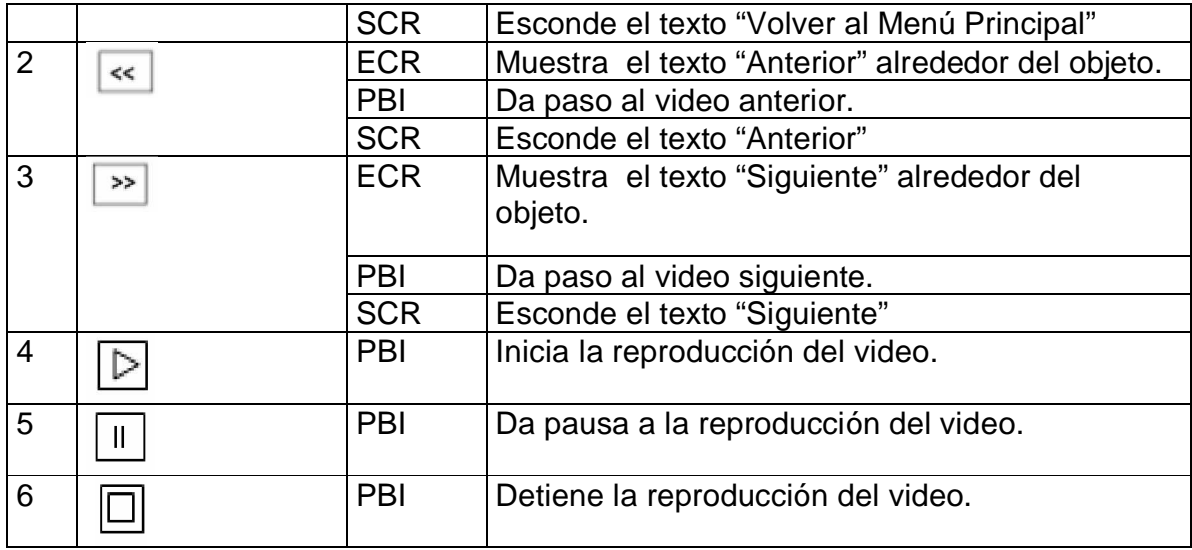

### **Regularidades de funcionamiento:**

- 1. Al entrar el cursor del ratón sobre el elemento interactivo << aparecerá un texto en calidad de "pista" que pondrá en evidencia su funcionalidad (Volver al Menú Principal).
- 2. Al dar clic en el elemento interactivo << pasará a la pantalla II Menú Principal.
- 3. Al entrar el cursor del ratón sobre el elemento interactivo  $\left[\frac{1}{x}x\right]$  aparecerá un texto en calidad de "pista" que pondrá en evidencia su funcionalidad (Anterior).
- 4. Al dar clic en el elemento interactivo  $\frac{\ll}{}$  dará paso al video anterior.
- 5. Al entrar el cursor del ratón sobre el elemento interactivo <sup>22</sup> aparecerá un texto en calidad de "pista" que pondrá en evidencia su funcionalidad (Siguiente).
- 6. Al dar clic en el elemento interactivo  $\boxed{\rightarrow}$  dará paso al video siguiente.
- 7. Al dar clic en el elemento interactivo **independente iniciará la reproducción del video**.
- 8. Al dar clic en el elemento interactivo  $\Box$  dará pausa a la reproducción del video.
- 9. Al dar clic en el elemento interactivo  $\Box$  detendrá la reproducción del video.

# **Módulo al que pertenece:** Actividades (VIII)

#### **Número**: VIII - 1

**Descripción general**: En esta pantalla se muestra un cuadro de texto para registrar el nombre. Se podrá pasar al módulo de las actividades o regresar al módulo principal.

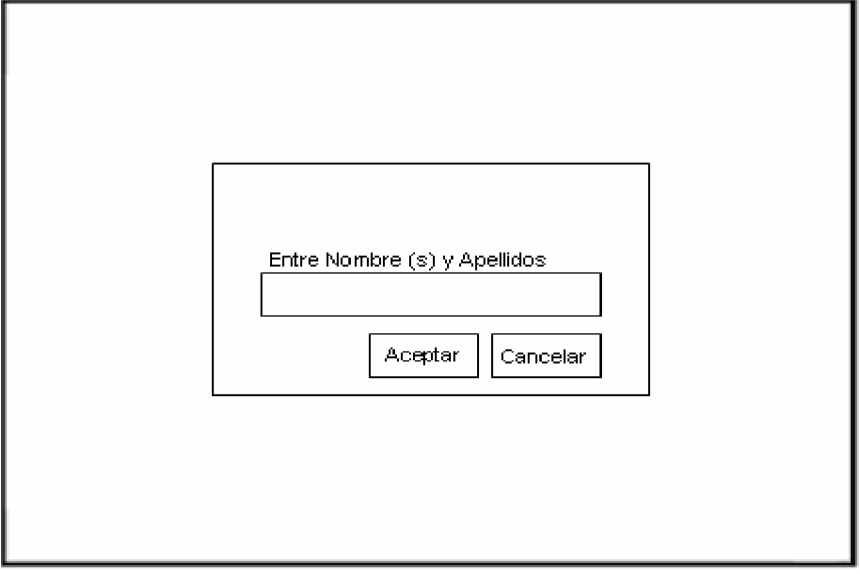

## **Propuesta de diseño de la pantalla**:

### **Objetos no interactivos:**

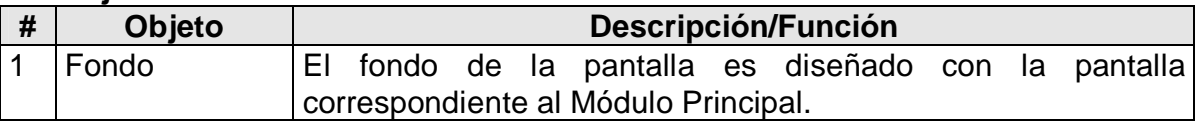

## **Objetos interactivos: (Anexo 6)**

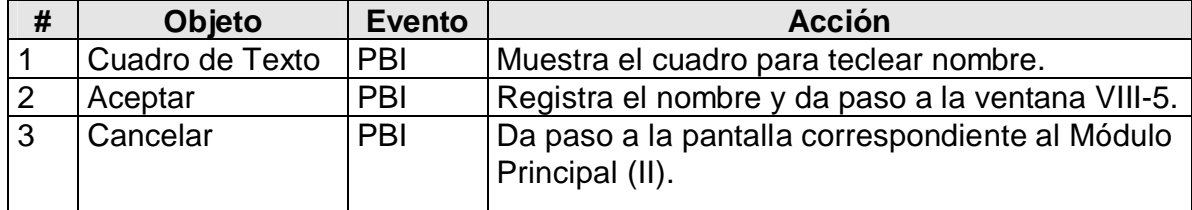

### **Regularidades de funcionamiento:**

- 1. Se teclea el nombre para registrarlo.
- 2. Al dar clic en el elemento interactivo Aceptar registra el nombre.
- 3. Al dar clic en el elemento interactivo Cancelar pasará al Módulo Principal (II).

**Módulo al que pertenece:** Actividades (VIII).

**Número**: VIII - 5

**Descripción general**: En esta pantalla se dará acceso a las 27 Actividades que va a contener la Multimedia. Se podrá regresar al módulo principal.

**Propuesta de diseño de la pantalla**:

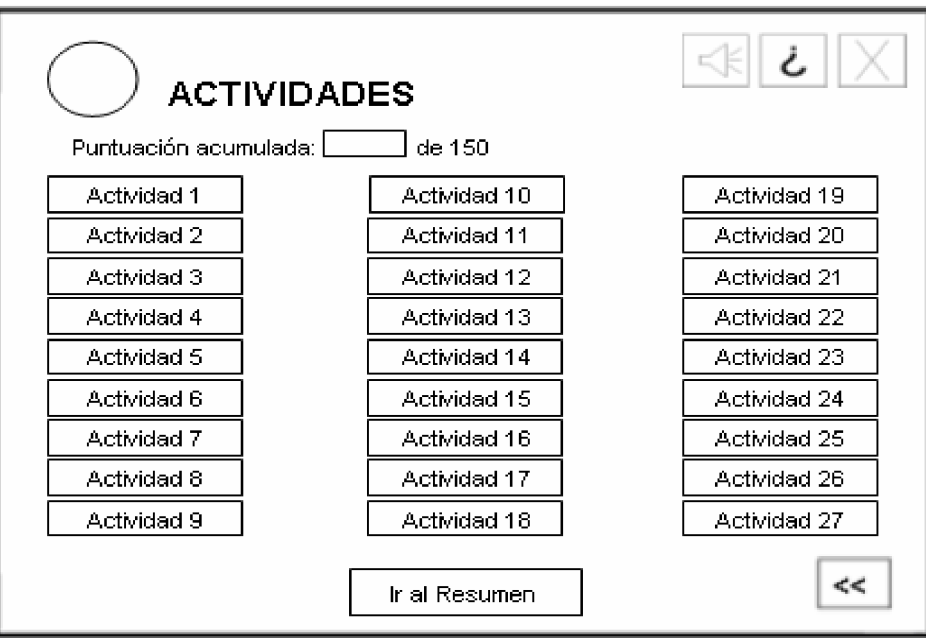

## **Objetos no interactivos:**

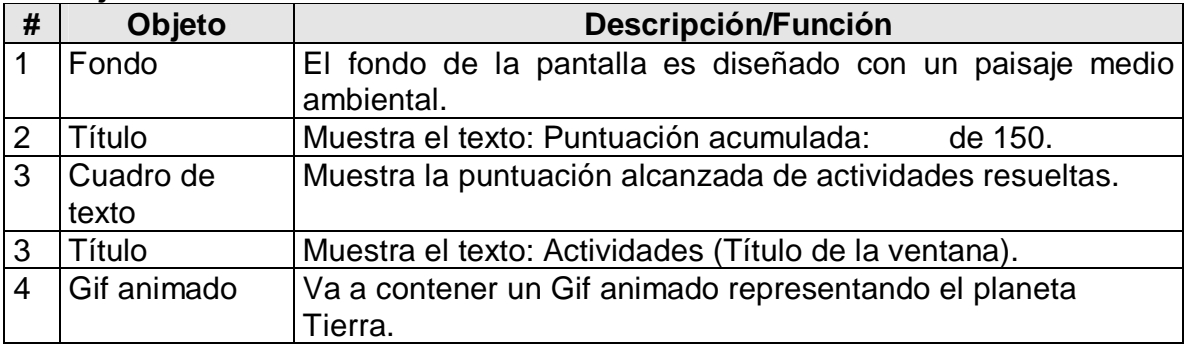

# **Objetos interactivos: (Anexo 6)**

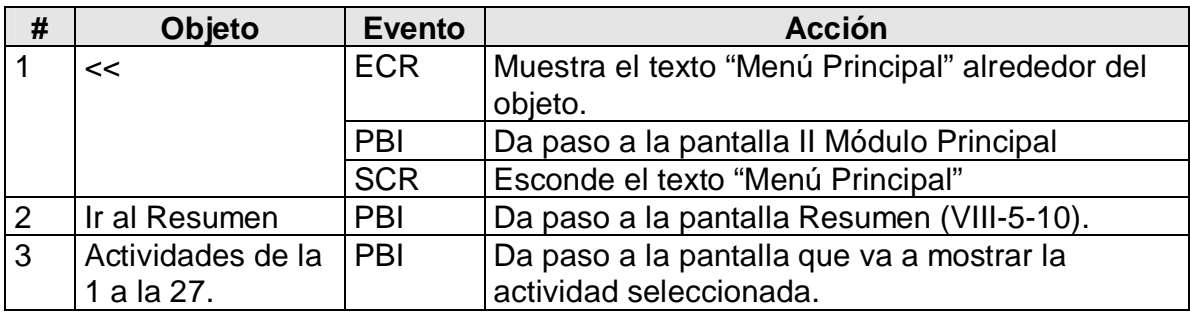

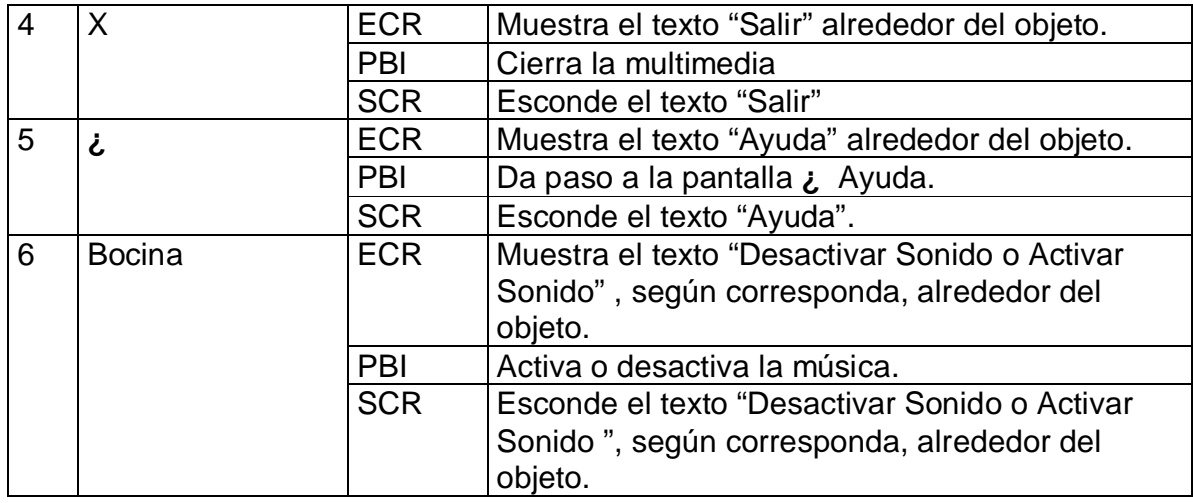

## **Regularidades de funcionamiento:**

- 1. Al entrar el cursor del ratón sobre el elemento interactivo << aparecerá un texto en calidad de "pista" que pondrá en evidencia su funcionalidad (Volver al Menú Principal).
- 2. Al dar clic en el elemento interactivo << pasará al módulo principal.
- 3. Al dar clic en el elemento interactivo Ir al Resumen pasará a la pantalla Resumen VIII-5-10.
- 4. Al dar clic sobre uno de los recuadros que tiene dentro el texto **Actividad** con su número del 1 al 27 pasará a la pantalla que contiene la actividad seleccionada.
- 5. Al entrar el cursor del ratón sobre el elemento interactivo X aparecerá un texto en calidad de "pista" que pondrá en evidencia su funcionalidad (Salir).
- 6. Al dar clic en el elemento interactivo X cierra la Multimedia.
- 7. Al entrar el cursor del ratón sobre el elemento interactivo **¿** aparecerá un texto en calidad de "pista" que pondrá en evidencia su funcionalidad (Ayuda).
- 8. Al dar clic en el elemento interactivo **¿** pasará al módulo Ayuda.
- 9. Al entrar el cursor del ratón sobre el elemento interactivo  $\Box$  aparecerá un texto en calidad de "pista" que pondrá en evidencia su funcionalidad (Activar o desactivar sonido).
- 10. Al dar clic en el elemento interactivo  $\vert \leq \vert$  activará y desactivará la música.

**Módulo al que pertenece:** Actividades (VIII).

**Número**: VIII – 5 - 5

**Descripción general**: En esta pantalla se muestra una actividad para resolver. Se podrá regresar al módulo Actividades (VIII-5). Y además se puede chequear la respuesta.

**Propuesta de diseño de la pantalla**:

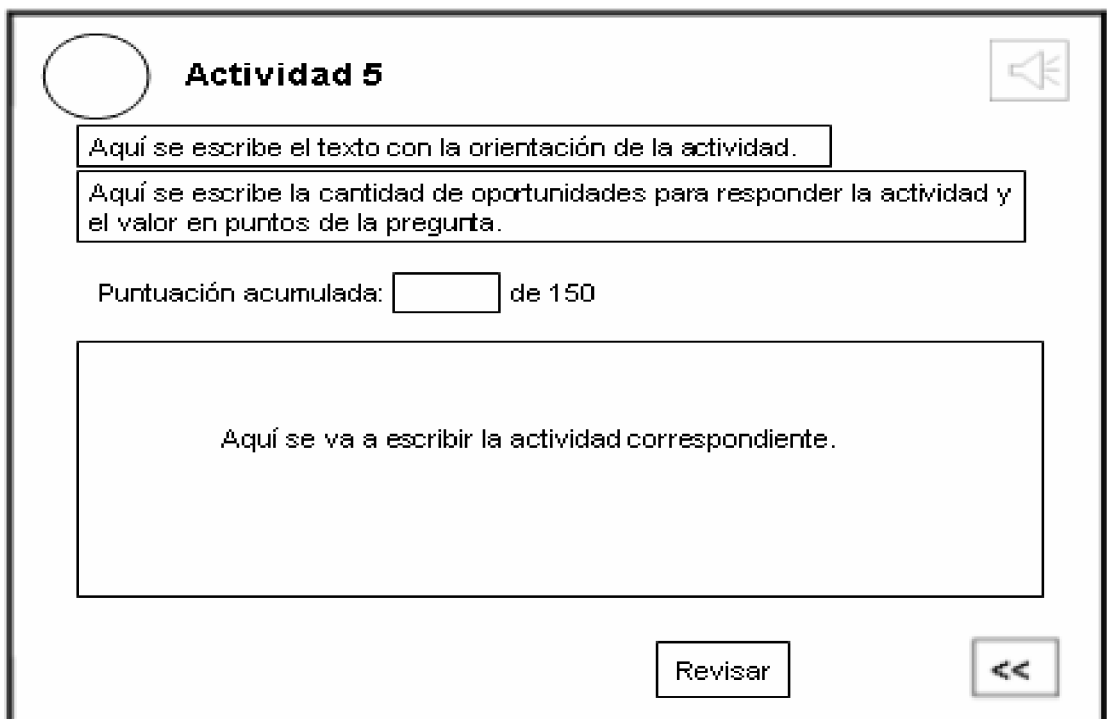

### **Objetos no interactivos:**

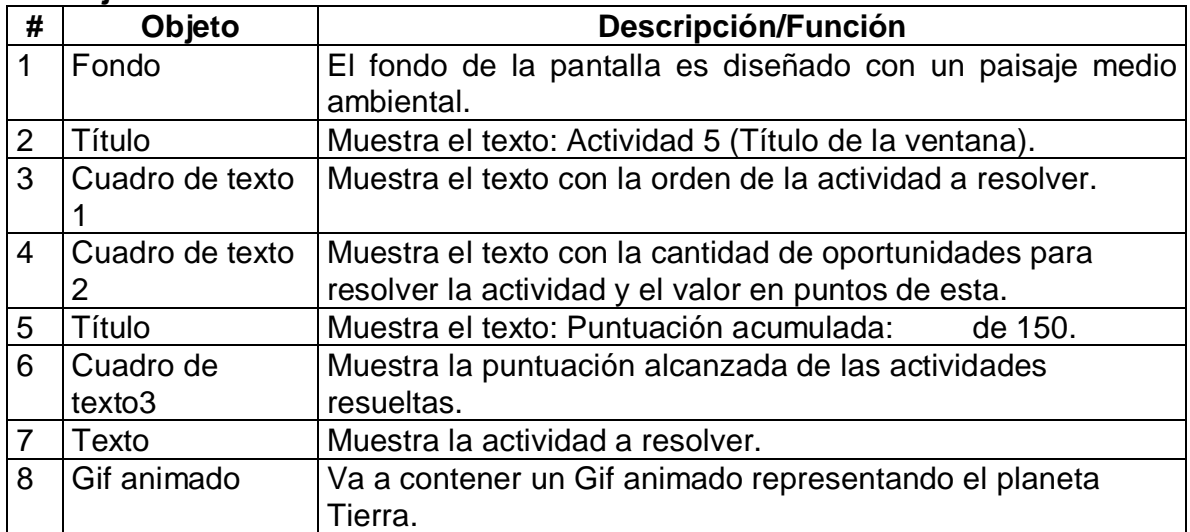

### **Objetos interactivos: (Anexo 6)**

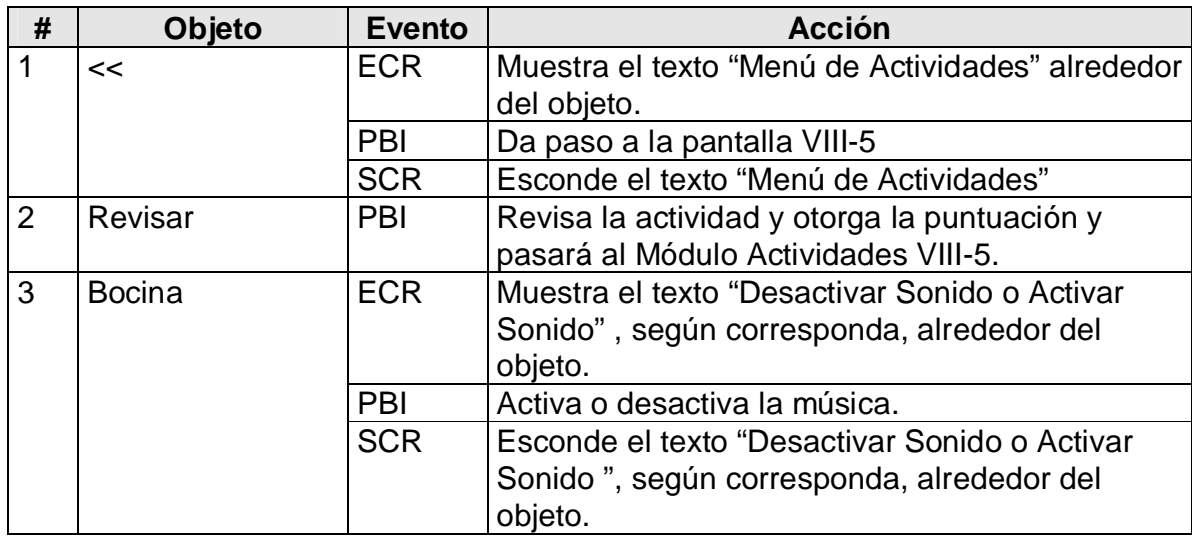

### **Regularidades de funcionamiento:**

- 1. Al entrar el cursor del ratón sobre el elemento interactivo **<<** aparecerá un texto en calidad de "pista" que pondrá en evidencia su funcionalidad (Menú Actividades).
- 2. Al dar clic en el elemento interactivo **<<** pasará al Módulo Actividades VIII-5.
- 3. Al dar clic en el elemento interactivo **Revisar** revisará la actividad, otorgará la puntuación obtenida y pasará al Módulo Actividades VIII-5.
- 4. Al entrar el cursor del ratón sobre el elemento interactivo  $\Box$  aparecerá un texto en calidad de "pista" que pondrá en evidencia su funcionalidad (Activar o desactivar sonido).
- 5. Al dar clic en el elemento interactivo  $\mathbb{R}$  activará y desactivará la música.

### **Módulo al que pertenece:** Actividades (VIII).

### **Número**: VIII – 5 - 10

**Descripción general**: En esta pantalla se muestra un resumen de las actividades resueltas que incluye Nombre y Apellidos, cantidad de actividades ejecutadas y la puntuación acumulada con las actividades resueltas. Se podrá regresar al Módulo Principal (II).

**Propuesta de diseño de la pantalla**:

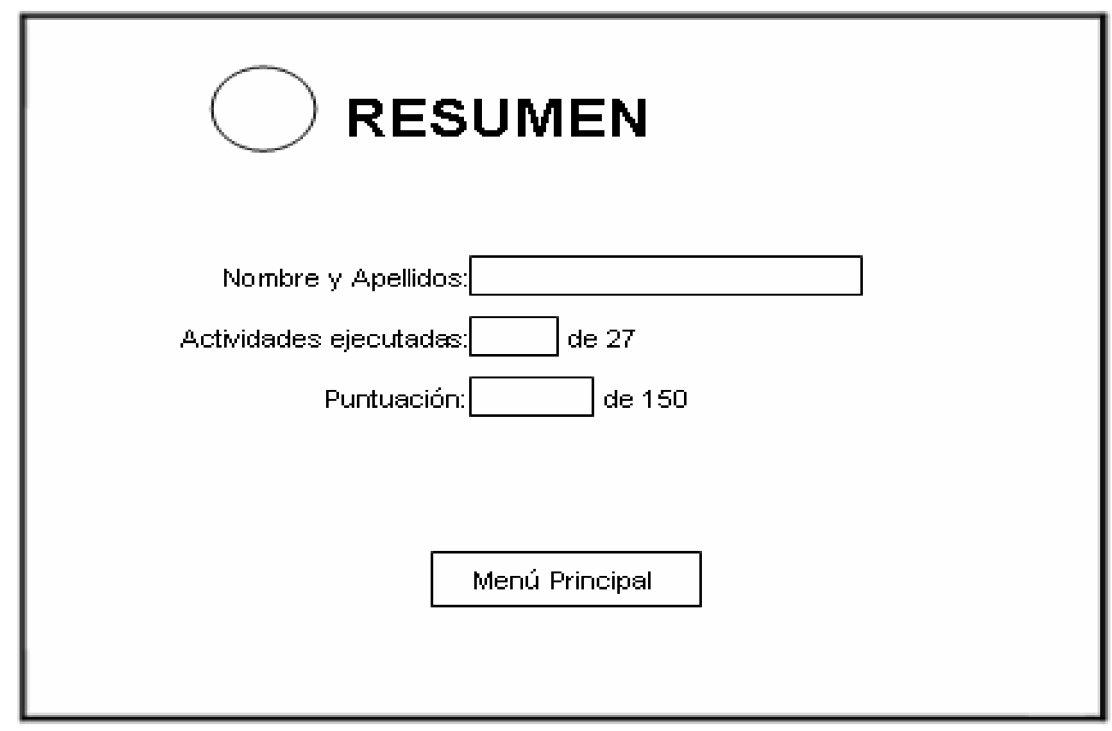

# **Objetos no interactivos:**

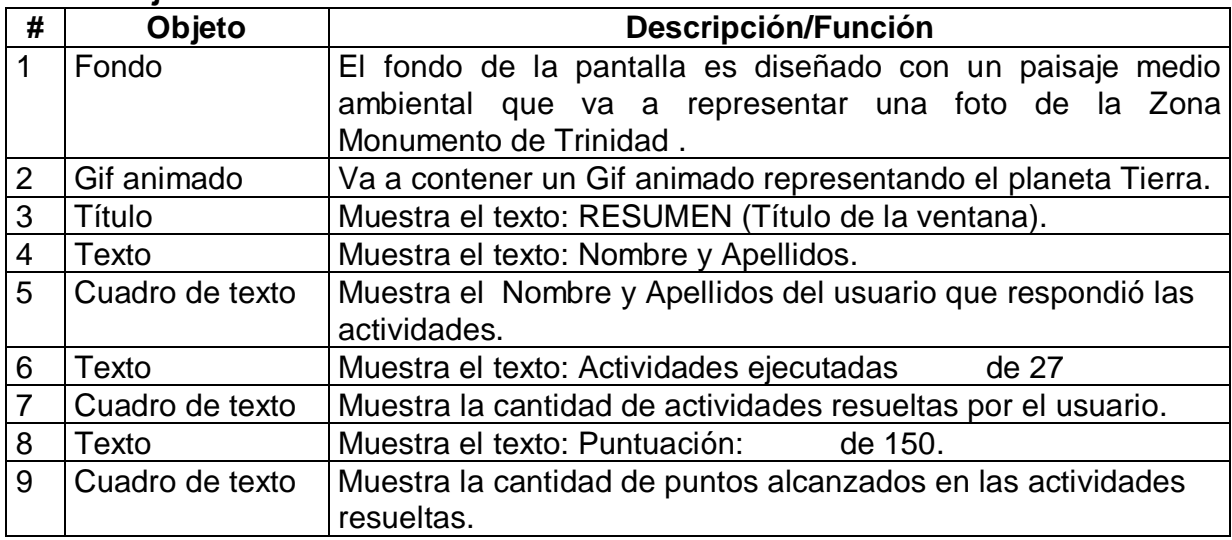

# **Objetos interactivos: (Anexo 6)**

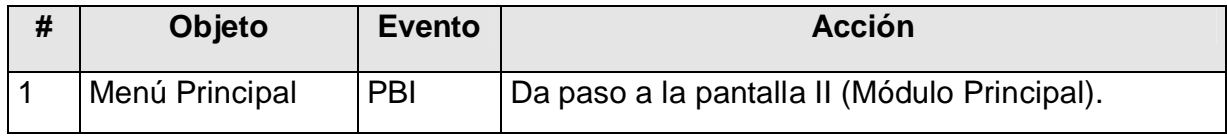

## **Regularidades de funcionamiento:**

1. Al dar clic en el elemento interactivo **Menú Principal** pasará al Módulo Principal (II).

### **Módulo al que pertenece:** Créditos (IX)

**Número**: IX - 1

**Descripción general**: En esta pantalla se muestra un texto que nos dará a conocer los créditos de la multimedia. Se podrá regresar al Módulo Principal (II).

### **Propuesta de diseño de la pantalla**:

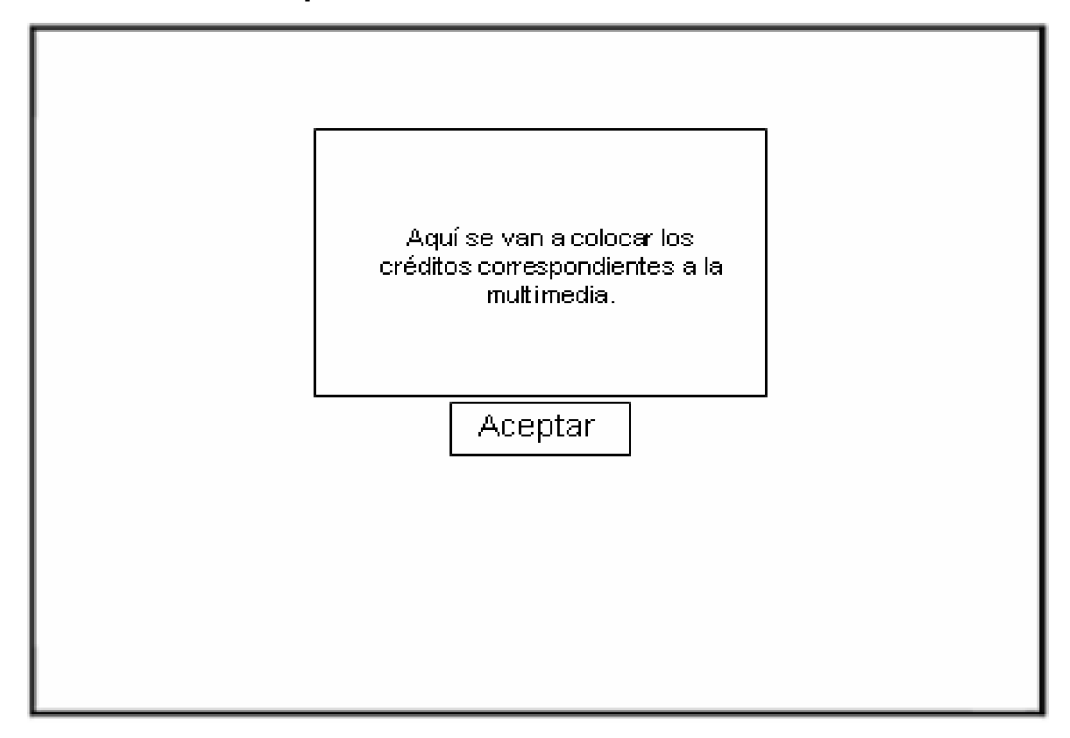

### **Objetos no interactivos:**

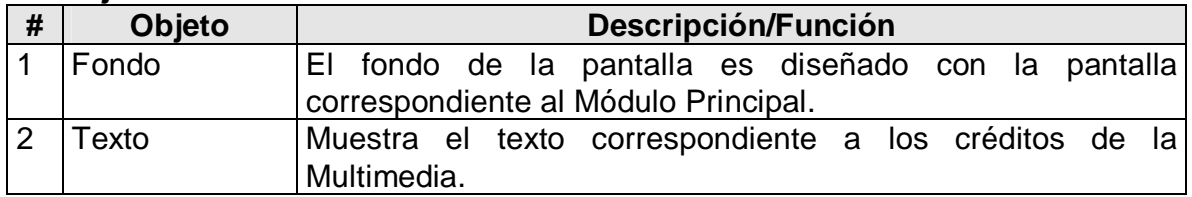

### **Objetos interactivos: (Anexo 6)**

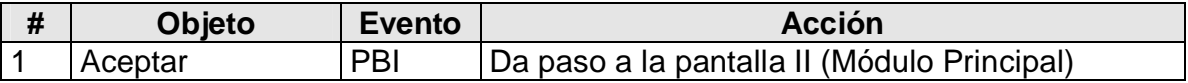

### **Regularidades de funcionamiento:**

1. Al dar clic en el elemento interactivo **Aceptar** pasará al Módulo Principal (II).

**Módulo al que pertenece:** Ayuda (X)

**Número**: X - 1

**Descripción general**: En esta pantalla se muestra un cuadro de texto para registrar el nombre. Se podrá pasar al módulo de las actividades o regresar al módulo principal.

**Propuesta de diseño de la pantalla**:

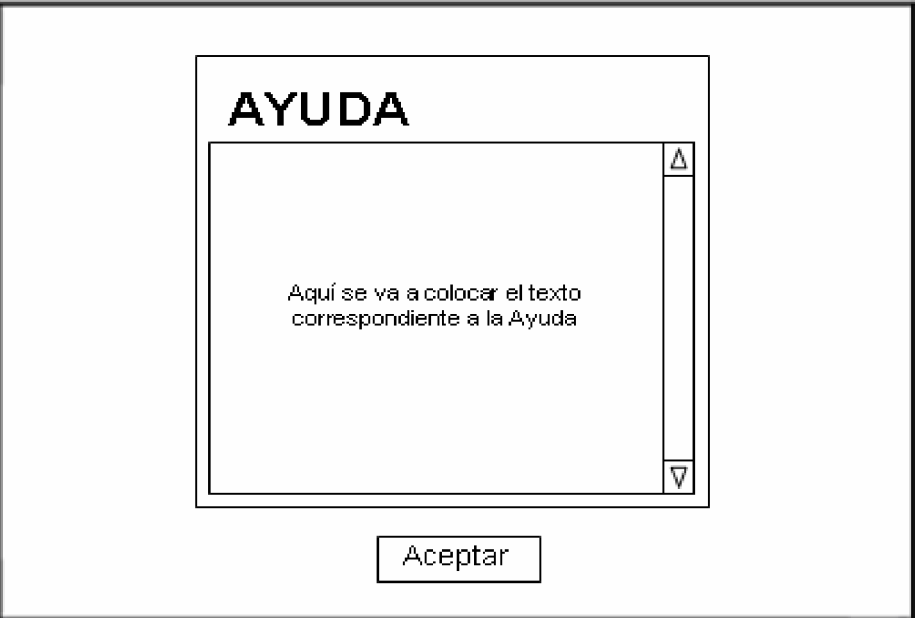

### **Objetos no interactivos:**

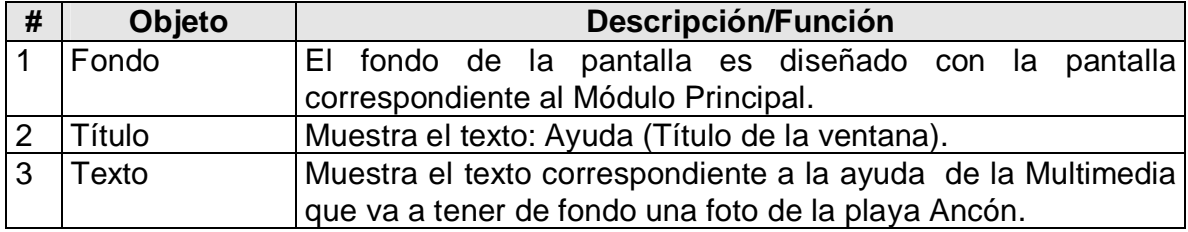

## **Objetos interactivos: (Anexo 6)**

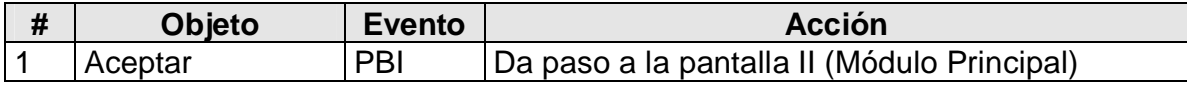

### **Regularidades de funcionamiento:**

1. Al dar clic en el elemento interactivo **Aceptar** pasará al Módulo Principal (II).

**Módulo al que pertenece:** Salir (XI)

**Número**: XI - 1

**Descripción general**: En esta pantalla se muestra una pantalla que nos permitirá salir de la multimedia o regresar al Módulo Principal (II).

**Propuesta de diseño de la pantalla**:

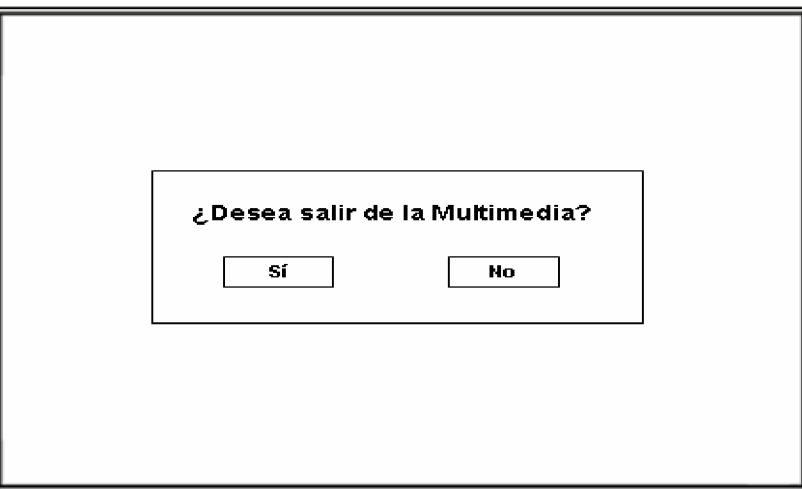

## **Objetos no interactivos:**

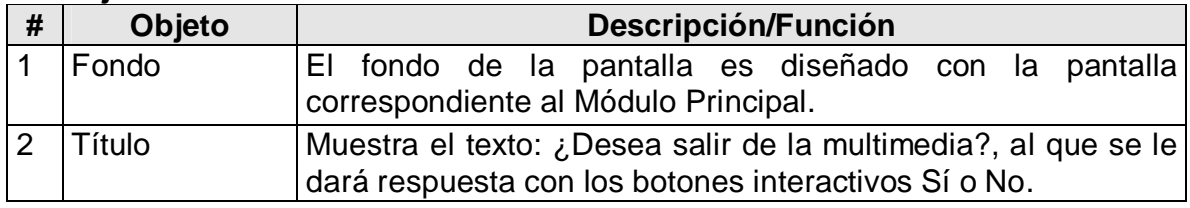

## **Objetos interactivos: (Anexo 6)**

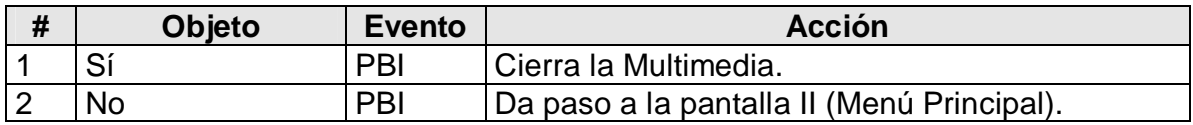

### **Regularidades de funcionamiento:**

- 1. Al dar clic en el elemento interactivo **Sí** cierra la multimedia.
- 2. Al dar clic en el elemento interactivo **No** pasará al Módulo Principal (II).

#### **2.3 Validación de la multimedia educativa a través del método criterio de expertos.**

En este capítulo además se describen los resultados de la aplicación del método de expertos, utilizado para obtener criterios valorativos sobre la validez de la elaboración de la multimedia explicado y ejemplificado anteriormente, como una solución al problema de investigación.

Para la aplicación del método se ha utilizado el criterio de expertos. La esencia de este método consiste en establecer un diálogo anónimo entre los expertos consultados, mediante cuestionarios y el procesamiento de los resultados.

Para seleccionar los expertos se tomó como población a un conjunto de 30 personas, luego de solicitarles su conformidad, si estaban en condiciones de ofrecer sus criterios en calidad de experto, en el referido tema (Ver anexo 7). Este equipo quedó conformado por profesores de Geografía, Biología, Informática, Psicología, Pedagogía con experiencia en el preuniversitario, Enseñanza Técnica Profesional, Universidades de Ciencias Pedagógicas y Universidades.

Los miembros de la población seleccionada se caracterizan por ser personas creativas, con buena capacidad de análisis, espíritu crítico y autocrítico, y con disposición real de colaborar en el trabajo. Con el objetivo de recopilar y sistematizar las experiencias acerca de las posibilidades reales de aplicación, que tiene la propuesta elaborada, se tuvo en cuenta que los docentes tuvieran experiencias en el trabajo con el tema Educación Ambiental y en el trabajo con las TIC.

Se aplicó una encuesta (Ver anexo 8), con el objetivo de determinar su nivel de competencia (k), que se determina como:

$$
k = \frac{k_c + k_a}{2}
$$

#### **Se considera que si:**

- $\varnothing$  0,8 < K < 1,0 el coeficiente de competencia es alto.
- $\varnothing$  0,5 < K < 0,8 el coeficiente de competencia es medio.
- $\varnothing$  K < 0.5 el coeficiente de competencia es bajo.
- k<sub>c</sub>: Coeficiente del conocimiento sobre el tema del cual se pide opinión. Este coeficiente se controla acorde al valor de la escala. El valor que propone el posible experto, se multiplica por 0,1 y se obtiene  $k_c$ ; por ejemplo, si el posible experto marcó el número 8, este se multiplica por 0,1 y se obtiene 0,8 luego,  $k_c=0,8$ .
- ka: Coeficiente de argumentación. Este coeficiente se controla en alto, medio o bajo con el grado de influencia de las siguientes fuentes: análisis teóricos realizados por el posible experto, su experiencia obtenida, trabajos de autores nacionales, trabajos de autores extranjeros, su propio conocimiento sobre el problema en el extranjero y su intuición. Este coeficiente recibe, por ejemplo, el valor de 0,6 que es la suma de los valores que corresponden a cada cuadrícula seleccionada o marcada por cada experto.

| Fuentes de argumentación                                              | <b>Alta</b> | <b>Media</b> | <b>Baja</b> |
|-----------------------------------------------------------------------|-------------|--------------|-------------|
| Análisis teóricos realizados por el sujeto.                           | 0,3         | 0,2          | 0,1         |
| Experiencia.                                                          | 0,5         | 0,4          | 0,2         |
| Trabajo de autores nacionales consultados.                            | 0,05        | 0,04         | 0,02        |
| Trabajo de autores extranjeros<br>consultados.                        | 0,05        | 0,04         | 0,02        |
| Conocimiento sobre el estado actual del<br>problema en el extranjero. | 0,05        | 0,04         | 0,02        |
| Intuición                                                             | 0,05        | 0,04         | 0,02        |

**Valores para calcular el coeficiente K<sup>a</sup>**

En la tabla siguiente se muestra el cálculo del coeficiente de argumentación (Ka) de cada uno de los especialistas encuestados, mostrando un resumen por cada fuente según lo expuesto por los mismos en la encuesta aplicada:

## **Cálculo del Coeficiente Ka**

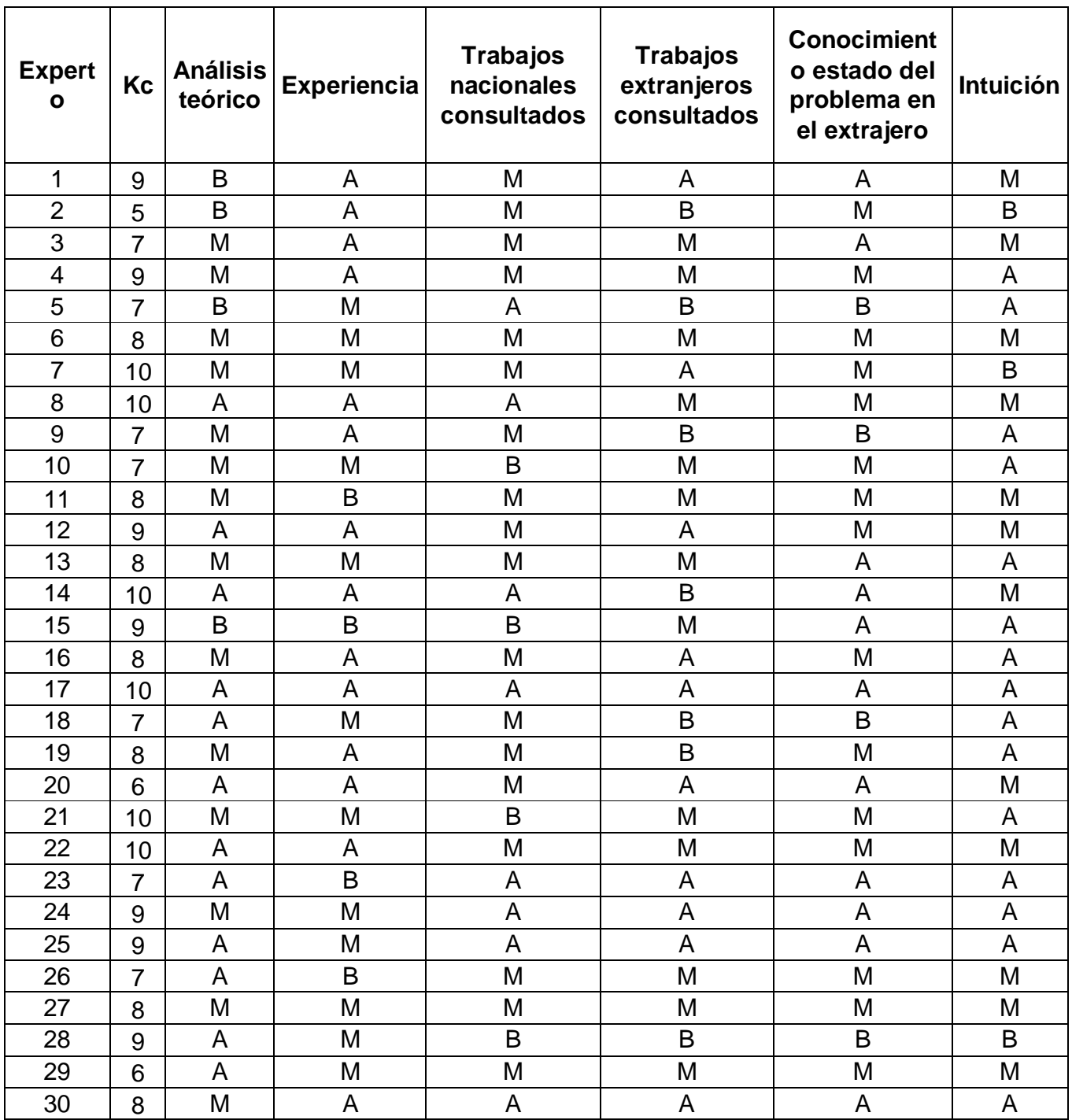

Según lo expuesto anteriormente se muestra la clasificación de los candidatos a expertos según su nivel de competencia determinado **(Ver anexo 9).**

Teniendo en cuenta que:

 $0.8 \le K \le 1$  K es alto, el experto tiene competencia alta

 $0.5 \le K \le 0.8$  K es medio, el experto tiene competencia media

 $0 \le K \le 0.5$  K es bajo, el experto tiene competencia baja

Se desestiman los candidatos 2, 5, 8, 19, se toman solo los que poseen competencia alta, quedando resultantes 15 expertos. Se ha demostrado que el número de expertos debe ser entre 15 y 30, puesto que un número muy pequeño exagera el papel del experto y un número muy grande hace difícil el logro de la concordancia de opiniones. El nivel de error para el número de 15 expertos es del 5%.

### **Elección de la metodología**

Una vez seleccionado los expertos se procede a seleccionar la metodología para la validación de la propuesta.

Dentro del criterio de evaluación a través de expertos se encuentran tres metodologías:

De preferencia

De comparación por pares

Delphy o Delfos

De las tres metodologías se procede a seleccionar la comparación por pares por su pertinencia para la validación de indicadores establecidos.

### **Ejecución de la metodología.**

En la comparación por pares se procede de la siguiente forma:

Se les aplica un cuestionario a los expertos para medir los indicadores de la multimedia educativa que se quieren validar. (**Ver anexo 10)**

- 5 Muy Adecuado **(MA)**
- 4 Bastante Adecuado **(BA)**
- 3 Adecuado **(A)**
- 2 Poco Adecuado **(PA)**
- 1 Inadecuado **(I)**

Los resultados fueron:

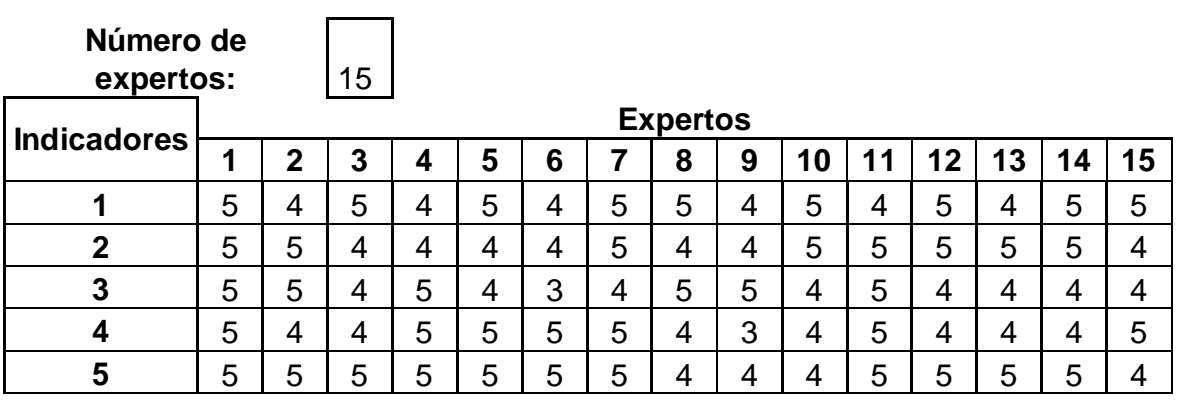

A partir de la tabla anterior se construye una tabla de frecuencia absoluta acumulada para determinar los indicadores que se deben mantener sin cambios, la investigadora de este trabajo considera que se mantienen los indicadores que resultan Bastante Adecuados, Muy Adecuados y Adecuados.

Primeramente se hace la tabla de frecuencia absoluta

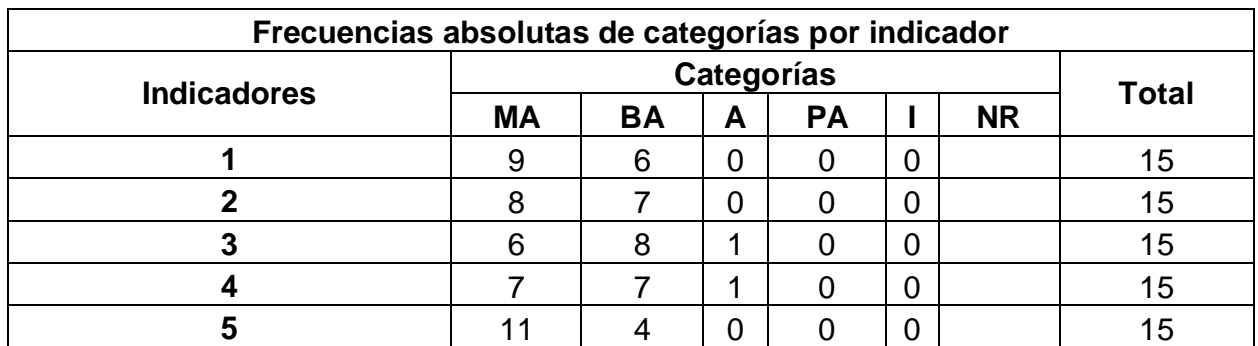

En esta tabla aparecen reflejadas las frecuencias absolutas de cada indicador por categoría, como se necesita pasar a probabilidades es conveniente introducir frecuencias relativas y como se quiere utilizar la distribución normal es conveniente que esas frecuencias relativas se calculen sobre frecuencias acumuladas, por esa razón se hace la tabla de frecuencia acumulada.

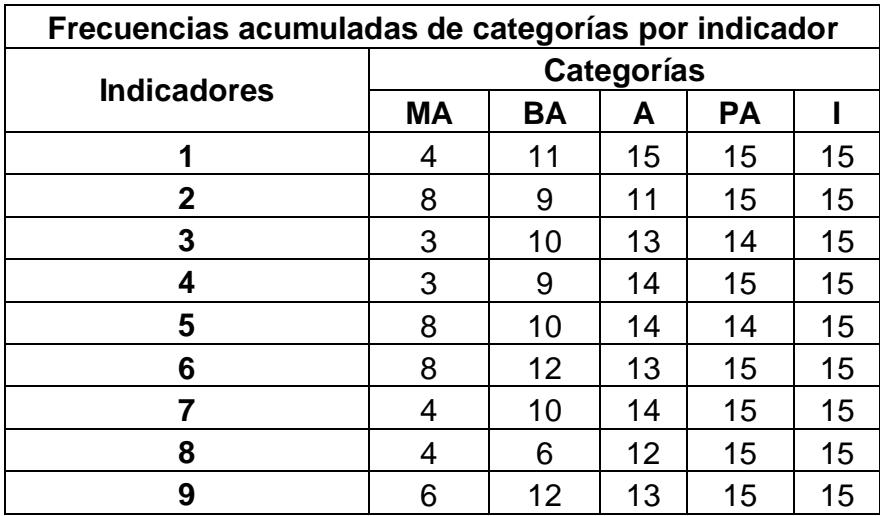

A partir de esta matriz de frecuencia acumulada se puede determinar las frecuencias acumuladas relativas que representan la medida empírica de la probabilidad de que cada indicador sea situado en esa categoría y otra inferior.

| Frecuecias acumuladas relativas de categorías por indicador |            |           |      |           |      |  |  |
|-------------------------------------------------------------|------------|-----------|------|-----------|------|--|--|
| <b>Indicadores</b>                                          | Categorías |           |      |           |      |  |  |
|                                                             | <b>MA</b>  | <b>BA</b> | А    | <b>PA</b> |      |  |  |
|                                                             | 0,60       | 1,00      | 1,00 | 1,00      | 1,00 |  |  |
| 2                                                           | 0,53       | 1,00      | 1,00 | 1,00      | 1,00 |  |  |
| 3                                                           | 0,40       | 0,93      | 1,00 | 1,00      | 1,00 |  |  |
|                                                             | 0.47       | 0,93      | 1,00 | 1,00      | 1,00 |  |  |
| 5                                                           | 0,73       | 1,00      | 1,00 | 1,00      | 1,00 |  |  |

**Tabla de frecuencia acumulada relativa**

Como se observa la última categoría pierde interés, puesto que es igual a 1.0 en todos los casos, es decir, el valor máximo de la probabilidad acumulativa. Aquí se comprueba que el último límite superior no es necesario.

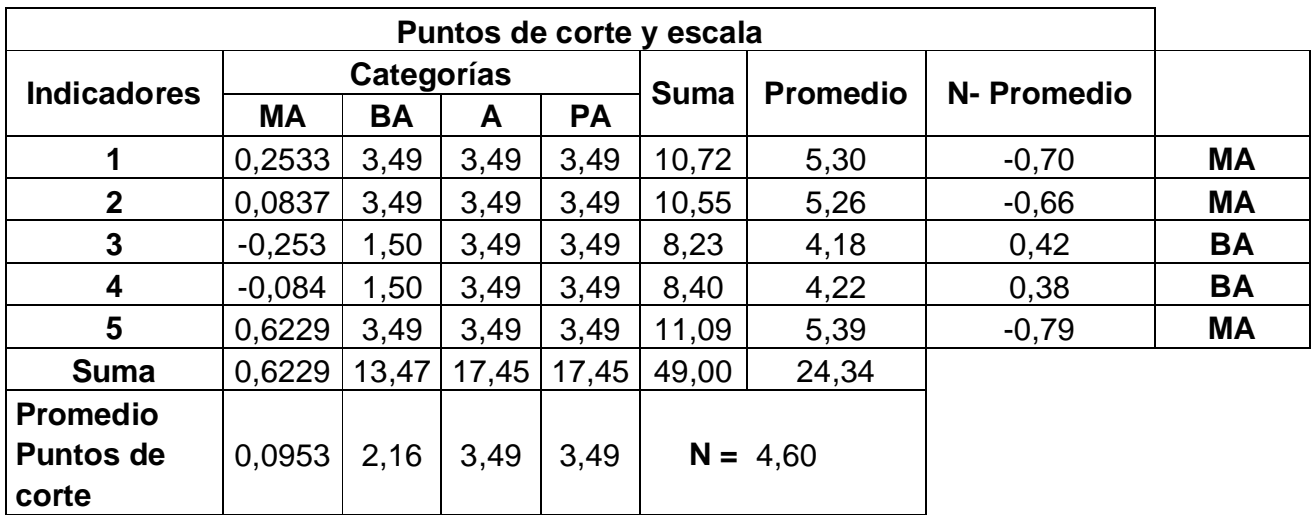

A partir de aquí se buscan los puntos de corte

Finalmente se presenta la relación de los indicadores por categoría observándose que no resultan indicadores Poco Adecuados ni Inadecuado por lo que se puede considerar positiva la propuesta.

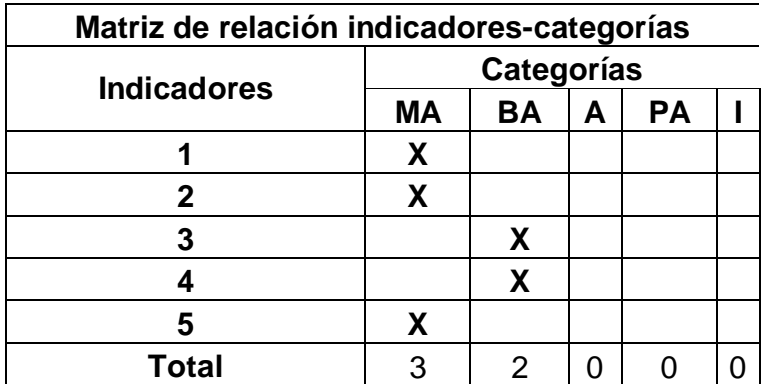

Lo expresado significa que los expertos valoran la multimedia educativa como muy adecuado en cuanto a:

- Ø Precisión, claridad y actualidad de la multimedia.
- Ø Nivel de satisfacción práctica y aplicabilidad de la multimedia.

Se valora bastante adecuada:

- Ø Correspondencia con los criterios lógicos del tema.
- Ø Contribución a la solución del problema investigado.
- Ø Aplicabilidad de las tareas propuestas.

De forma general, los expertos son del criterio que la multimedia se ajusta a las características de los elementos a los cuales va dirigido, a las exigencias del nivel y a los requerimientos para dirigir un proceso de enseñanza – aprendizaje desarrollador, instructivo y educativo.

A manera de resumen, se presentan a continuación los resultados de lo planteado por los expertos:

- Ø Es factible su aplicación en la práctica, pues le brinda al profesor de forma clara y asequible, cómo debe proceder e incluye actividades de aplicación.
- Ø Es perfectamente aplicable a otros conceptos considerando siempre el nivel alcanzado por los cuadros.
- Ø Es objetivamente necesaria la utilización de esta multimedia educativa, pues asegura que los cuadros se nutran de elementos teóricos y prácticos en función de cumplir con las exigencias actuales por la protección del medio ambiente.
- Ø Indudablemente posee actualidad por estar estrictamente vinculado con la realidad y necesidad del país y el municipio en estos momentos, y por su alto nivel científico dado por la forma en que se presentan el estado actual del problema.
- Ø Se aprecia un alto nivel científico ya que se estructura de acuerdo con criterios actuales de la metodología de la investigación, se observa claridad en el objetivo que persigue y se relaciona con el título, las tareas y las conclusiones.
- Ø Es indiscutible el nivel de actualidad y científico del trabajo ya que su fundamentación está basada en los criterios más actuales de la pedagogía cubana y en la necesidad que existe del tratamiento de los nuevos contenidos a partir del planteamiento y solución de problemas.
- Ø Este trabajo en manos de nuestros cuadros, no solo constituirá un manantial metodológico más, sino una guía que les facilitará el aprendizaje de los conocimientos teóricos y prácticos para poder influir en la adquisición de los conocimientos de los cuadros.

La aplicación generalizada de este trabajo, hará que el profesor cuente con suficientes elementos para actuar en este sentido, donde se proponen acciones que contribuyen a plantear el estudio de los contenidos medioambientales en función de resolver nuevas clases de actividades y a utilizar las técnicas de computación en función de la enseñanza.

# **CONCLUSIONES**

 Después de hacer una valoración de los aspectos tratados en este trabajo se arriba a las siguientes conclusiones:

- 1. Los análisis específicos realizados y el recorrido bibliográfico se convirtieron en sustento teórico de la investigación; al expresar las potencialidades educativas en el interior de los cuadros profesionales de la UJC, que dirigidos adecuadamente contribuyen al fortalecimiento de la Educación Ambiental.
- 2. Existen dificultades en el fortalecimiento de la Educación Ambiental en los cuadros profesionales de la UJC, lo que se evidencia fundamentalmente en débil preparación de los cuadros para enfrentar la tarea, ausencia de manuales, programas, estrategias de capacitación que favorezcan la superación de los cuadros profesionales de la UJC al respecto, ausencia de este tema en el diseño de la preparación política e ideológica con los cuadros profesionales, tratamiento disciplinar de los problemas ambientales.
- 3. La multimedia educativa para el fortalecimiento de la Educación Ambiental aporta actividades y procedimientos de trabajo en aras de lograr el propósito declarado.
- 4. La multimedia educativa elaborada es factible y efectiva para el fortalecimiento de la Educación Ambiental en los cuadros profesionales de la UJC, en tanto fue validado mediante los criterios expresados por los expertos que se mostraron aportativos en la dimensión cognitiva, afectiva y comportamental.

# **RECOMENDACIONES**

- 1. Aplicar la multimedia elaborada en las preparaciones de cuadros.
- 2. Incluir en las reuniones de secretarios zonales el estudio y el trabajo con la multimedia propuesta a los cuadros profesionales de la UJC.
- 3. Copiar en todos los centros con organizaciones de base de la UJC la multimedia educativa elaborada con el fin de que todos los cuadros de la UJC tengan acceso a la misma.

## **BIBLIOGRAFÍA**

- Adames, R. Y R. del Monte: (1959) Los estudiantes y el medio ambiente. Sistematización de una experiencia. Cuaderno de Educación. Ecológica CEDECO, Editora Buho, Santo Domingo.
- Addine, F. (1997) Didáctica y currículo. Editorial pueblo y educación. La Habana.
- Almeida S., Febles J., Bolaños O (2005). Evolución de la enseñanza asistida por computadoras. En: [http://www.bvs.sld.cu/revistas/ems/vol11\\_1\\_97/ems05197.htm.](http://www.bvs.sld.cu/revistas/ems/vol11_1_97/ems05197.htm.) Consultado 26/1/08.
- Álvarez, G. (1975) Pedagogía, TI. Editorial MINED, La Habana.
- Arias, Guevara, M. (1999) Acerca del valor teórico y metodológico de la obra deL. S. Vigtsky. En revista cubana de Psicología. Vol.16, n. 3, La Habana, pp.171–176
- Arnal, J. D. Del Rincón y A. de la Torre (1992) Investigación educativa. Fundamentos y metodología. Editora Labor, Barcelona.
- Autores Varios (,1977): Diccionario Cervantes. Editorial pueblo y educación, la Habana.
- Ausubel, D. (1976): Psicología educativa. Trillas, México.
- Baranov , S. P (1989). Pedagogía. Editorial pueblo y educación.
- Barraqué Nicolau, G. Metodología de la enseñanza de la Geografía. Editorial Pueblo y Educación, La Habana, 1991.
- Barrio M. Una carrera cada vez más veloz. Aplicaciones de las TIC a la educación con alcance para todos y en los diferentes sistemas y niveles de la educación. Disponible en [http://www.cubaminrex.cu/Sociedad\\_Informacion/Articulos.htm#12.](http://www.cubaminrex.cu/Sociedad_Informacion/Articulos.htm#12.) Consultado 26/1/08.
- Bartolomé, A. "Sistemas Multimedia en educación", en Nuevas Tecnologías de la Información y Comunicación para la Educación, Sevilla, Alfar. 1994.
- Bayón Martínez, P.: (2002) El medio ambiente, el desarrollo sostenible y la educación. En revista Educación, n. 105, ene. – abr., pp. 17. editorial pueblo y educación. La Habana.
- Bianchini, Adelaida. "Metodología para el desarrollo de aplicaciones educativas en ambientes multimedios". 1999 [citado en febrero 2006] URL: <http://www.ldc.usb.ve/~abianc/mmm.html>
- Brito Fernández, H.: (1987) Psicología General para los ISP, T. I y Editorial Pueblo y Educación La Habana.
- Cabada Arenal, M. T. (2001). El profesional de la información ante los desafíos del paradigma tecnológico imperante. Documento electrónico
- Castro Ruz, Fidel: (1992) Discurso pronunciado en la conferencia de Naciones Unidas sobre medio ambiente y desarrollo, Río de Janeiro, Brasil.

\_\_\_\_\_\_\_\_\_\_\_\_\_\_: (1992) Si se quiere salvar la humanidad de esa autodestrucción. en periódico Granma. discurso pronunciado en la conferencia de Naciones Unidas sobre medio ambiente y desarrollo. editora política, La Habana. 13 -6 -1992.

- \_\_\_\_\_\_\_\_\_\_\_\_\_\_: (1992). Ecología y desarrollo: selección temática 1963-1992. La Habana: Editorial Política.
- Chamizo, Octavio: (2003) sobre la relación hombre-naturaleza. En revista Cero en conducta, año 3, n.10, pp.5-8, México.
- CITMA. Estrategia Ambiental Nacional. Edita CITMA, primera reimpresión, Ciudad de la Habana, 1999.

CITMA: (1997) Ley N.81 de Medio Ambiente.

- Colectivo de autores. Asimilación del contenido en la enseñanza. Editorial Pueblo y Educación.
- COLECTIVO DE AUTORES CENTRO DE INFORMACIÓN, GESTIÓN Y EDUCACIÓN AMBIENTAL. Educación Ambiental. Módulo para educadores y comunicadores. Ciudad de la Habana, Cuba, 2006.

COLECTIVO DE AUTORES UNIVERSIDAD DE LA HABANA, CEPES. Tendencias Pedagógicas Contemporáneas. Ciudad de la Habana, Cuba, 1999.

Conferencia de las Naciones Unidas sobre Medio Ambiente y Desarrollo (1992). Agenda 21: programa de acciones para el logro del desarrollo sostenible. Río de Janeiro.

Conferencia Internacional sobre educación Ambiental (1975). Carta de Belgrado: marco global de la Educación Ambiental. Belgrado.

CUBA (2005] La informatización en Cuba. Informe de Cuba a la segunda fase de la Cumbre mundial sobre la sociedad de la información Tunez. EN:

[http://www.cubaminrex.cu/Sociedad\\_Informacion/Cuba\\_SI/Informatizacion.htm.](http://www.cubaminrex.cu/Sociedad_Informacion/Cuba_SI/Informatizacion.htm.) Consultado: 17/4/09.

- CUBA, MINED (2001) Primer Seminario Nacional de Elaboración de guiones de Software Educativo para la Escuela Cubana. La Habana
- CUBA, MINED (2004). Guía de software educativo curso 2004-2005. Departamento Nacional de Software educativo. Noviembre.
- CUBA, MINREX (2005). Cuba: hacia una sociedad de la información justa, equitativa y solidaria. Informe de Cuba a la segunda fase de la Cumbre Mundial sobre La Sociedad de La Información. Túnez. En: [www.cubaminrex.cu/Sociedad\\_Informacion/Index.htm](http://www.cubaminrex.cu/Sociedad_Informacion/Index.htm) . Consultado 4/5/09.
- CUBA. MINISTERIO DE EDUCACIÓN. Pedagogía. Editorial Pueblo y Educación, Segunda reimpresión, Ciudad de La Habana, 1989.
- Cuesta Morales, Pedro. Sistemas Multiagentes. Departamento de Informática. Escuela Superior de Ingeniería Informática. Universidad de Vigo. En: <http://gwai.ei.vigo.es>. Consultado: 5/11/08.
- CUEVAS, JORGE RAMÓN. Los recursos naturales y su conservación. Editorial Pueblo y Educación, La Habana, 1981.
- CUMBRE MUNDIAL SOBRE DESARROLLO SOSTENIBLE. Johannesburgo, África del Sur, 26 de agosto – 4 de septiembre de 2002. Disponible en [http://www.un.org/esa/sustdev/documents/WSSD\\_POI\\_PD/Spanish/WSSDsp\\_PD.htm.](http://www.un.org/esa/sustdev/documents/WSSD_POI_PD/Spanish/WSSDsp_PD.htm.) Consultado 5/11/08.
- Declaración de Rio sobre medio ambiente y desarrollo: (1993). En informe de Naciones Unidas sobre Medio Ambiente y desarrollo. Río de Janeiro del 3 al 14/6/1992. Resolución aprobado por la conferencia de Naciones Unidas, Nueva York, 1993.
- Delicado, J. (1996): Sistemas multimedia. Editorial Síntesis S. A. Madrid.
- Del Prado Arza, Néstor. Informática, Educación y Sociedad. Experiencias en Cuba. -En conferencia especial de Pedagogía: 1995. Ciudad de La Habana, 1995.
- Discurso pronunciado por el Comandante en Jefe Fidel Castro Ruz, Primer Secretario del Comité Central del Partido Comunista de Cuba y Presidente de los Consejos de Estado

y de Ministros. El 27 de enero del 2001 en San José de las Lajas \* Texto tomado del periódico Granma del lunes 29 de enero del 2001.

- Expósito Ricardo, Carlos: "Algunos Elementos de Metodología de la Enseñanza de la Informática", Ciudad de La Habana, 2001.
- Expósito Ricardo, Carlos; y otros. Utilización de medios informáticos en la actividad docente.
- Febles Elejalde, M (2004). Acerca de la Percepción de los Problemas Ambientales. En formato electrónico CD Educación Ambiental. Módulo para educadores y Comunicadores, pg. 2
- Fernández Gutiérrez, Floirán: "Cómo Enseñar Tecnologías Informáticas", Editorial Científico Técnica, La Habana, 2001.

\_\_\_\_\_\_\_\_\_\_\_\_\_\_\_\_\_\_\_\_\_\_\_\_: (1999). Principios básicos de la Enseñanza de las Nuevas Tecnologías Informáticas. En Revista GIGA. N.2.

- Guirao Hernández, Pedro (1988). Diccionario de informática. Ediciones Revolucionarias, La Habana.
- García González Edelia. Dificultades en la aplicación de la Computación a la enseñanza. Posibles soluciones. En revista Cubana de Educación Superior. -N.2. 1995.
- García, G. (2002). Compendio de Pedagogía. Ciudad de La Habana: Editorial Pueblo y Educación.
- García, Roselló, Emilio. "Consideraciones sobre el desarrollo sistemático del software educativo.", Universidad de Vigo.
- Gener N. Enrique J. (2000) Elementos de informática básica. Editorial Pueblo y Educación, Ciudad de la Habana.
- Gómez, A. I.; Toro, M. del y otros (1994): "La preparación del guión y los protocolos de prueba en el proceso de control de la calidad en la elaboración del software educativo" 4to. Congreso Internacional de informática en la educación. La Habana.
- González, A.P. (1996). Las nuevas tecnologías en la formación ocupacional: retos y posibilidades. en Bermejo, B. y col.: Formación profesional ocupacional. Perspectivas de un futuro inmediato. Sevilla, GID-FETE
- González, A. (2001). El método Delphi y el procesamiento estadístico de los datos obtenidos de la consulta de expertos. Soporte magnético. ISP "José de la Luz y Caballero", Holguín.
- González Franco, J. C. (2005) Educación ambiental ¿Qué entendemos y que debíamos entender por educación ambiental. Comunidad Educativa.
- González Ganchazo, E. (1994) Hacia unas bases teóricas de la educación ambiental. Enseñanza de las ciencias. Vol. 12, n.1, mar.
- Gonzáles Novo, Teresita E Ignacio García Díaz. Cuba, su medio ambiente después de medio milenio. - Editorial Científico Técnica. La Habana, 1998.
- González Soca, Ana M. y Carmen R. Cápiro. (2002). Nociones de sociología, psicología y pedagogía. Editorial Pueblo y Educación, La Habana.
- González Valdés, Rosa Marina: "Las nuevas tecnologías de la información", p. 38-43, En educación, Segunda época, No. 110, La Habana, sep-dic, 2003.
- Hernández Sampier, R (2005). Metodología de la investigación. Tomo 1. Editorial Félix Varela. Tercera reproducción. La Habana, Cuba.
- Hernández Sampier, R. (2005). Metodología de la investigación. Tomo 2. Editorial Félix Varela. Tercera reproducción. La Habana, Cuba.
- Hernan Tolosa, and others (1999). Revisión: tecnología de agentes de software. Departamento de Ciencias Básicas, Universidad Nacional de Luján, Argentina. En: Rev. Ci. Inf., Brasília, v. 28, n. 3, p. 302-309, set.-dez..
- JAIME LÓPEZ, JESÚS. Posibilidades de la multimedia en al educación. -En curso impartido en Pedagogía: 1997. La Habana, 1997.
- Labañino Rizzo, Censar A. y Mario del Toro Rodríguez: "Multimedia para la Educación", Editorial Pueblo y Educación, Ciudad de La Habana, 2001. p.12-21.
- Lara Bosch, José Manuel (1998). Gran diccionario de la Lengua Española. Larousse. Edición digital de "Planeta Multimedia S.A.", Editorial Larousse S.A, Cataluña, España. ISBN 84-816-226-X.
- Lombillo Rivero, Ideleichy (2006) La utilización de los medios de enseñanza y las Tecnologías de la información y la comunicación en La nueva universidad universalizada. ¿Una relación Dinámica? En: Rev. Pedagogía Universitaria Vol. XI, No. 3. La Habana.
- Marín, Leonardo (2008): Estrategia para la educación del valor amor a la naturaleza de la patria en los alumnos de la zona escolar rural y de montaña. Tesis en opción al grado científico de doctor en Ciencias Pedagógicas, Villa Clara.
- Medina Liberty, Adrián. Aportaciones del enfoque vigotskyano a la tecnología educativa. En revista Tecnología y Comunicación Educativas. -N. 24, Julio-Septiembre. 1994.
- MINED (2005). Los medios audiovisuales e informáticos en el contexto de las transformaciones educacionales. Seminario Nacional para Educadores. Editorial Pueblo y Educación, La Habana, Cuba.
- Ministerio de Educación, Cuba. (1981). Ley 33 /1981: de Protección del Medio Ambiente y el Uso Racional de los Recursos Naturales,: Artículo 14. La Habana.
- Ministerio de Educación Superior, Cuba. (1997). Estrategia Nacional de Educación Ambiental. La Habana.
- Miranda Vera, Clara. Perspectivas de la aplicación de la Computación como medio de enseñanza en la Filosofía Marxista Leninista. En revista cubana de la Educación Superior. -N.2 La Habana, 1995.
- Pentón Hernández, Félix. El software como medio de enseñanza para el desarrollo de la educación ambiental en la enseñanza de la Geografía I en séptimo grado. -2001. Tesis (Master en Didáctica de la Geografía) - ISP Enrique José Varona, Ciudad de La Habana, 2001.
- Pérez Rodríguez, Gastón y Gilberto García Batista. Metodología de la Investigación Educacional. - Editorial Pueblo y Educación, La Habana, 1996.
- Pherson Sayú, Margarita y otros: "La educación ambiental en la formación de docentes", Editorial Pueblo y Educación, Ciudad de La Habana, Cuba, 2004.
- Prado Arza, Néstor del (1995). Informática, Educación y Sociedad. Experiencias en Cuba. En Conferencias Especiales (Folleto) Materiales de Pedagogía ´95. Ciudad de La Habana.
- Presuman, R. S. (2005): Ingeniería de Software. Un enfoque práctico. Parte I. Editorial Félix Varela. La Habana.
- Programa Internacional de Educación Ambiental UNESCO PNUMA. Evaluación de un programa de educación ambiental. Serie N. 12. Editado por Libros de la Catarata. Gobierno Vasco, 1994. p. 19
- Ramírez Urizari, L.A. (1999). Algunas consideraciones acerca del método de evaluación utilizando el criterio de expertos. Instituto Superior Pedagógico "Blas Roca Calderío". Granma Cuba.
- Revista Cubana de Computación Giga: Número 1, Editada por Copextel, S.A. La Habana,2002
- Roque, Mara (2001): Tendencias del pensamiento ambiental. Editorial Pueblo y Educación. La Habana
- Ruiz Pérez, A. Procedimientos y medios para relacionar dimensiones, indicadores y medición en la investigación pedagógica. Curso del Evento provincial Pedagogía 2007. ISP: Silverio Blanco. Sancti Spíritus.
- Santos Abreu, Ismael. La Educación Ambiental, una estrategia para el desarrollo sostenible. En ponencia presentada en Pedagogía 1997. Ciudad de La Habana. 1997.
- Torres Consuegra, Eduardo y Orestes Valdés: ¿Cómo lograr la educación ambiental de tus alumnos? - Editorial Pueblo y Educación, Ciudad de La Habana, 1996.
- Torres Lima, Pastor (2001). Didáctica de las nuevas tecnologías de la información y la comunicación. En curso impartido en Pedagogía 2001. La Habana.
- Valdés Valdés, O. (2002). La Educación Ambiental y la protección del Medio Ambiente. Educación. 105, 13-18.
- Vaquero, A; Fernández, C. "La Informática Aplicada a la Enseñanza", Ed, EUDEMA. 1987.
- Vigostky L. Los procesos psicológicos superiores. Disponible en <http://www.orientared.com/.>Consultado 5/11/08.
- Vigostky, L.S. Pensamiento y lenguaje. Editorial Revolucionaria La Habana, 1978.

#### **ANEXO: 1**

#### **Encuesta a los cuadros profesionales de la UJC.**

Objetivo: Diagnosticar el estado de la Educación Ambiental en los cuadros profesionales de la UJC.

#### **Compañero cuadro:**

Necesitamos que responda con la mayor honestidad posible las preguntas que aparecen en esta encuesta. Emplearemos tus criterios para arribar a conclusiones en esta investigación que estamos desarrollando. No necesitamos tu nombre, **muchas gracias**.

1. Has escuchado o leído acerca de la educación ambiental.

Si No

a) Escribe con tus palabras ¿qué es para ti **la Educación Ambiental?**

2. Analice la siguiente situación:

Marcel es un niño de 11 años y está en sexto grado. El domingo es invitado por sus padres a pasear por el parque comunitario. Al llegar, todo estaba muy lindo, al niño le llamó la atención las flores e inmediatamente arrancó un hermoso tulipán negro que resplandecía en su medio natural, luego dejó su nombre gravado en el tronco de una corpulenta majagua que daba sombra al lugar que escogió la familia para sentarse. El padre se fuma el último de los cigarros y arroja la caja al césped; Rachel, una niña que estudia con Marcel lo ve y muy alegre corre a su encuentro, este apenas le saluda y descortés para con la niña. Ya tarde deciden regresar a casa y mientras la madre prepara la comida, ellos descansan en un cómodo sofá que hay en casa.

\_\_\_\_\_\_\_\_\_\_\_\_\_\_\_\_\_\_\_\_\_\_\_\_\_\_\_\_\_\_\_\_\_\_\_\_\_\_\_\_\_\_\_\_\_\_\_\_\_\_\_\_\_\_\_\_\_\_\_\_\_

\_\_\_\_\_\_\_\_\_\_\_\_\_\_\_\_\_\_\_\_\_\_\_\_\_\_\_\_\_\_\_\_\_\_\_\_\_\_\_\_\_\_\_\_\_\_\_\_\_\_\_\_\_\_\_\_\_\_\_\_\_

\_\_\_\_\_\_\_\_\_\_\_\_\_\_\_\_\_\_\_\_\_\_\_\_\_\_\_\_\_\_\_\_\_\_\_\_\_\_\_\_\_\_\_\_\_\_\_\_\_\_\_\_\_\_\_\_\_\_\_\_\_

§ Ayuda a Marcel y a su padre a autocriticarse.

\_\_\_\_\_\_\_\_\_\_\_\_\_\_\_\_\_\_\_\_\_\_\_\_\_\_\_\_\_\_\_\_\_\_\_\_\_\_\_\_\_\_\_\_\_

§ Si tu fueras Marcel cómo hubieses actuado.

3. Escribe tres acciones que consideres imprescindible comenzar a realizar en tu radio de acción para resolver algunos de los problemas relacionados con la Educación Ambiental.

**\_\_\_\_\_\_\_\_\_\_\_\_\_\_\_\_\_\_\_\_\_\_\_\_\_\_\_\_\_\_\_\_\_\_\_\_\_\_\_\_\_\_\_\_\_\_\_\_\_\_\_\_\_\_\_\_\_\_\_\_\_\_\_\_**

**\_\_\_\_\_\_\_\_\_\_\_\_\_\_\_\_\_\_\_\_\_\_\_\_\_\_\_\_\_\_\_\_\_\_\_\_\_\_\_\_\_\_\_\_\_\_\_\_\_\_\_\_\_\_\_\_\_\_\_\_\_\_\_\_**

- 4. De las actividades que a continuación te relacionamos marque con una (x) las que se desarrollan en tu radio de acción relacionadas con la Educación Ambiental:
	- \_\_ Preparaciones políticas
	- \_\_ Reuniones del buró
	- \_\_ Reuniones de secretarios
	- \_\_ Concursos (plástica, poesía, etc.)

**\_\_\_\_\_\_\_\_\_\_\_\_\_\_\_\_\_\_\_\_\_\_\_\_\_\_\_\_\_\_\_\_\_\_\_\_\_**

- \_\_ Exposición de trabajos
- \_\_ Limpieza de tarjas
- \_\_ Limpieza y cuidado al busto de Martí
- \_\_ Jornadas de embellecimiento
- \_\_Trabajo con los símbolos y atributos de la Patria

\_\_\_\_\_\_\_\_\_\_\_\_\_\_\_\_\_\_\_\_\_\_\_\_\_\_\_\_\_\_\_\_\_\_\_\_

- \_\_ Recuento sobre figuras relevantes de nuestras luchas.
- \_\_ Visita a sitios naturales con carácter histórico de la comunidad
- \_\_ Encuentro con personalidades destacadas de la comunidad.
- \_\_ charlas con:

\_\_ Otras:

 $\lambda$ . Cuáles?

5. Al desarrollar las actividades relacionadas con la educación ambiental:

\_\_\_\_\_\_\_\_\_\_\_\_, \_\_\_\_\_\_\_\_\_\_\_\_\_, \_\_\_\_\_\_\_\_\_\_\_\_\_, \_\_\_\_\_\_\_\_\_\_\_\_\_

\_\_ emplean juegos, técnicas para vincular la actividad (siempre que sea posible) con la educación ambiental.

\_\_\_\_\_\_\_\_\_\_\_\_\_\_\_\_\_\_\_\_\_\_\_\_\_\_\_\_\_\_\_\_\_\_\_\_\_\_\_\_\_\_\_\_\_\_\_\_\_\_\_\_\_\_\_\_\_\_\_\_

\_\_\_\_\_\_\_\_\_\_\_\_\_\_\_\_\_\_\_\_\_\_\_\_\_\_\_\_\_\_\_\_\_\_\_\_\_\_\_\_\_\_\_\_\_\_\_\_\_\_\_\_\_\_\_\_\_\_\_\_

\_\_ te enseñan a relacionar los conocimientos con la vida cotidiana

- \_\_ forman equipos para el trabajo en grupos, la discusión, reflexión, acerca de temas relacionados con la Educación Ambiental.
- \_\_ te permiten actuar como participante activo y protagonista de cada acción en tu radio de acción.
- \_\_ te invitan a indagar en la biblioteca, en el laboratorio de computación y otros lugares acerca del cuidado y protección hacia la naturaleza.

 6. Señala, cuáles de las siguientes situaciones se realizan con sistematicidad en tu radio de acción.

- **\_\_ Repoblar bosques**
- \_ Arrojar desperdicios en los ríos y arroyos
- $\quad \_$  Lavar tractores u otros medios de transporte en ríos y arroyos.
- $\quad \_$  Arrojar basuras en los ríos y arroyos.
- $\Box$  Bañar caballos y otros animales en ríos y arroyos.
- \_\_ Talar árboles desmedidamente.
- \_\_ Desmonte desmedido de vegetaciones.
- \_\_ Quema de árboles y vegetaciones aledañas a la comunidad.
- $\_\_$  Cazar pajaritos los fines de semana con jaulas, tirapiedras o flechas.
- \_\_ Lavar ropas los fines de semana en el río.
- \_\_ Proporcionarle al suelo la cobertura vegetal necesaria para evitar la erosión.
#### **Técnica de la Composición**

Objetivo: Explorar criterios, juicios, valoraciones que poseen los sujetos en relación con la educación ambiental.

#### **Actividades:**

1. Redacta una composición con el siguiente título:

"La Educación Ambiental es."

Parámetros para medir la composición:

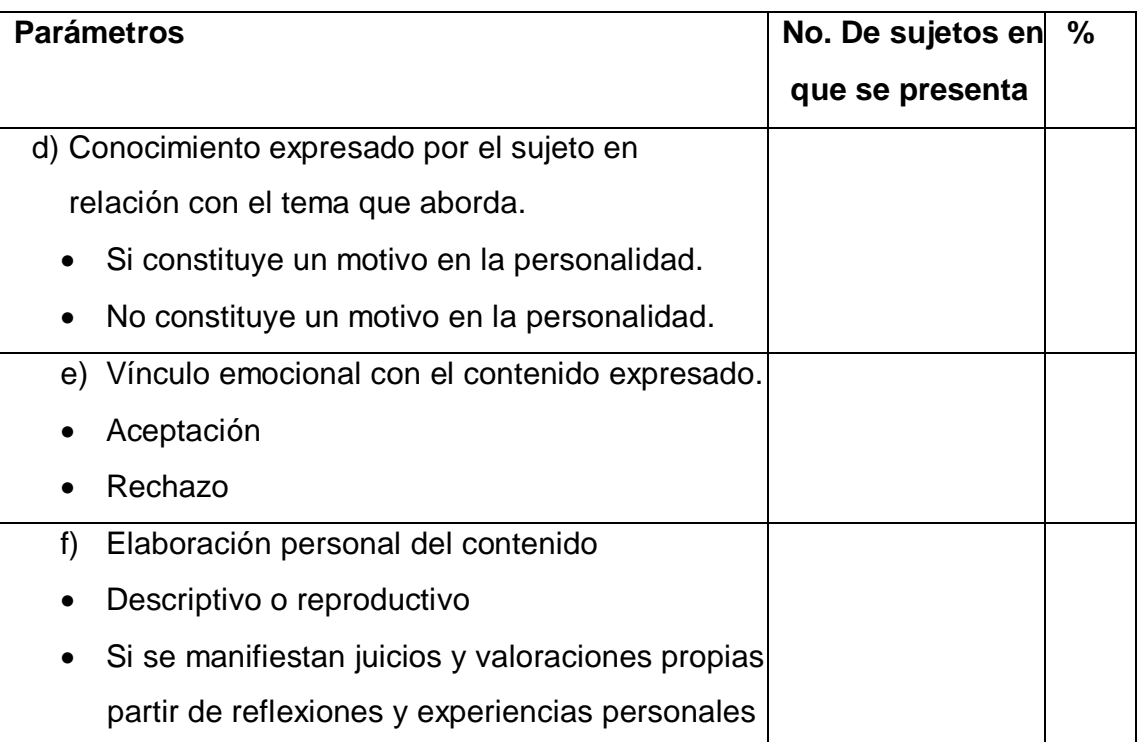

**Fuente:** Héctor Brito**:** Psicología para los Institutos Superiores Pedagógicos

#### **Guía de observación a actividades.**

Objetivo: Valorar cómo se comporta en los sujetos el cumplimiento de los indicadores correspondientes al fortalecimiento de la educación ambiental.

#### **Variable: fortalecimiento de la Educación Ambiental.**

## **Actividad a observar: preparación política e ideológica, reuniones de secretarios, reuniones del buró municipal de la UJC.**

#### 1. El contenido a tratar permite trabajar por la Educación Ambiental.

 $SL$   $N<sub>0</sub>$ 

- 2. Tipos de procedimientos empleados para trabajar por la Educación Ambiental.
- \_\_\_ Procedimientos de recreación y entretenimiento
- \_\_\_ Procedimientos para enseñar a estudiar problemas ambientales
- \_\_\_ Procedimientos de autocorrección

#### **Otros**

- **Composición**
- \_\_ Dibujos
- \_\_ Charlar

#### **Excursiones**

- \_\_ Análisis de situaciones
- 3. Vinculación del contenido de la actividad con la Educación Ambiental.
- 4. ¿Se enfatiza en la necesidad de protección de la naturaleza y cuidado de los recursos y condiciones naturales de los cuales depende el futuro de la Patria?
- 5. ¿Se resalta la belleza de la naturaleza, así como los sitios naturales-históricos que existen en la comunidad?
- 6. Cómo se trabaja para desarrollar el cuidado a todo lo que nos rodea.
- 7. Aspectos en que se centra el trabajo
	- § Cuidado de los bienes del pueblo.
	- § Protección de instalaciones públicas.
	- § Cuidado de tarjas y monumentos.
	- § Limpieza y embellecimiento.
- § Atención a jardines y huertos.
- § Cuidado de nuestra flora y fauna
- § Trabajo con los símbolos y atributos de la Patria
- § Resaltar la belleza de la naturaleza
- § Cuidado de los recursos y condiciones naturales
- § Reconocimiento de las características física geográfica de nuestro país: ubicación, límites, forma, relieve, aguas, clima, así como elementos de flora y fauna.
- § Proyección de acciones que contribuyan al cuidado y protección de la naturaleza
- § Actitud combativa y enérgica hacia los comportamientos antivaliosos relacionados con el amor hacia la naturaleza.
- § Otros. \_\_\_\_\_\_\_\_\_\_\_\_\_\_\_\_\_\_\_\_\_\_\_\_\_\_\_\_\_\_\_\_\_\_\_\_\_\_\_\_\_\_\_\_\_\_\_\_

#### **ANEXO: 3-A**

## **Escala evaluativa:**

## **I. DIMENSIÓN COGNITIVA**:

#### **1.1 Conceptualización de Educación Ambiental**

#### **Nivel alto:**

• Si demuestra conocimiento teórico y metodológico sobre la Educación Ambiental con tres argumentos sólidos al respecto.

#### **Nivel medio:**

• Si demuestra conocimiento teórico y metodológico sobre la Educación Ambiental con al menos dos argumentos sólidos al respecto.

#### **Nivel bajo:**

• Si demuestra conocimiento teórico y metodológico parcial sobre la Educación Ambiental con al menos un argumento al respecto, o si no lo demuestra.

## **1.2 Valoración de la influencia de las acciones humanas sobre el medio ambiente. Nivel alto:**

• Si ofrece tres elementos correctos que demuestren valoración acerca de la influencia de las acciones humanas sobre el medio ambiente.

#### **Nivel medio:**

• Si ofrece dos elementos correctos que demuestren valoración acerca de la influencia de las acciones humanas sobre el medio ambiente.

#### **Nivel bajo:**

• Si ofrece un elemento correcto que demuestre valoración acerca de la influencia de las acciones humanas sobre el medio ambiente, o si no lo ofrece.

## **1.3. Proyección de acciones que contribuyan al mejoramiento o solución de los problemas en torno al medio ambiente.**

#### **Nivel alto:**

• Si es capaz de proyectar al menos tres acciones que contribuyan al mejoramiento o solución de los problemas en torno al medio ambiente.

#### **Nivel medio:**

• Si es capaz de proyectar al menos dos acciones que contribuyan al mejoramiento o solución de los problemas en torno al medio ambiente.

#### **Nivel bajo:**

• Si es capaz de proyectar al menos una acción que contribuyan al mejoramiento o solución de los problemas en torno al medio ambiente o si no proyecta ninguna.

## **II. DIMENSIÓN AFECTIVA**

## **2.1. Manifestación de amor, que incluye: sentirse identificado con el medio ambiente íntegramente en todo momento.**

#### **Nivel alto:**

• Si participa siempre de manera disciplinada y entusiasta en las actividades que impliquen relación afectiva con el medio ambiente.

#### **Nivel medio:**

• Si participa en ocasiones de manera disciplinada y entusiasta en las actividades que impliquen relación afectiva con el medio ambiente.

#### **Nivel bajo:**

• Si nunca participa de manera disciplinada y entusiasta en las actividades que impliquen relación afectiva con el medio ambiente.

#### **2.2. Manifestación de rechazo a los comportamientos sociales antivaliosos.**

#### **Nivel alto:**

• Si se manifiesta siempre de forma combativa e intransigente hacia las personas que manifiestan un comportamiento social irresponsable respecto al medio ambiente.

#### **Nivel medio:**

• Si se manifiesta en ocasiones de forma combativa e intransigente hacia las personas que manifiestan un comportamiento social irresponsable respecto al medio ambiente.

#### **Nivel bajo:**

• Si nunca se manifiesta de forma combativa e intransigente hacia las personas que manifiestan un comportamiento social irresponsable respecto al medio ambiente.

**2.3 Demostración de orgullo y regocijo por los sitios históricos naturales que fueron testigo de las luchas de liberación nacional llevadas a cabo por nuestro pueblo.**

**Nivel alto**

• Es capaz de proyectar tres acciones o más dirigidas a la Educación Ambiental.

#### **Nivel medio:**

• Es capaz de proyectar dos acciones dirigidas a la Educación Ambiental.

#### **Nivel bajo:**

• Es capaz de proyectar una acción dirigida a la Educación Ambiental o no es capaz de proyectar ninguna.

#### **III. DIMENSIÓN COMPORTAMENTAL:**

## **3.1. Participación de manera disciplinada y entusiasta en las actividades que impliquen relación armónica el medio ambiente.**

#### **Nivel alto:**

• Si participa siempre de manera disciplinada y entusiasta en las actividades que impliquen relación con el medio ambiente.

#### **Nivel medio:**

• Si participa en ocasiones de manera disciplinada y entusiasta en las actividades que impliquen relación con el medio ambiente.

#### **Nivel bajo:**

• Si nunca participa de manera disciplinada y entusiasta en las actividades que impliquen relación con el medio ambiente.

**3.2. Postura combativa e intransigente hacia las personas que manifiestan un comportamiento social antivalioso hacia el medio ambiente en las relaciones materiales y espirituales que establece con su entorno.**

**Nivel alto:**

• Si se manifiesta siempre de forma combativa e intransigente hacia las personas que manifiestan un comportamiento social irresponsable respecto al medio ambiente.

#### **Nivel medio:**

• Si se manifiesta en ocasiones de forma combativa e intransigente hacia las personas que manifiestan un comportamiento social hacia el medio ambiente.

#### **Nivel bajo:**

• Si nunca se manifiesta de forma combativa e intransigente hacia las personas que manifiestan un comportamiento social irresponsable hacia el medio ambiente.

**3.3. Realización de acciones dirigidas a la protección y conservación del medio ambiente (cuidado de los recursos naturales de los cuales depende el futuro de la Patria, identificación con las características físico-geográficas de nuestro país: forma, límites, ubicación, relieve, clima, aguas, así como elementos de flora y fauna.**

#### **Nivel alto:**

- Es capaz de proyectar tres acciones o más dirigidas a la Educación Ambiental. **Nivel medio:**
	- Es capaz de proyectar dos acciones dirigidas a la Educación Ambiental.

#### **Nivel bajo:**

• Es capaz de proyectar una acción dirigida a la Educación Ambiental.

#### **Guía de para la revisión de documentos.**

Objetivo: Constatar cómo se recogen en estos documentos el trabajo

con los diferentes factores para la Educación Ambiental.

#### **Documentos a analizar:**

- 1. Actas de reuniones de:
	- Reuniones del Buró.
	- Preparaciones de Cuadros.
	- Preparaciones Político-ideológicas.
- 2. Plan de trabajo.

**De cada documento que se analiza se realiza una valoración en relación con el tratamiento en los mismos de la temática ambiental.**

#### **Encuesta a los jóvenes atendidos por los cuadros profesionales de la UJC..**

Objetivo: Constatar el estado de la Educación Ambiental en los jóvenes atendidos por los cuadros profesionales de la UJC.

#### **Compañero:**

Estamos realizando una investigación acerca del estado de la Educación Ambiental, en los cuadros profesionales de la UJC y quisiéramos conocer sus criterios y valoraciones al respecto.

Las respuestas sinceras a las preguntas que aquí se les plantearán nos resultarán provechosas. Desde este mismo instante le damos las gracias.

#### **Cuestionario:**

1. Con relación a las actividades relacionadas con la educación ambiental que se planifican en tu radio de acción. Señala con una (x) según tu consideración. ¿En qué frecuencia se planifican?

\_\_\_ Semanal \_\_\_ quincenal \_\_\_ mensual \_\_\_ ocasionalmente \_\_\_ nunca

a) En esta planificación participan:

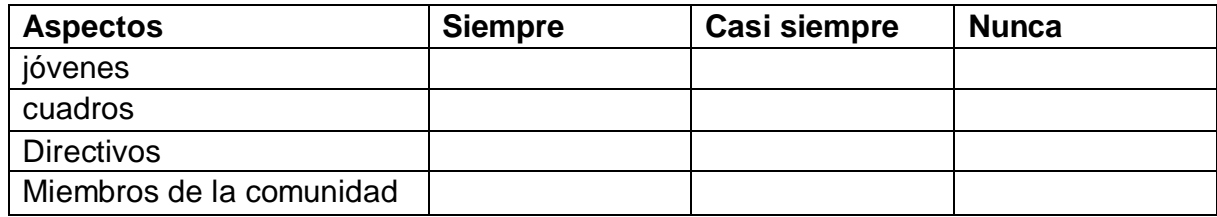

#### b) Para ello se toman en cuenta los criterios de:

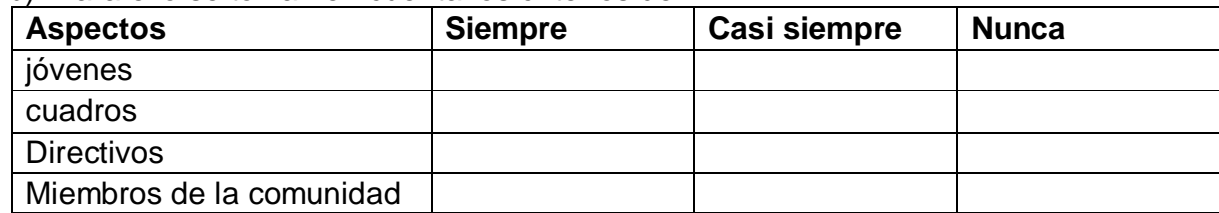

- c) Esta planificación se realiza en:
- Reuniones del buró.
- \_\_\_ Preparaciones de cuadros.
- Reuniones de secretarios.
- Reuniones de comité de base.

d) Para ello se toman en consideración las necesidades de los sujetos y la comunidad:

Siempre \_\_\_\_\_\_ Casi siempre \_\_\_\_\_\_Nunca.

- 2. Para conocer las tareas y acciones para fortalecer la Educación Ambiental usted ha sido preparado mediante:
	- Curso
	- Contactos operativos.
	- Seminarios
	- Talleres
	- Programas de computación( multimedia, software, etc.)
- 3. A su juicio la Educación Ambiental es:

a) De al menos tres argumentos.

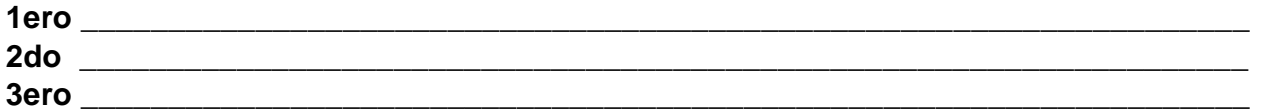

- 4. En tu radio de acción cuáles de los siguientes valores se trabajan. Marque en orden de prioridad.
	- Patriotismo
	- Responsabilidad
	- Justicia social
	- Solidaridad
	- Amor a la naturaleza de la Patria
	- Valentía
	- Antiimperialismo
	- Honestidad
	- Amor al trabajo
	- Otros. ¿Cuáles? \_\_\_\_\_\_\_\_\_\_\_\_\_\_\_\_\_\_\_\_\_\_\_\_\_\_\_\_\_\_\_\_\_\_\_\_\_\_\_\_\_\_\_\_\_\_\_\_\_\_\_
- 5. En las actividades relacionadas con la Educación Ambiental participan Marque con una (x) en cada fila.

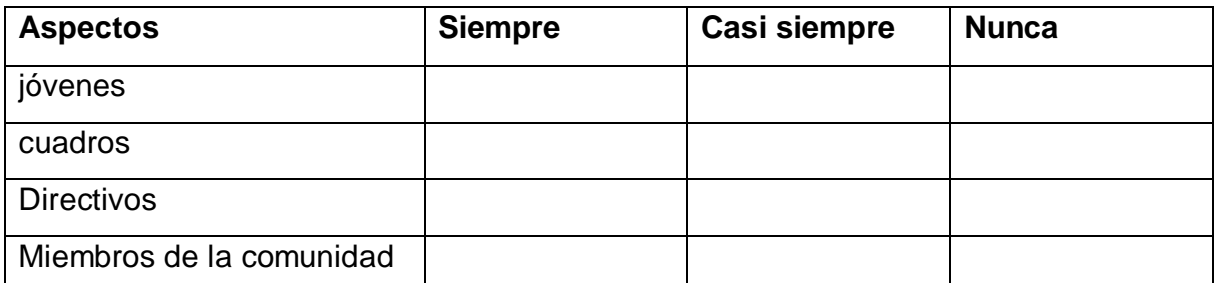

- 6. La responsabilidad de fortalecer la educación ambiental es tarea básicamente de:
	- a) Enumere en orden de prioridad.
	- La escuela.
	- La familia.
	- Organismos e instituciones.
	- Organizaciones políticas y de masas
	- De todos en conjunto.
	- Otros.

¿Cuáles?\_\_\_\_\_\_\_\_\_\_\_\_\_\_\_\_\_\_\_\_\_\_\_\_\_\_\_\_\_\_\_\_\_\_\_\_\_\_\_\_\_\_\_\_\_\_\_\_\_\_\_\_\_\_

Argumente su primera selección.

- 7. En las actividades relacionadas con el fortalecimiento de la Educación Ambiental la responsabilidad ha sido:
	- Aspectos | Siempre | Casi siempre | Nunca jóvenes cuadros **Directivos** Miembros de la comunidad
- a) Marque con una (x) en cada fila:

- 8. En cuanto a los resultados obtenidos respecto al fortalecimiento de la Educación Ambiental, usted se encuentra:
	- 1.\_\_\_\_ Completamente satisfecho.
	- 2.\_\_\_\_ Satisfecho.
	- 3.\_\_\_\_ Ni lo uno n lo otro.
	- 4. Insatisfecho.
	- a) Argumente brevemente su selección.

### **Leyenda de descripción de eventos:**

- ECR: Entrada del cursor del ratón.
- PBI: Pulsar con el botón izquierdo del ratón.
- SCR: Salida del cursor del ratón.

#### **Comunicación a expertos**

**Universidad "José Martí Pérez" Sancti Spíritus**

#### **PRESENTACIÓN:**

En este centro se desarrolla la tesis para la Maestría de Nuevas Tecnologías para la Educación: **MULTIMEDIA EDUCATIVA PARA EL FORTALECIMIENTO DE LA EDUCACIÓN AMBIENTAL EN LOS CUADROS PROFESIONALES DE LA UJC**, el cual está dirigido a contribuir al fortalecimiento de la Educación Ambiental — por parte de los cuadros profesionales de la UJC, por tal razón, e inmersos en esta tarea le solicitamos a usted nos dé su conformidad, si está en condiciones de ofrecer sus criterios en calidad de experto, en el referido tema.

Marque con X SI \_\_\_\_, NO \_\_\_\_. Si su respuesta es positiva favor de llenar los siguientes datos:

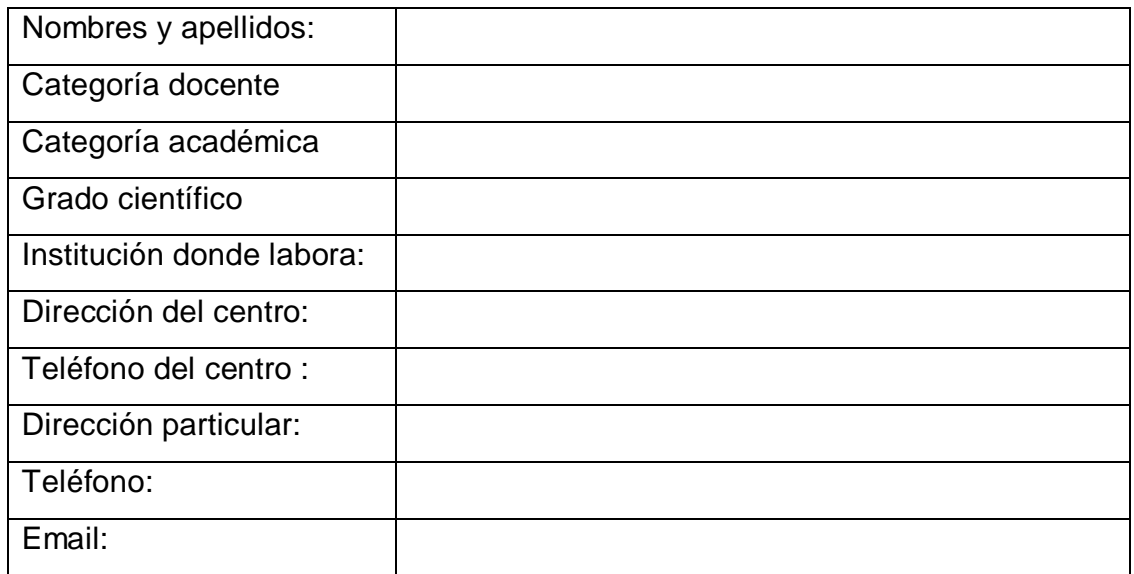

Gracias por haber aceptado a colaborar.

#### **Universidad "José Martí Pérez" Sancti Spíritus**

#### **Presentación.**

En el marco de nuestra tesis usted nos comunicó su disposición a cooperar en calidad de posible experto.

**Sometemos a su valoración los criterios expuestos en las dos tablas siguientes con el objetivo de valorar el coeficiente de conocimiento y de argumentación sobre la propuesta de modelo, para lo cual debe seguir las orientaciones de cada pregunta: Cuestionario:**

1. Marque con una X en escala creciente del 1 al 10 el grado de conocimiento o información sobre el aprendizaje a través de un Software Educativo:

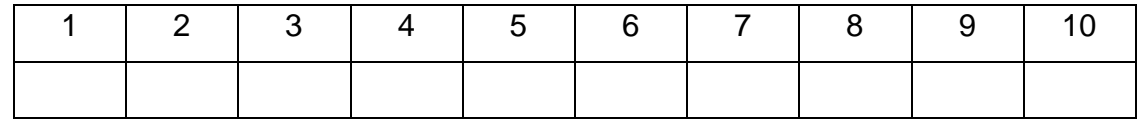

2. Valore los aspectos que influyen sobre el nivel de argumentación o fundamentación que usted posee sobre el tema objeto de estudio. Marque con X.

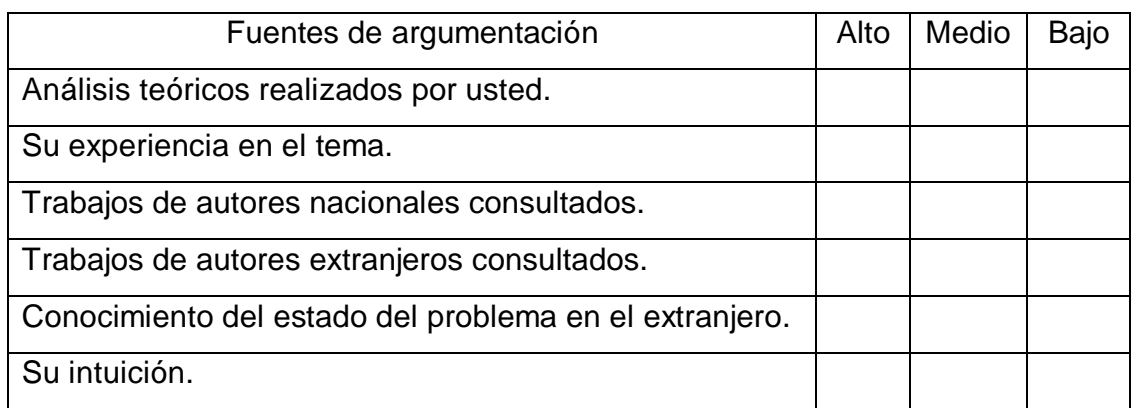

Gracias por su colaboración.

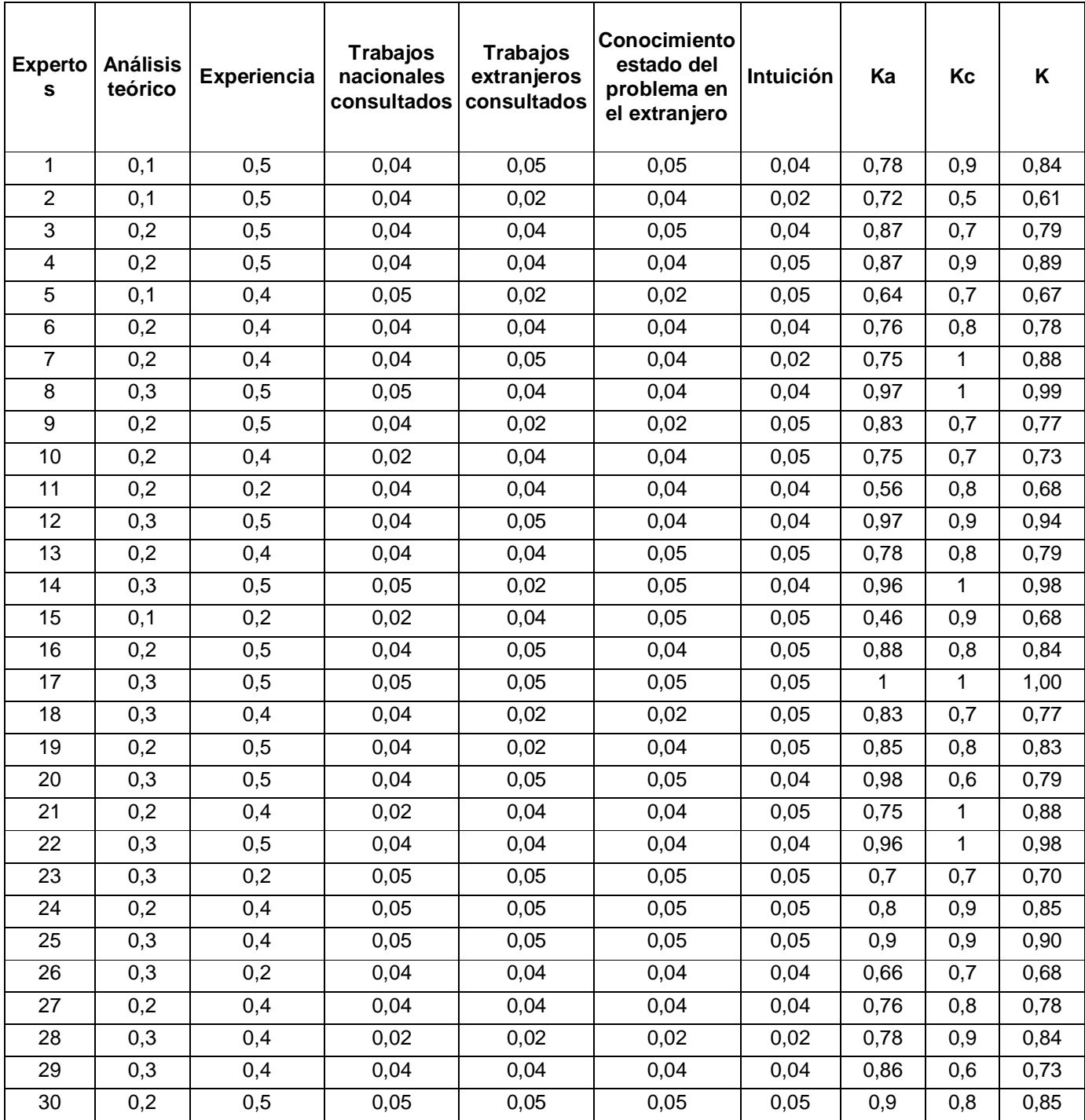

#### **Criterios para la evaluación de la propuesta**

Estimado colega:

**En correspondencia con su elevado nivel de competencia profesional, dominio y experiencia, sometemos a su consideración la MULTIMEDIA EDUCATIVA PARA EL FORTALECIMIENTO DE LA EDUCACIÓN AMBIENTAL EN LOS CUADROS PROFESIONALES DE LA UJC, con la convicción de que sus criterios serán un valioso aporte a la efectiva instrumentación y perfeccionamiento del mismo.**

**A continuación le presentamos una serie de indicadores sobre los cuales nos interesaría conocer sus valoraciones:**

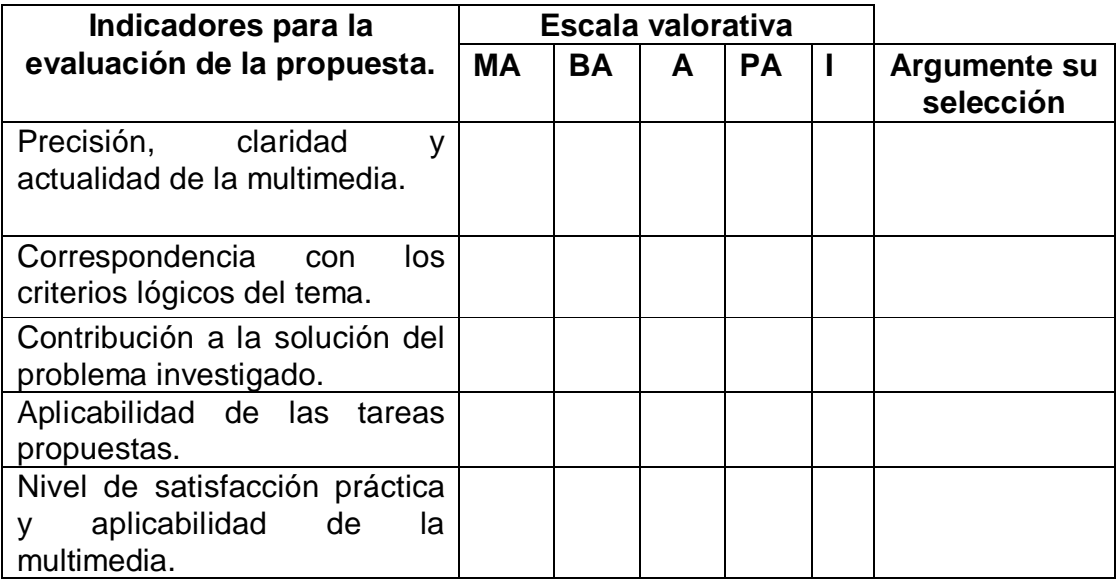

Agradecemos su valiosa colaboración.

#### **LEYENDA.**

A continuación se explican las categorías en las que podrán ser evaluados los indicadores.

#### **CATEGORÍAS.**

**Muy Adecuado (MA):** Se considera aquel aspecto que es óptimo y abarca todos y cada uno los componentes del objeto a evaluar, siendo capaz de resumir por si solo las cualidades del mismo en el contexto donde tiene lugar el hecho o fenómeno en el que se manifiesta. El mismo es un reflejo de la

realidad objetiva en sus relaciones con los distintos componentes del proceso con los que interactúa.

- **Bastante Adecuado (BA):** Se considera aquel aspecto que aborda en casi toda su generalidad al objeto siendo capaz de abordarlo en un grado bastante elevado, pero que puede ser considerado con elevada certeza en el momento de tomarlo en cuenta en el contexto donde tiene lugar.
- **Adecuado (A):** Tiene en cuenta una parte importante de las cualidades del objeto a evaluar, las cuales pueden aportar juicios de valor, teniendo en cuenta que puede ser susceptible de perfeccionar partiendo de la complejidad de los hechos a tener en cuenta y sus manifestaciones.
- **Poco Adecuado (PA):** Recoge solo algunos de los rasgos distintivos del hecho o fenómeno a evaluar los que aportan pocos elementos valorativos.
- **Inadecuado (I):** Procesos, aspectos, hechos o fenómenos que por su poco valor o inadecuación en el reflejo de las cualidades del objeto no proceden ser evaluados.

## **MULTIMEDIA EDUCATIVA: EN TORNO CON EL MEDIO AMBIENTE.**

# *Multimedia Educativa*

## **EN TORNO CON EL MEDIO AMBIENTE**